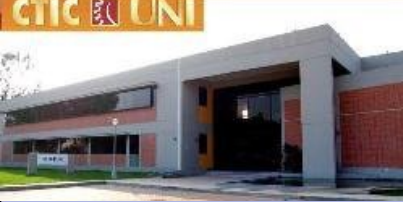

#### **TESIS DE MAESTRIA EN FISICA Facultad de Ciencias**

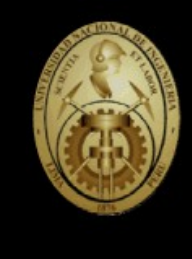

**Centro de Tecnologías de la Información y comunicaciones - CTIC Universidad Nacional de Ingeniería - UNI**

# **MODELAMIENTO DE UNA MICROGRID DE VOLTAJE ALTERNO/CONTINUO CON FUENTES EOLICA, SOLAR, BATERIAS Y RED CONVENCIONAL**

# **TESISTA: JORGE LUIS MIREZ TARRILLO.**

**ASESOR: Dr. JAVIER SOLANO SALINAS**

> **DICIEMBRE 2010 LIMA - PERU**

#### Demand for Electricity Is Projected to Increase At Least 30% by 2030

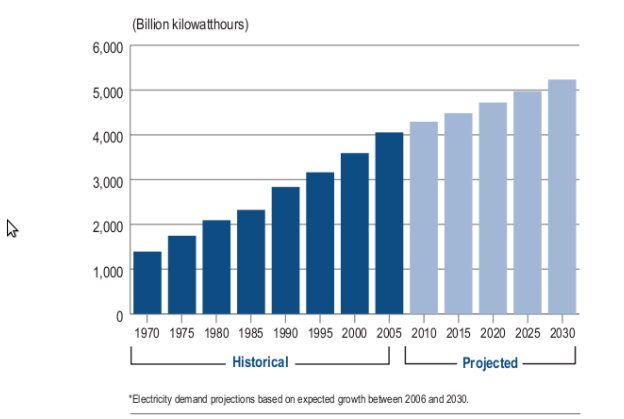

Source: U.S. Department of Energy, Energy Information Administration, Annual Energy Review 2006 and Annual Energy Outlook 2008.

C 2008 by the Edison Electric Institute. All rights reserved.

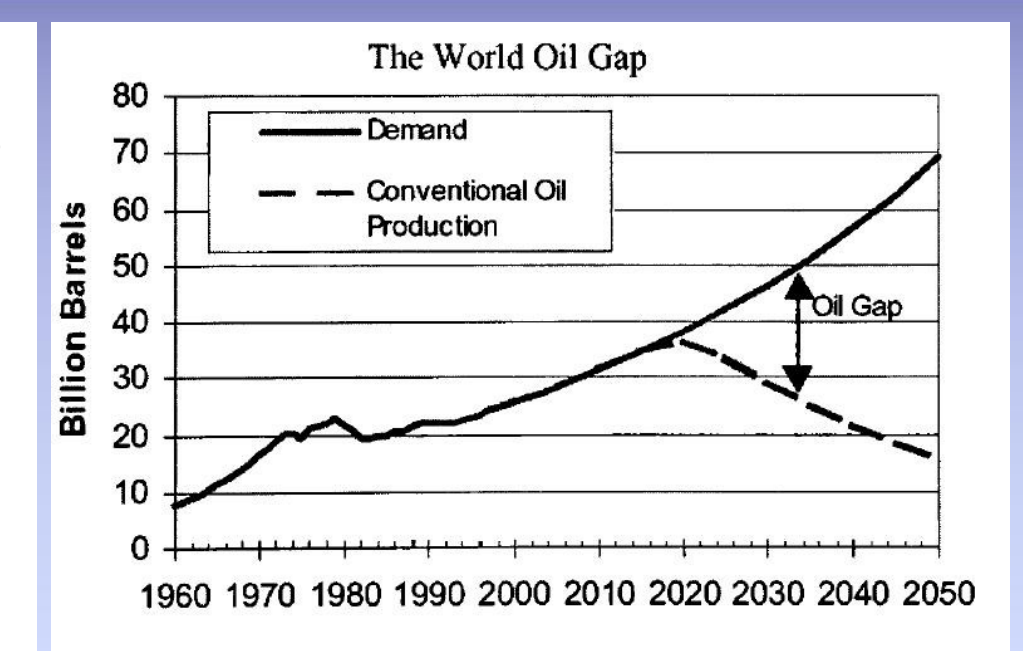

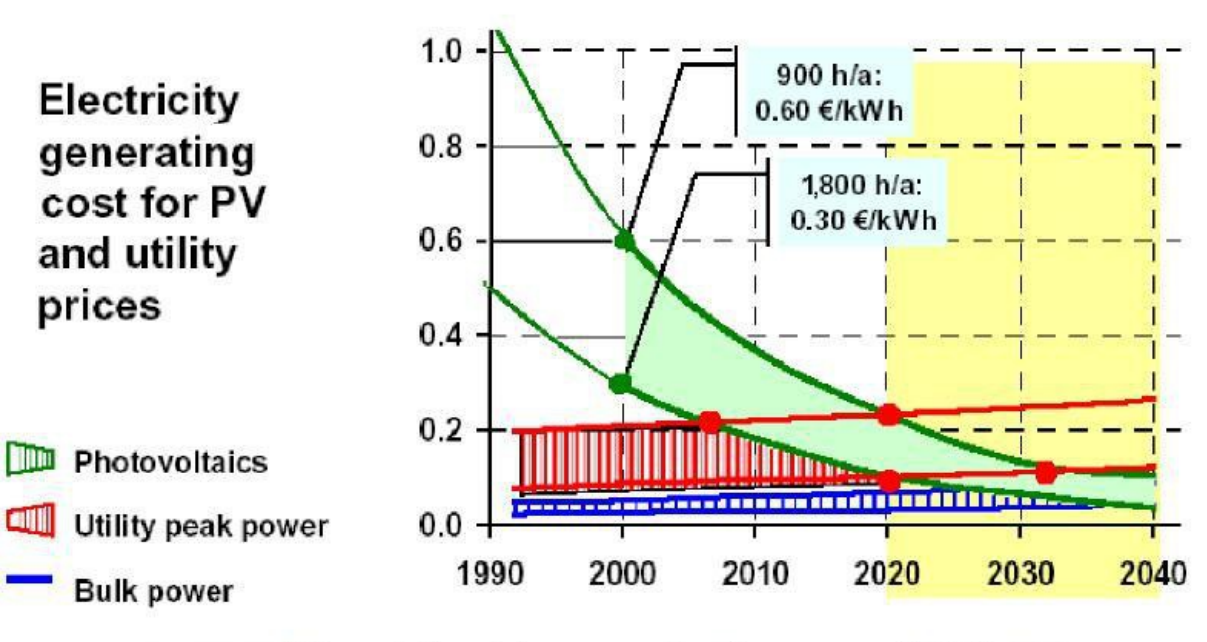

Price of electricity generation forecast until 2040

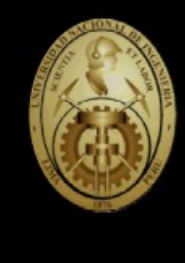

#### **DISPONIBILIDAD DE ENERGIAS RENOVABLES FRENTE AL CONSUMO DE ENERGIA ACTUAL**

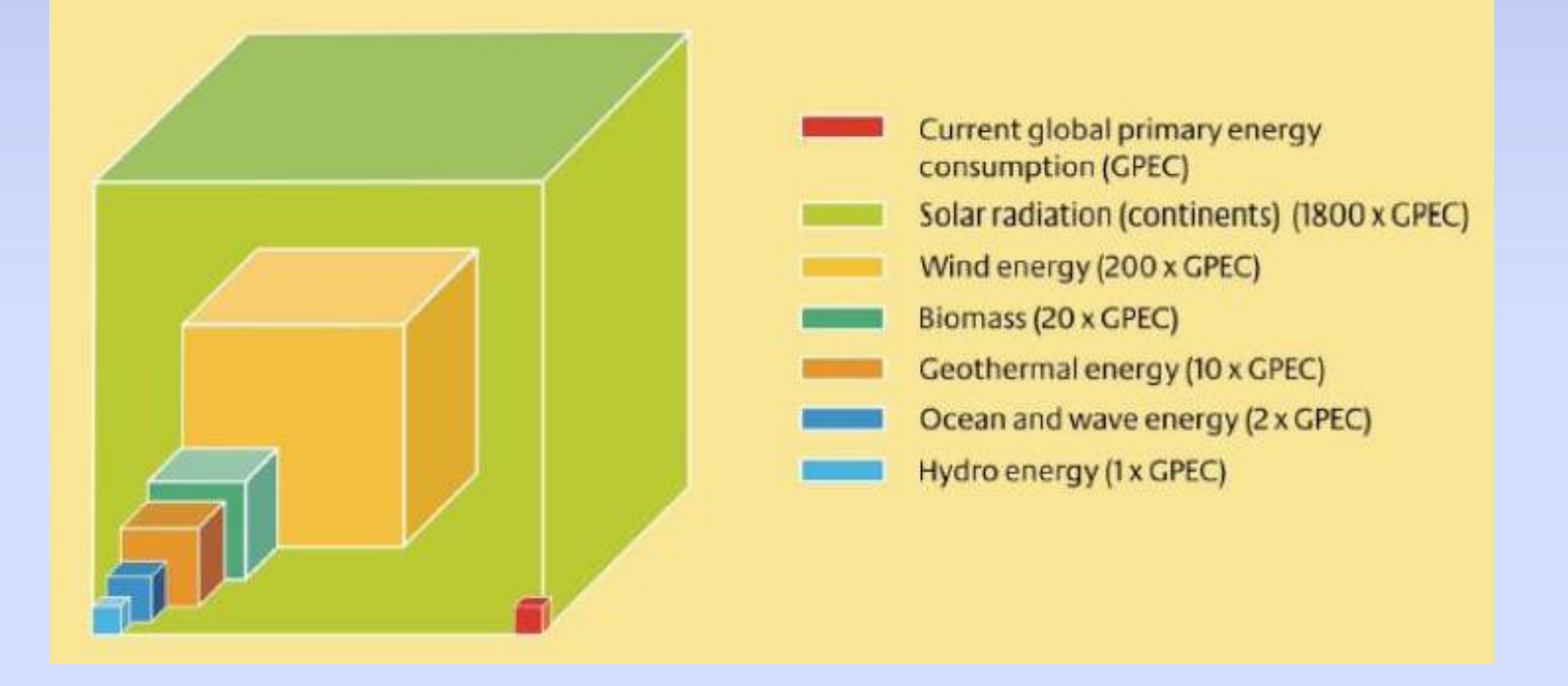

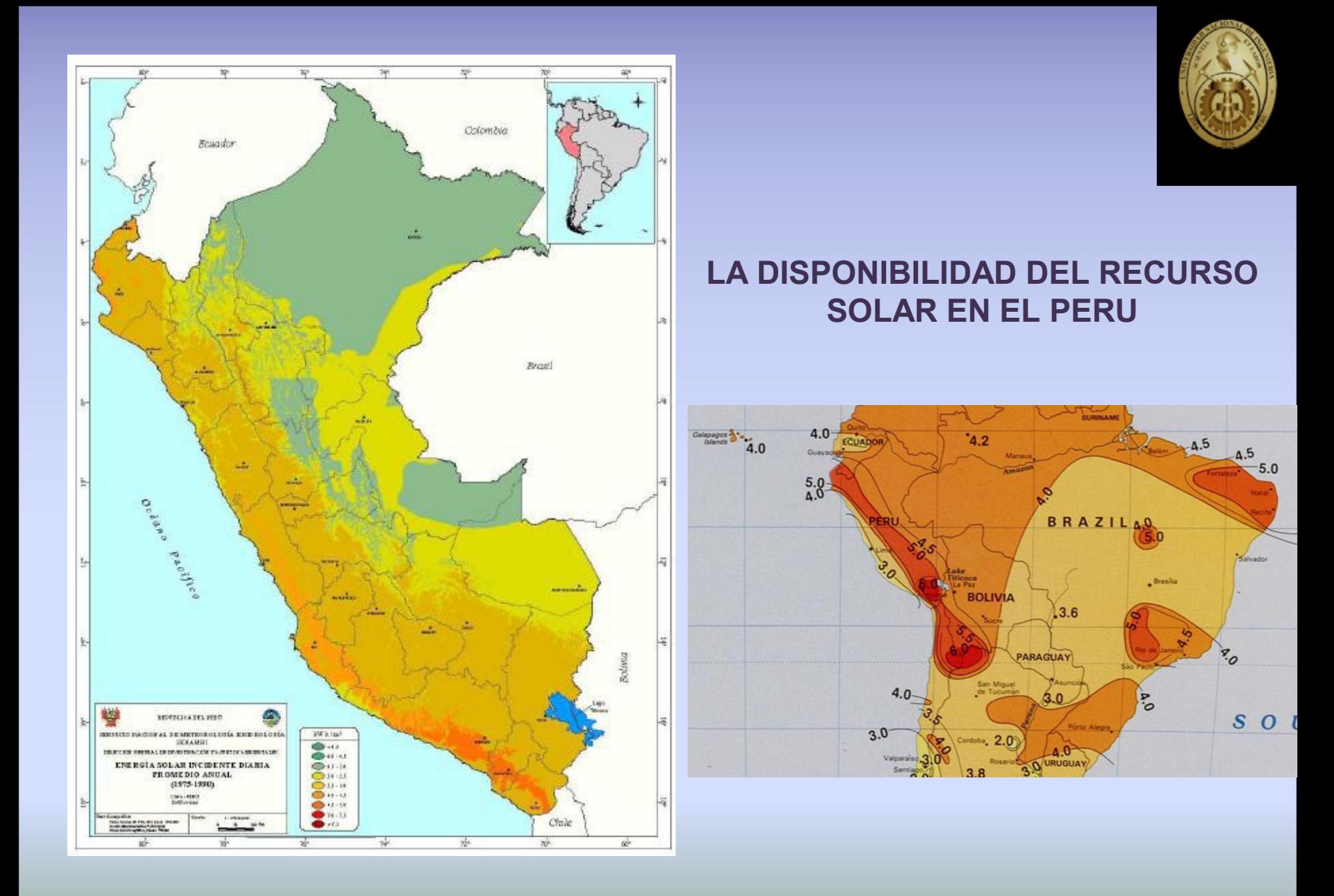

4

#### **EL RECURSO EOLICO EN EL PERU**

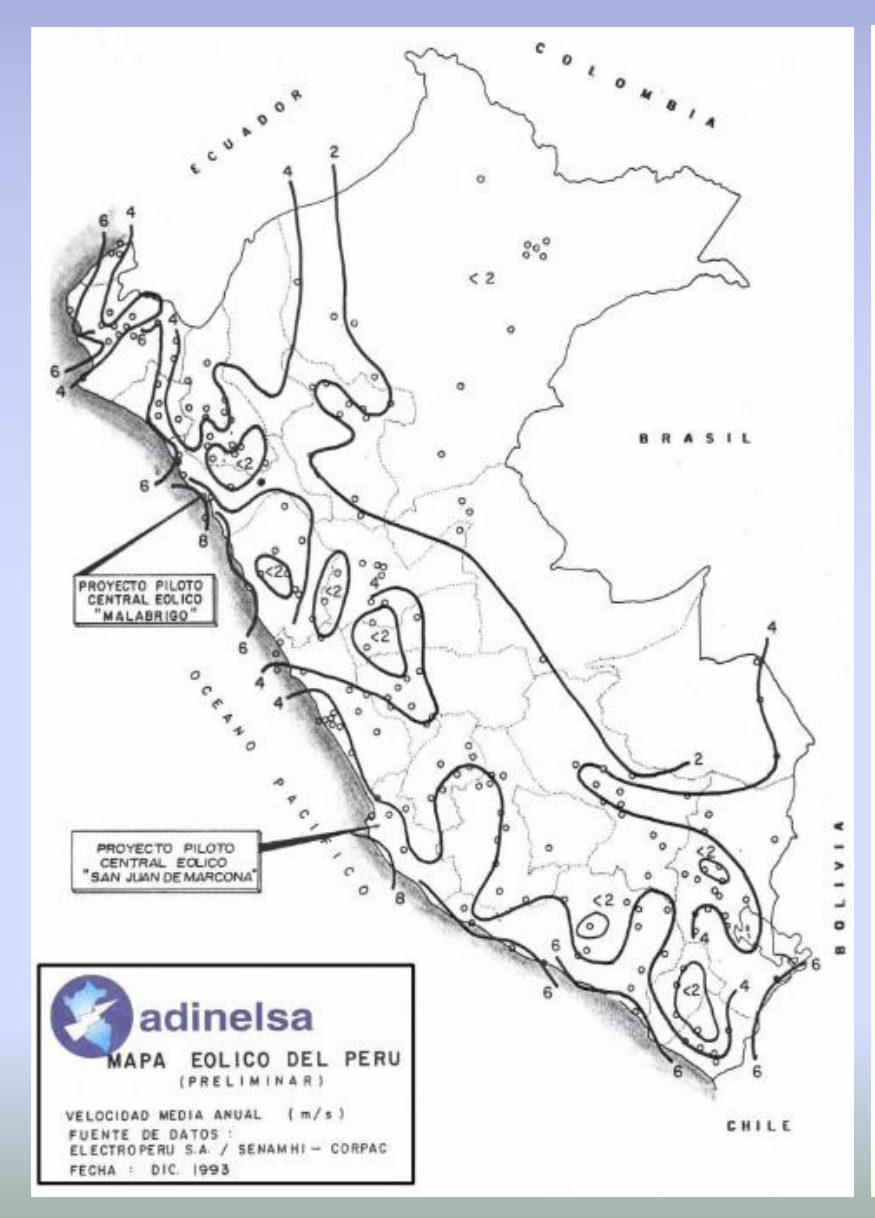

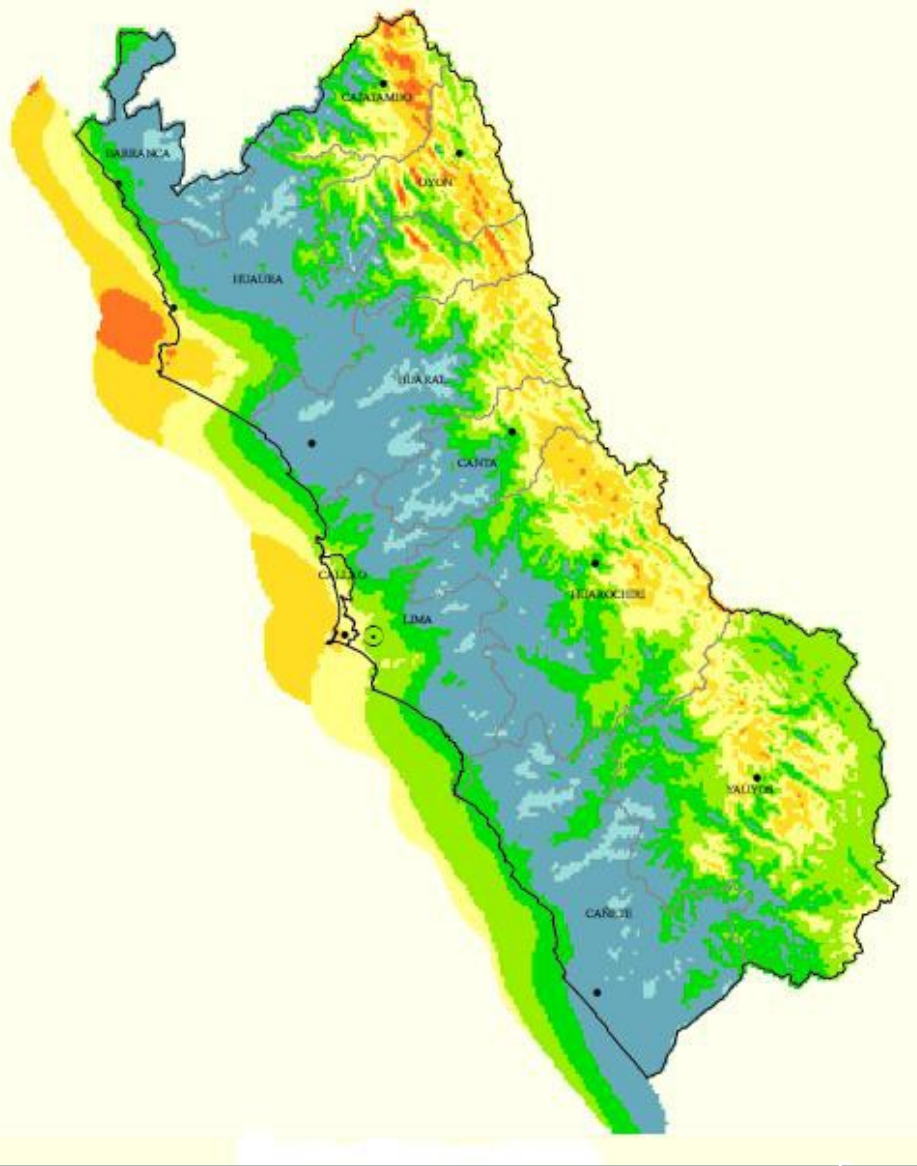

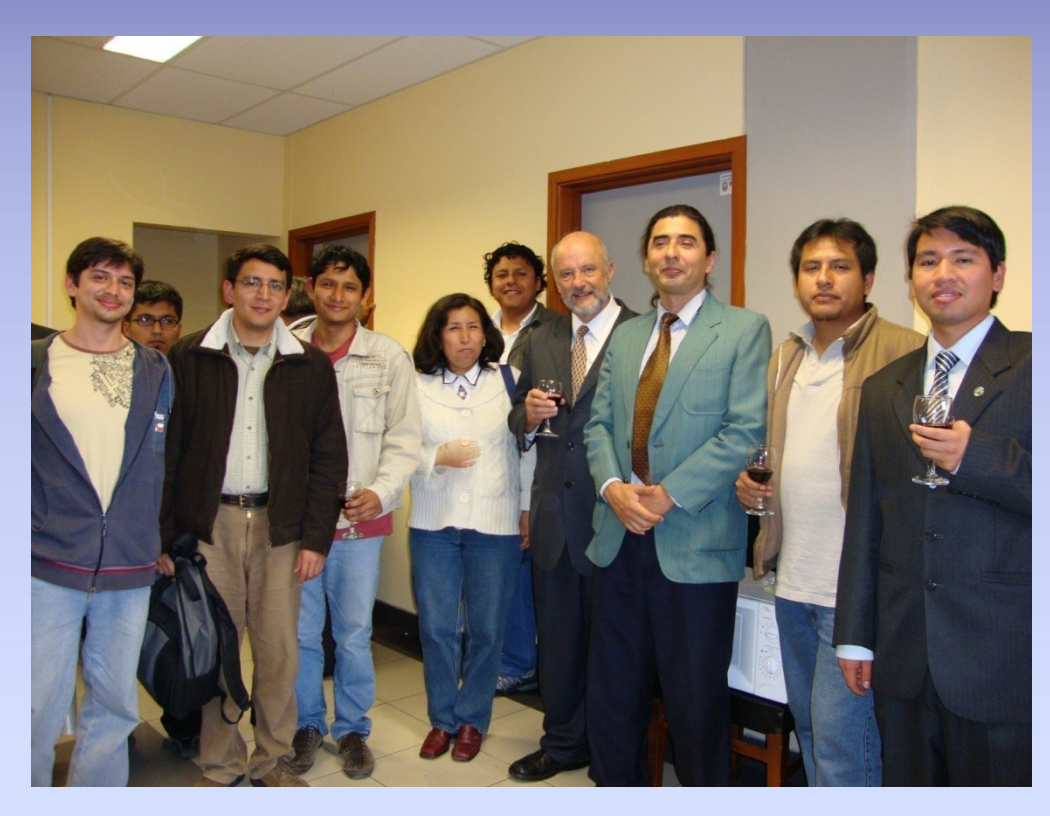

#### Otras experiencias UNI:

Ing Salomé. Facultad de Ingeniería Mecánica.

Ing Dinau Velazco. Facultad de Ing Eléctrica y Electrónica.

Centro de Energías Renovables.

Facultad de Ciencias.

#### **Laboratorio de Computación Distribuida, Altas Energías y Energías Alternativas**

José Calderón Choy 2007 <del>→ Mi</del>cro-Networks:<br>Sistemas inter<del>ligados</del> de energías no Sistemas interligados de energías no convencionales para la independencia energética

Diego Torres y Luis Arteaga PAET 2009 → Desarrollo de un Sistema de Biodigestores y Energías Limpias

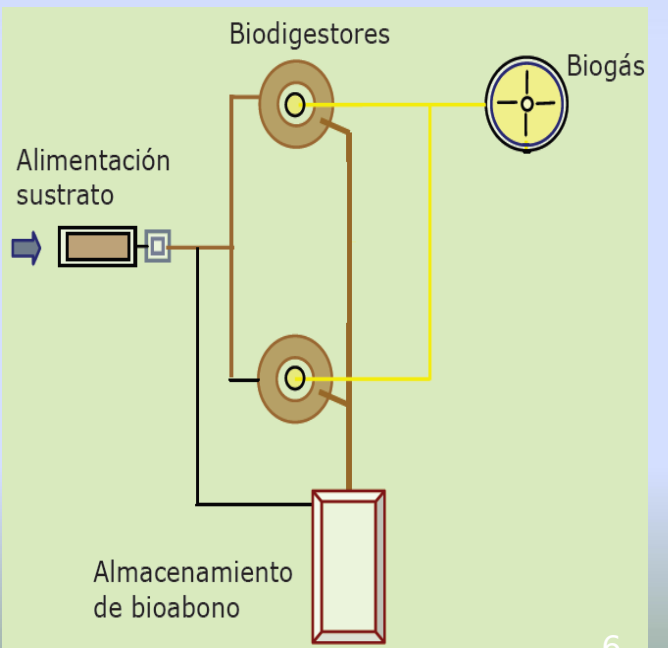

#### **COMPARACION SISTEMA DE DISTRIBUCION DE ENERGIA TRADICIONAL Y GENERACION DISTRIBUIDA**

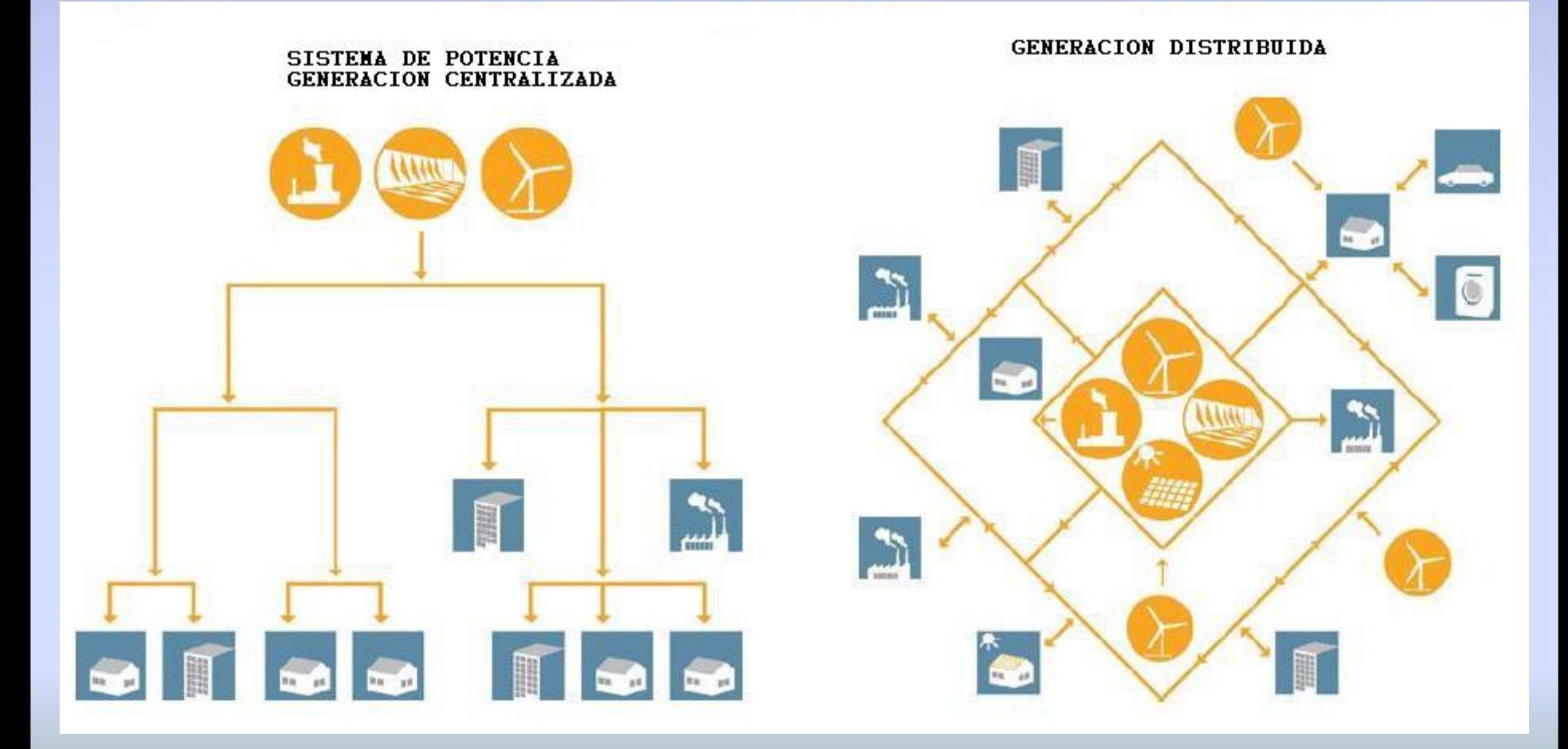

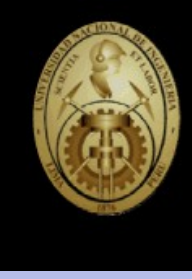

#### **¿ QUE ES UNA SMART GRID ?**

Una Smart Grid es el uso de sensores, comunicaciones, capacidad computacional y de control en alguna forma para mejorar la total funcionalidad del sistema de suministro de potencia eléctrica.

Describe un amplio rango de tecnologías, concepto de diseño y prácticas operativas que colectivamente pintan como nuestra infraestructura de transmisión eléctrica será en unos 10 ó 20 años.

No ha sido planeada para generación centralizada ni despacho centralizado. Normalmente controla menos que 50 MW.

Los generadores distribuidos son usualmente conectados al sistema de distribución que usa voltajes de 230/415 V hasta 145 KV.

#### **Smart Grid Components Schematic**

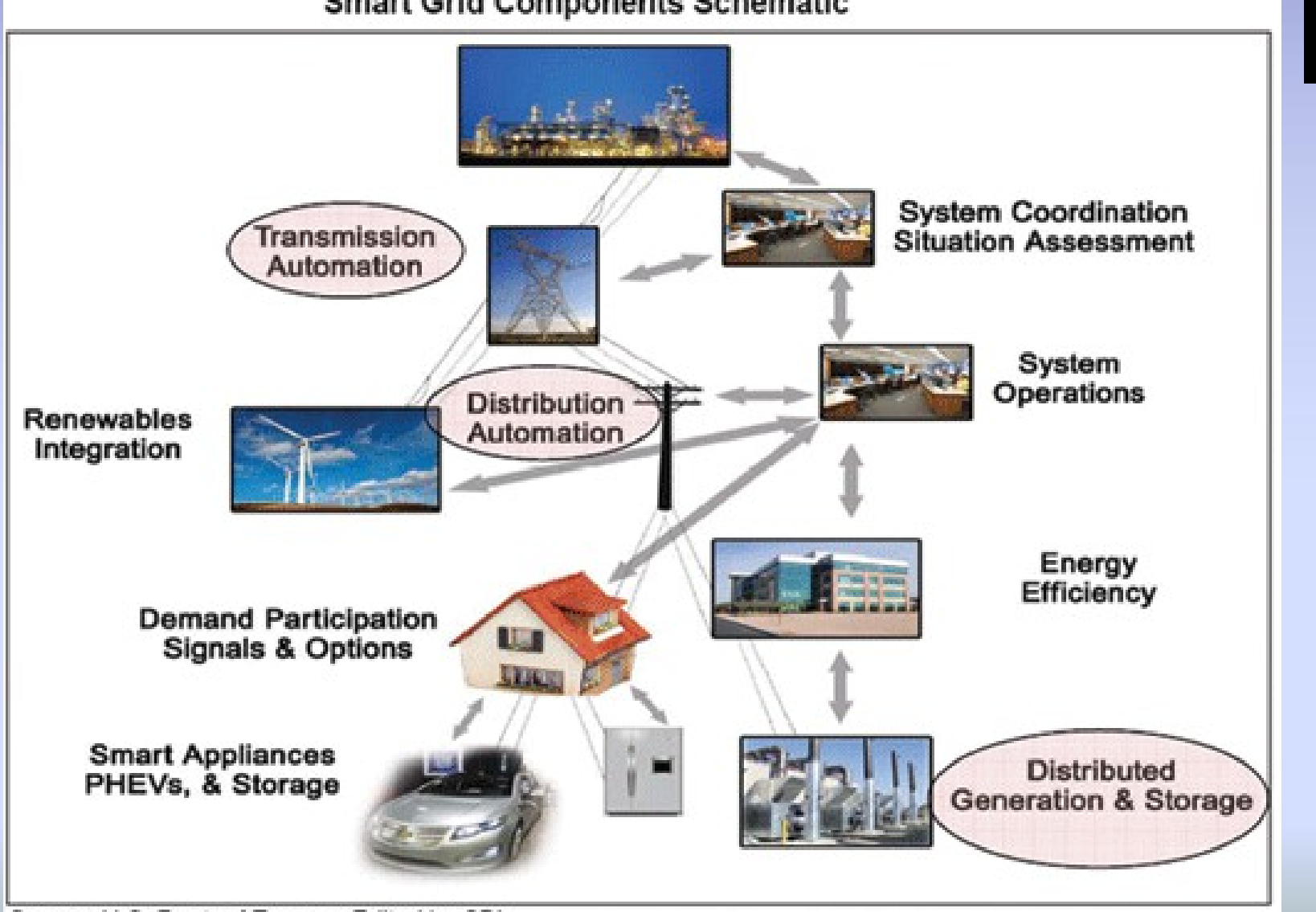

Source: U.S. Dept. of Energy. Edited by SBI.

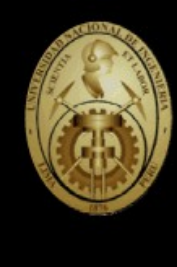

#### **¿ QUE ES UNA MICROGRID ?**

Microgrids es en pequeña escala, redes de suministro de calor y energía eléctrica que alimentan cargas eléctricas y de calor de una comunidad pequeña, industria, centros académicos, etc.

Los generadores empleados son usualmente fuentes renovables o no convencionales que generan potencia en el voltaje de distribución.

La microgrid opera de dos modos (1) conectado e (2) independiente.

La capacidad máxima de las microgrid, está normalmente limitado a aprox. 10 MVA, según las recomendaciones de la IEEE.

#### **ESQUEMA DE UNA MICROGRID**

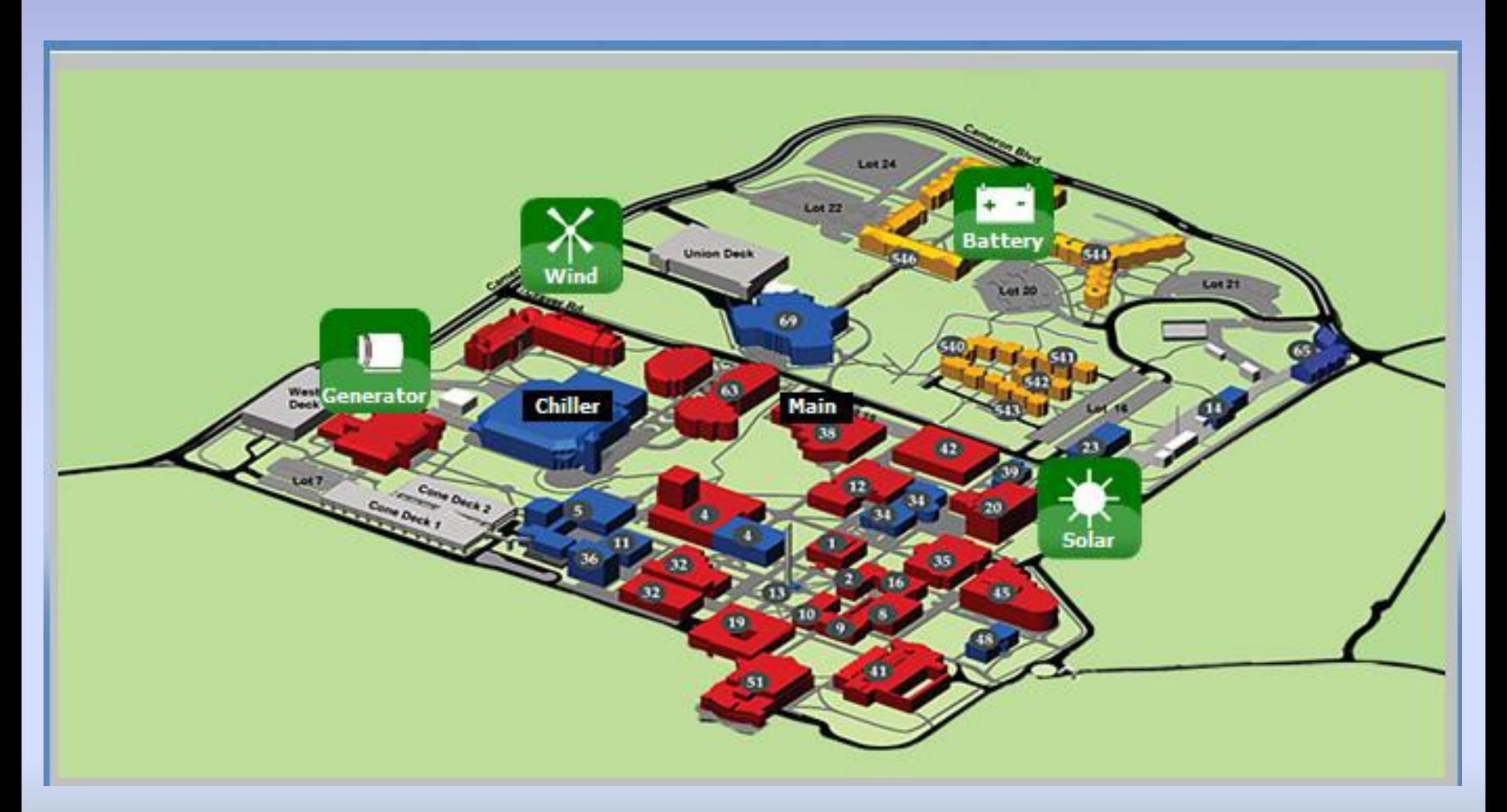

### **ESTADO ACTUAL DE DESARROLLO DE LAS MICROGRIDS**

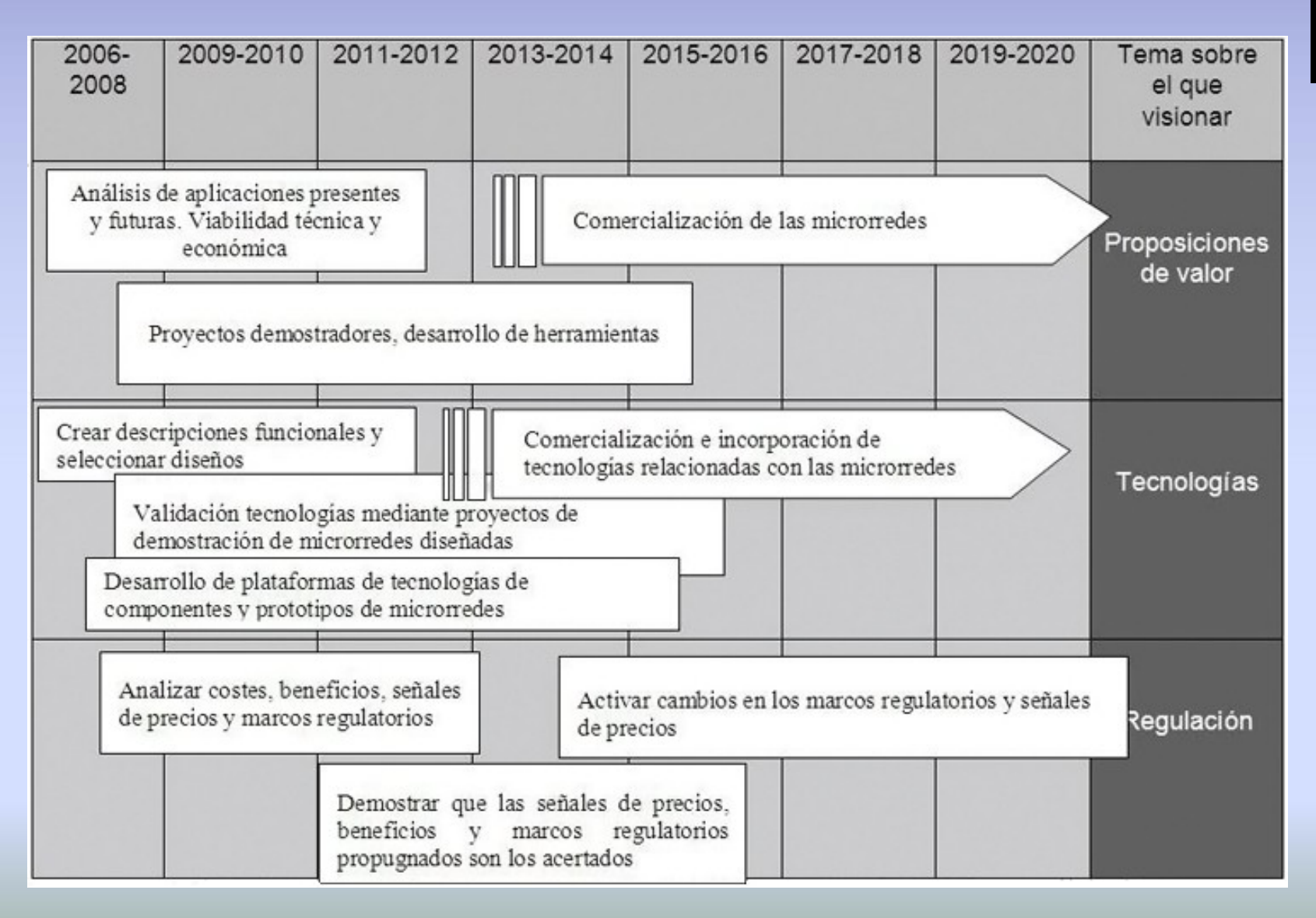

#### **LA MICROGRID A ESTUDIAR TRABAJANDO DE MANERA INDEPENDIENTE.**

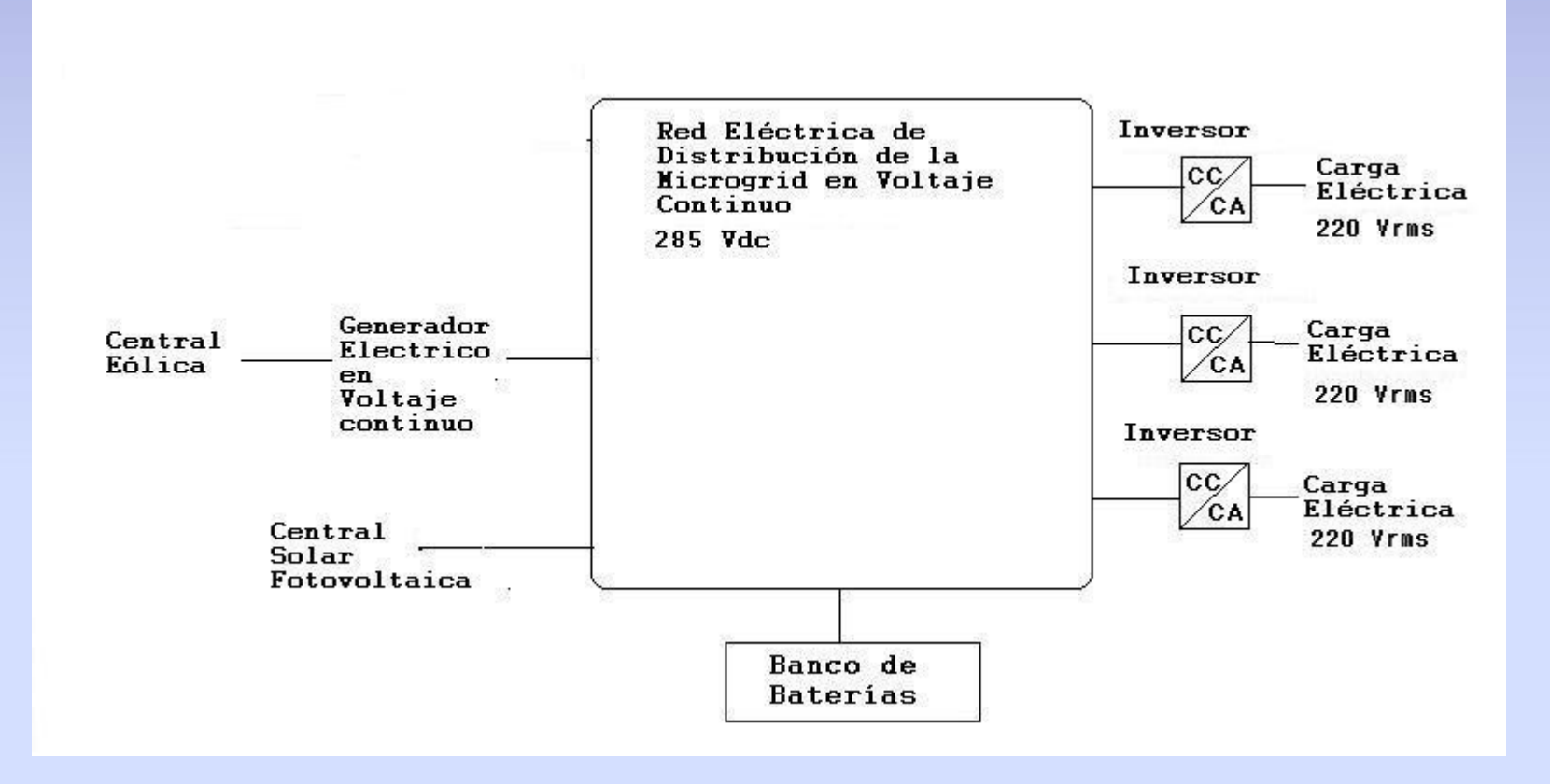

#### **Ventajas de la Corriente Continua:**

No necesito sincronizar.

Mayor capacidad de conducción de corriente..

#### **LA MICROGRID A ESTUDIAR CONECTADO A RED ELECTRICA CONVENCIONAL**

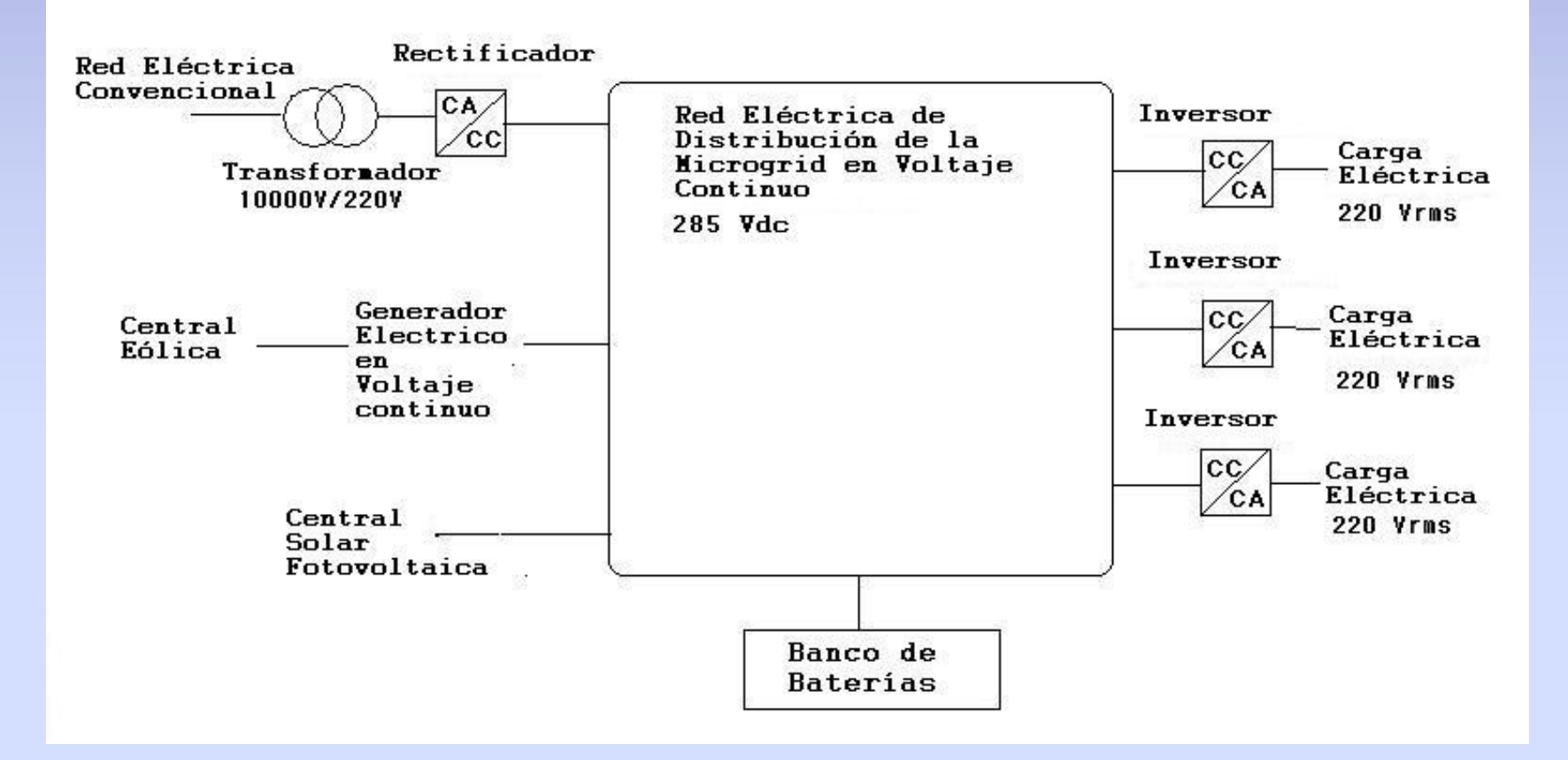

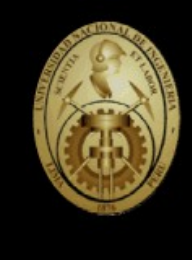

#### **AVANCES EN MATERIALES SUPERCONDUCTORES CON APLICACIONES EN CABLES DE ENERGÍA ELÉCTRICA, TRANSFORMADORES, MOTORES Y GENERADORES**

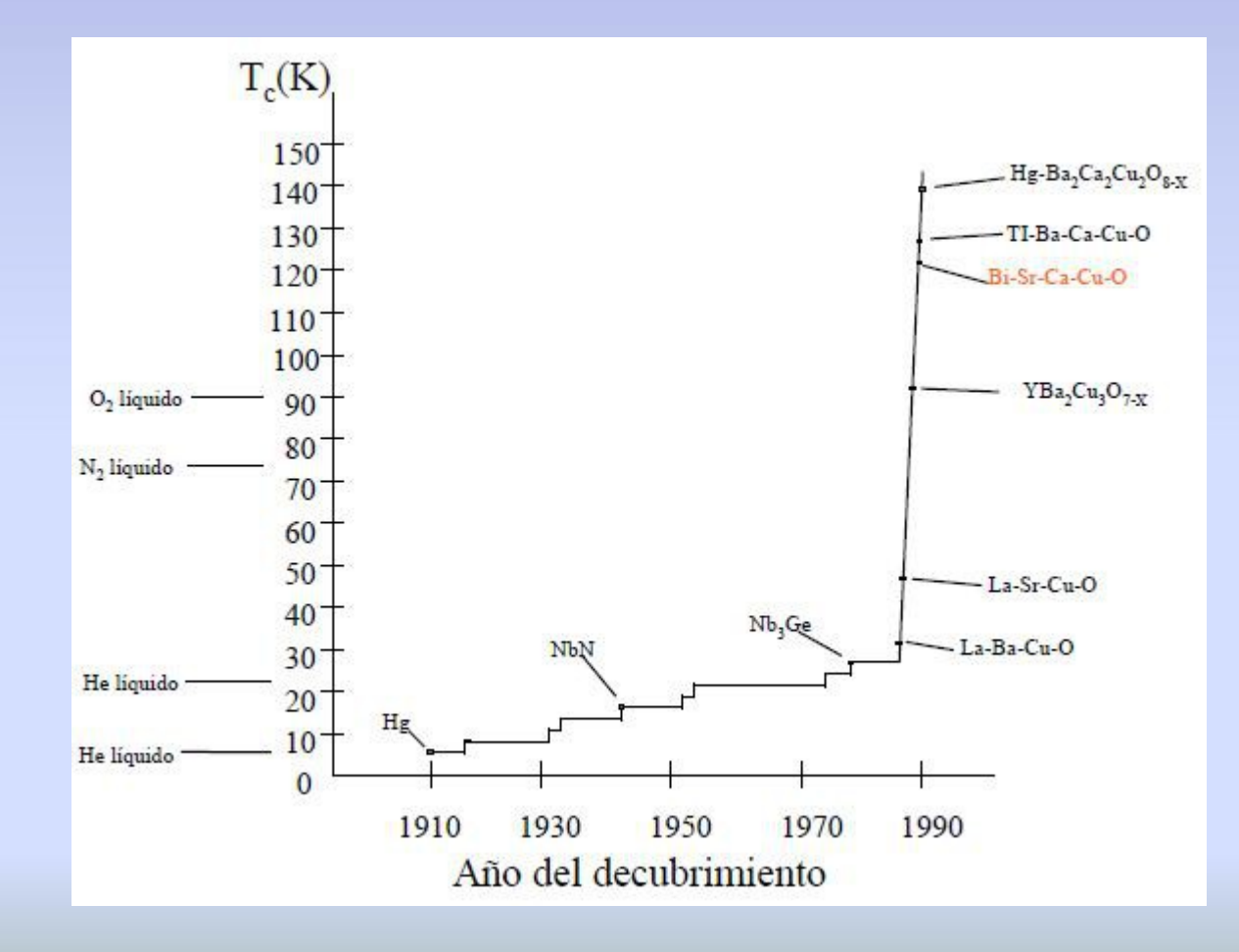

#### **CELULAS SOLARES FOTOVOLTAICAS CADA VEZ MAS EFICIENTES**

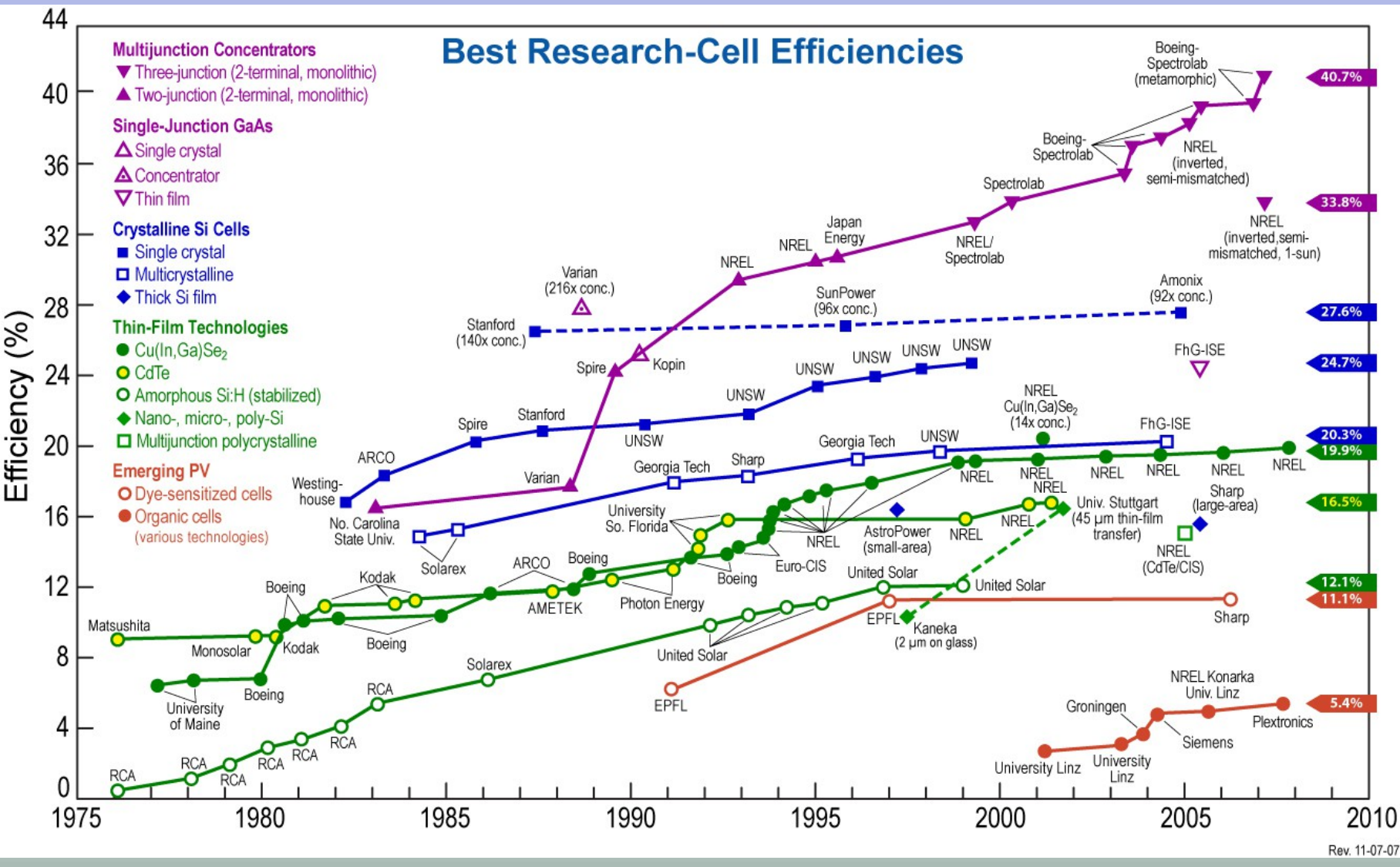

<sup>16</sup>

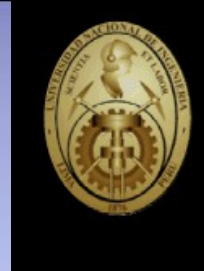

Li-polymer

Li-ion

#### **BATERIAS**  CON MAYOR CAPACIDAD DE ALMACENAMIENTO DE ENERGIA Y MEJOR DESEMPEÑO EN CARGA Y **DESCARGA**

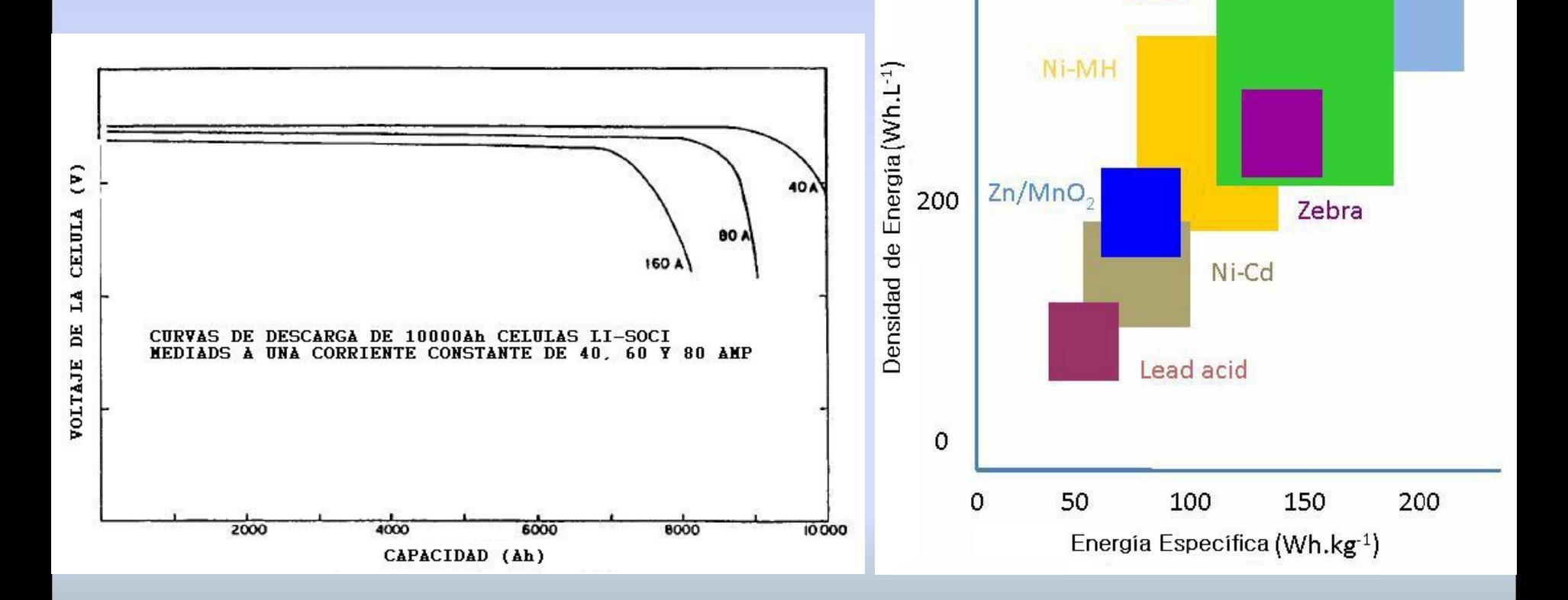

400

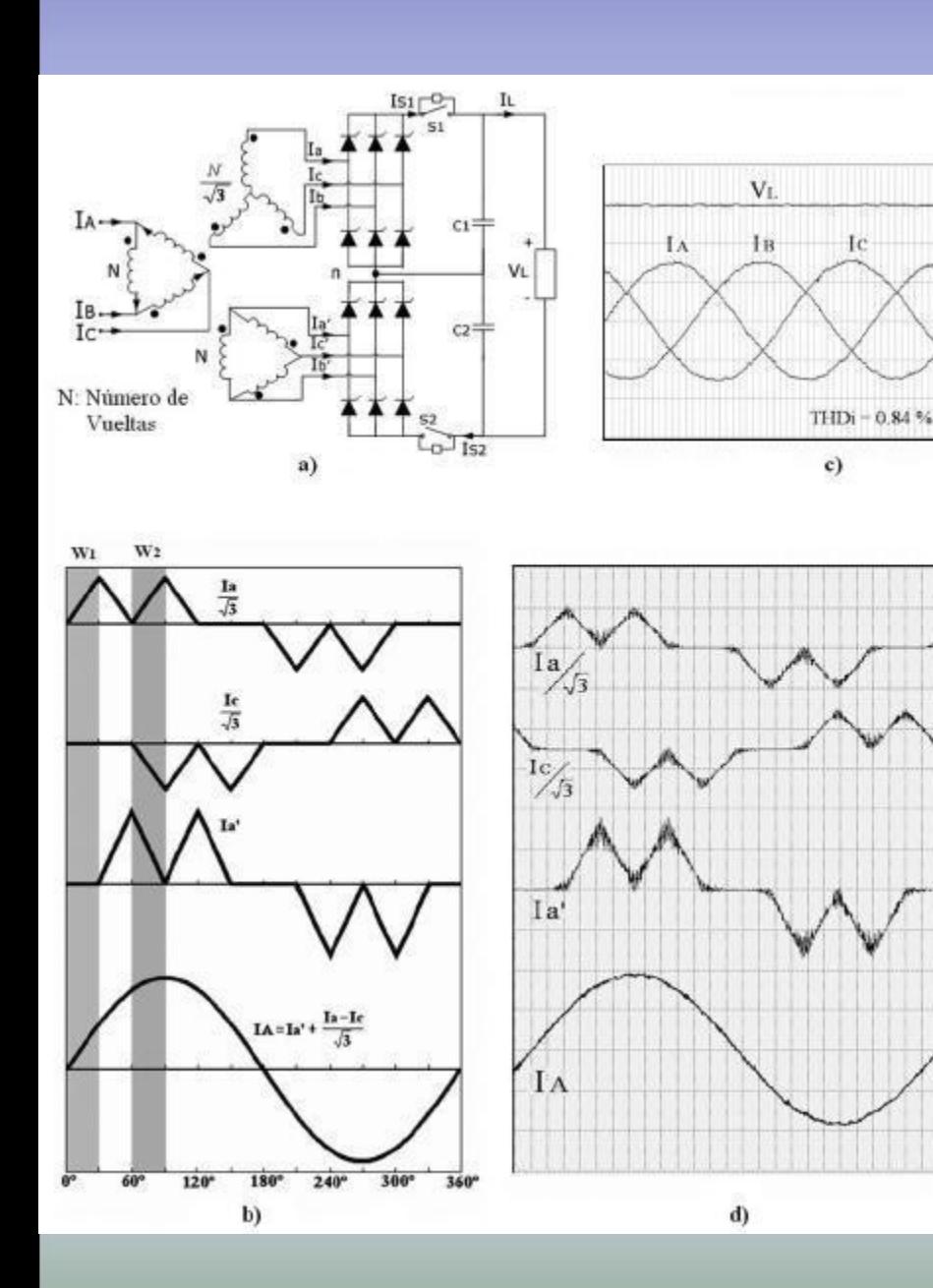

#### **RECTIFICADOR DE POTENCIA**

#### BUEN DESEMPEÑO EN LADO DE CORRIENTE ALTERNA

Pin=20.5 kW – Pout=18.6 kW

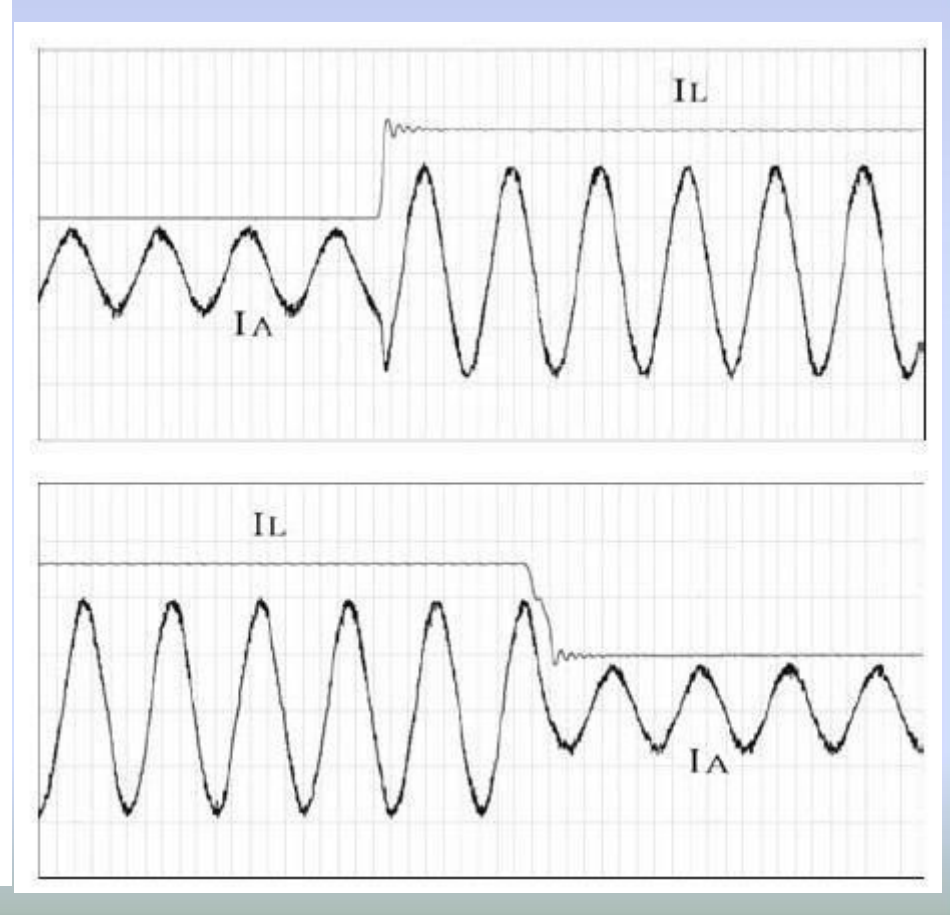

#### **INVERSOR MULTINIVEL**

DE MEJOR DESEMPEÑO QUE TECNOLOGIA PWM

P = 1 KVA por fase.

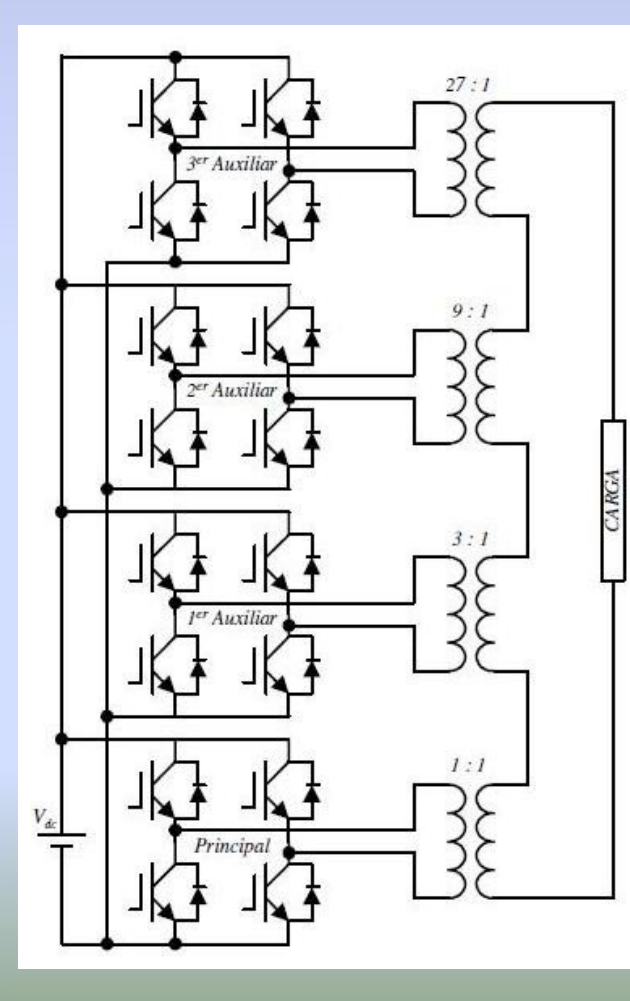

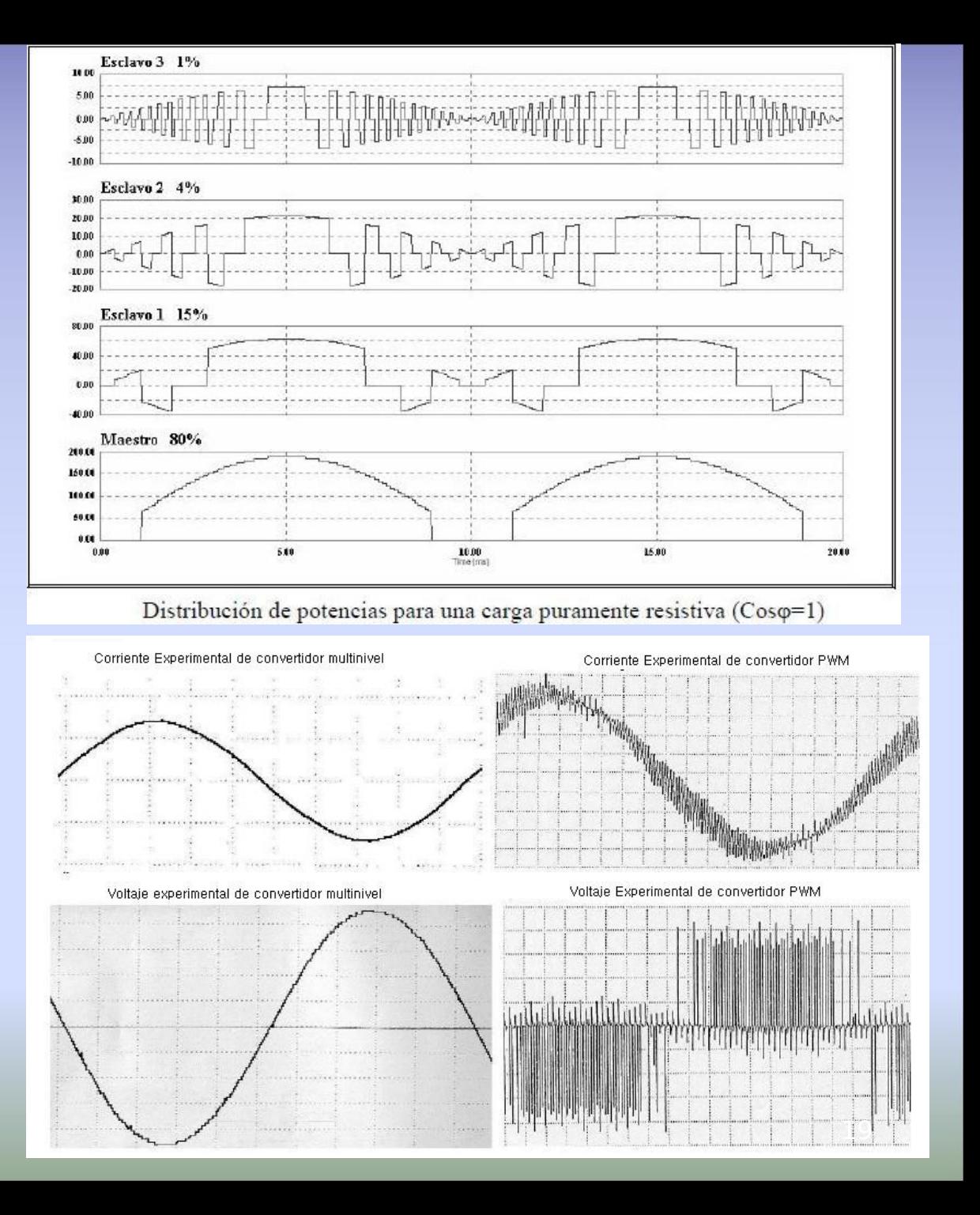

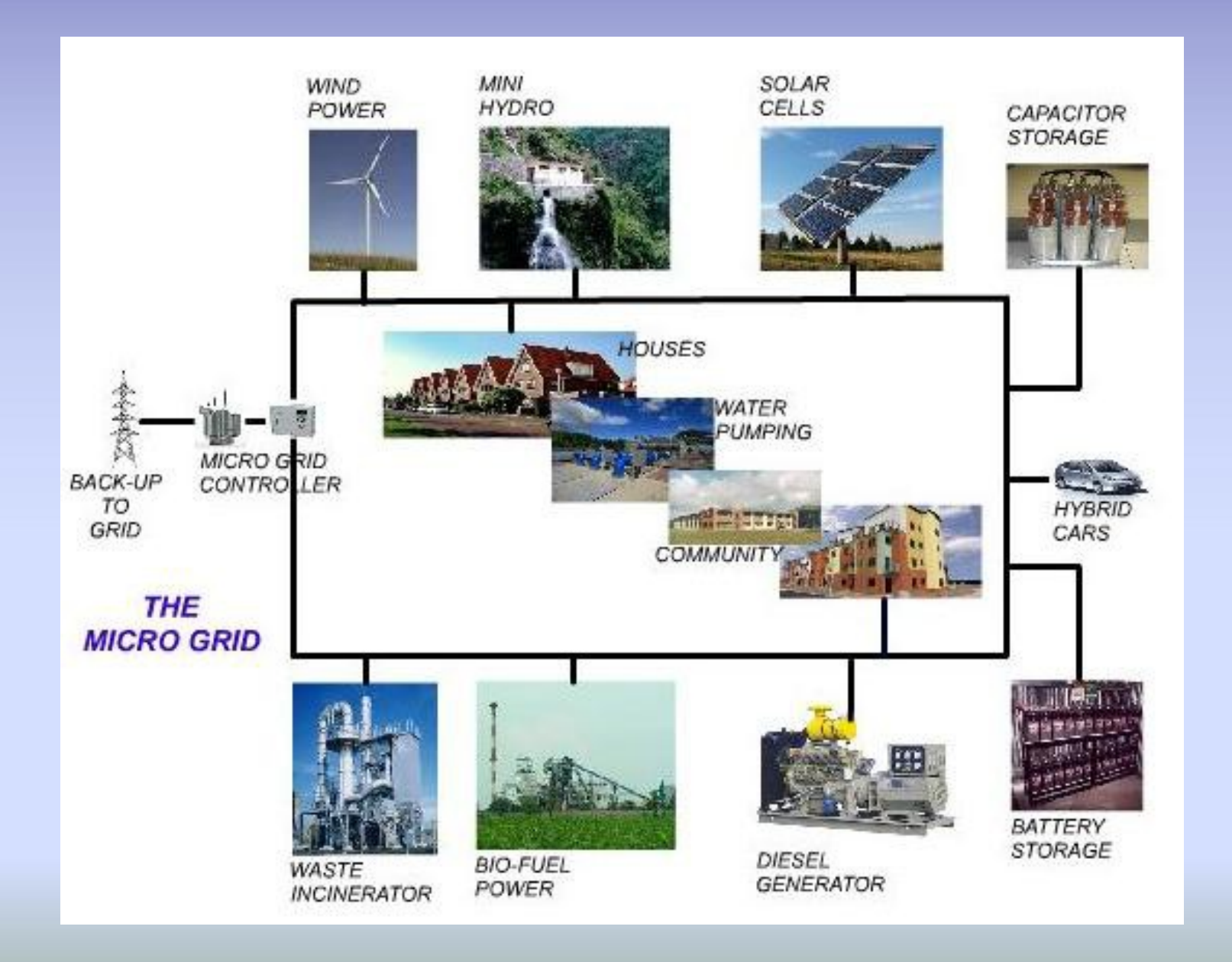

#### **Propósito y Criterios:**

Modelamiento de una Microgrid en estado estable bajo ciertos criterios y que trabaja de manera similar a una SmartGrid.

Se usa Matlab/Simulink.

El propósito es estudiar diversos estados de funcionamiento.

#### **OBJETIVOS:**

- Examinar las características de generación y de almacenamiento.
- Desarrollar el software necesario a partir de modelos físicos y experiencias
- Desarrollar simulaciones en base a datos reales.
- Desarrollar el software de tal manera que facilite futuras investigaciones.
- Proponer criterios de mando y control para una o varias microgrids interconectadas.
- Desarrollar procedimientos para la gestión de potencia y energía.
- Desarrollar los criterios necesarios que simplifiquen el modelamiento y la simulación de la microgrid.

#### **SIMULACION COEFICIENTE DE ABSORCION DEL SILICIO**

#### **SIMULACION ESPECTROS DEL SOL Y RADIACION DEL CUERPO NEGRO**

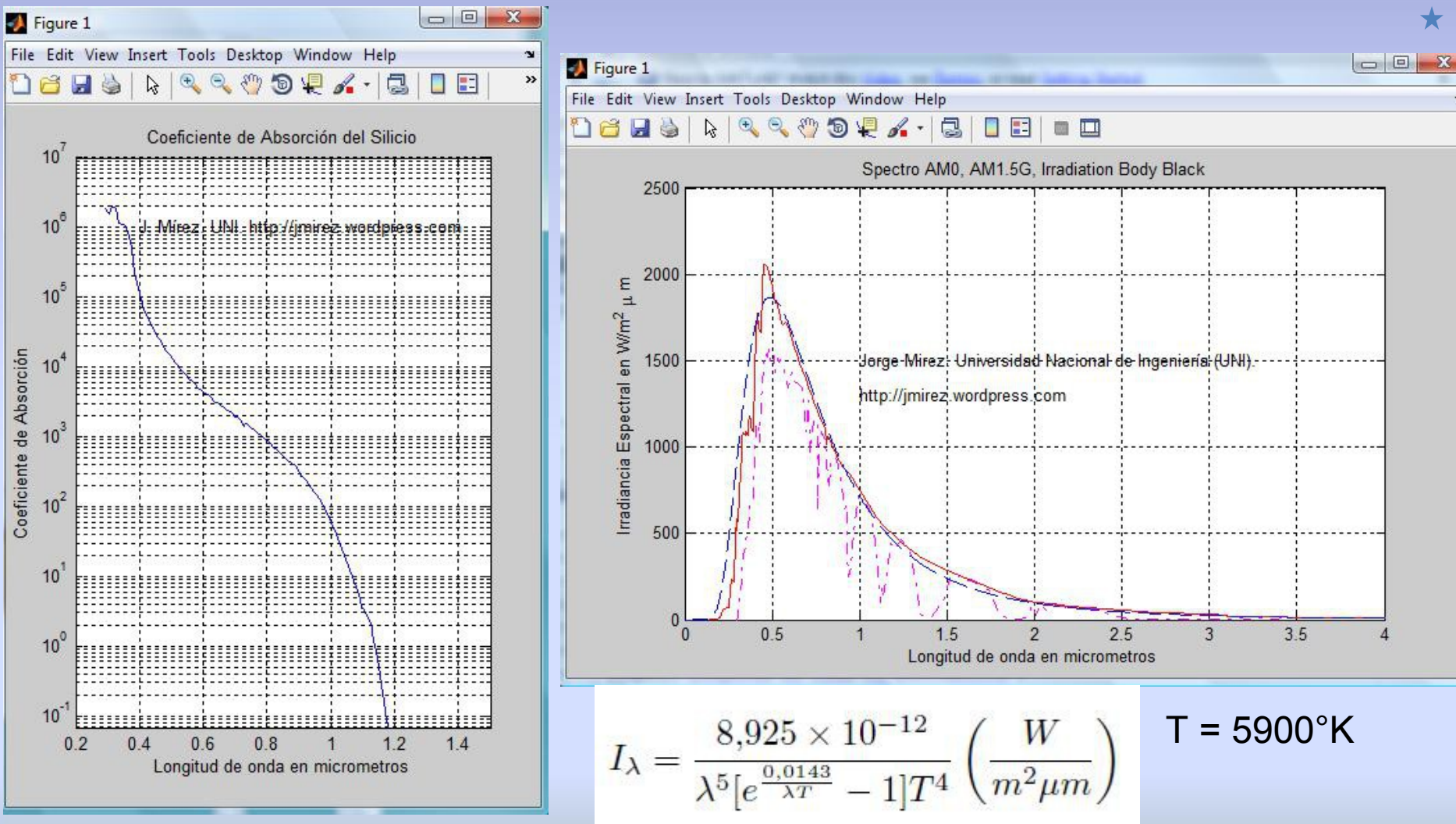

Visualizar: Coeficiente absorción de silicio, AM1.0, AM1.5G

#### **SIMULACIONES DE UNA CELULA SOLAR** Curvas V-I y V-P.

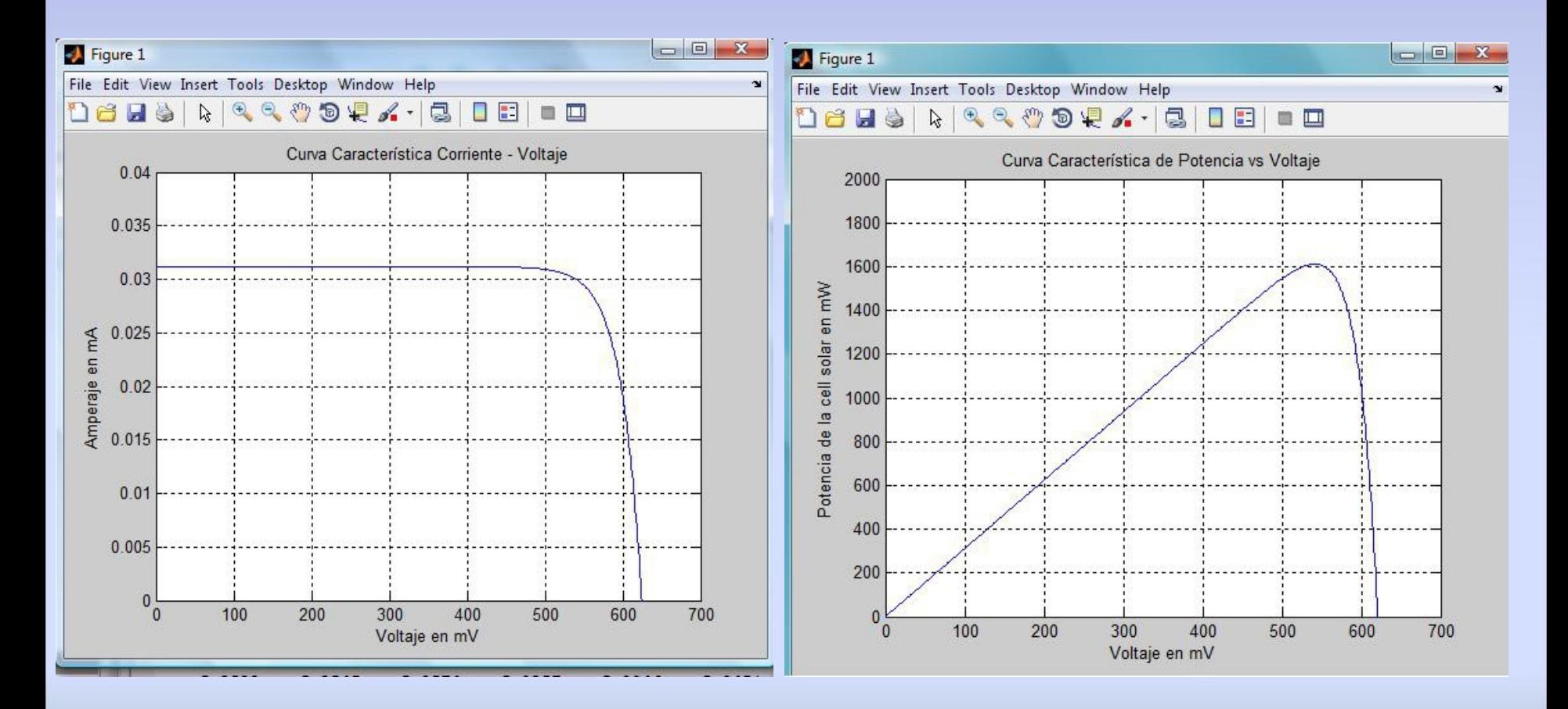

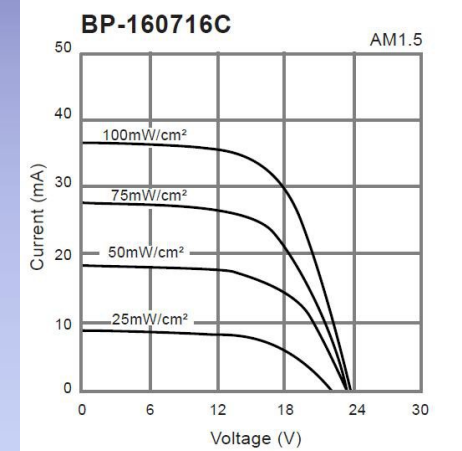

#### SIMULACION DE CELULA SOLAR PANASONIC **BR-160716C**

SUNCERAM II CELL FOR OUTDOOR USE Operating Voltage Vp (V) = 16 Operating Current Ip (mA) average = 34 Open Circuit Voltage Voc (V) = 24 Short Circuit Current Isc (mA) average = 36 Measurement Temperature 25°C.

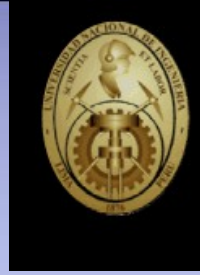

 $\boxed{\square}$  $\Sigma$  $x$ microgrid1  $\overline{\phantom{a}}$ Scope  $\blacksquare \blacksquare \blacksquare \blacksquare \lozenge \lozenge \blacksquare \blacksquare \blacksquare$ File Edit View Simulation Format Tools Help 图 Normal  $\mathbf{v}$ Corriente [A] vs tiempo [S]  $3.5$ 2.5 Corriente [A] vs tiempo [S] cell solar Potencia [W] vs tiempo [s] Potencia [W] vs tiempo [s] **Uniform Randon** Embedded 80 Number **MATLAB Function** 60 Voltaje Panel Solar [mV] vs tiempo [s] 40 Scope 20 function  $[I, P] = cell_solar(v)$ % el voltaje de ingreso "v" esta dado en milivoltios. Voltaje Panel Solar [mV] vs tiempo [s]  $x10$  $t = 25$ ;  $A = 16.25*7.3;$ Jsc = 0.031188; % esta corriente está dada en mA Jo =  $10^{\circ}(-12)$ ; % esta corriente esta dada en mA  $tt = t + 273.19$ ; %esta medida esta expresada en mV.  $vt = 0.08615259*tt;$  $I = (Jsc - Jo.*(exp(v/(40*vt))-1)).*A;$  $8<sup>°</sup>$ 10 %la razón v/vt esta en mV. Time offset: 0 Ready %la corriente esta dada en A. Auvisul  $P = (v.*I)$ ./1000; %la potencia sale en watts [24](file:///home/javier/electr/micronetworks/C:%5CUsers%5CUSUARIO%5CDocuments%5CMATLAB%5Csustentacion%5Ccell_solar.mdl)

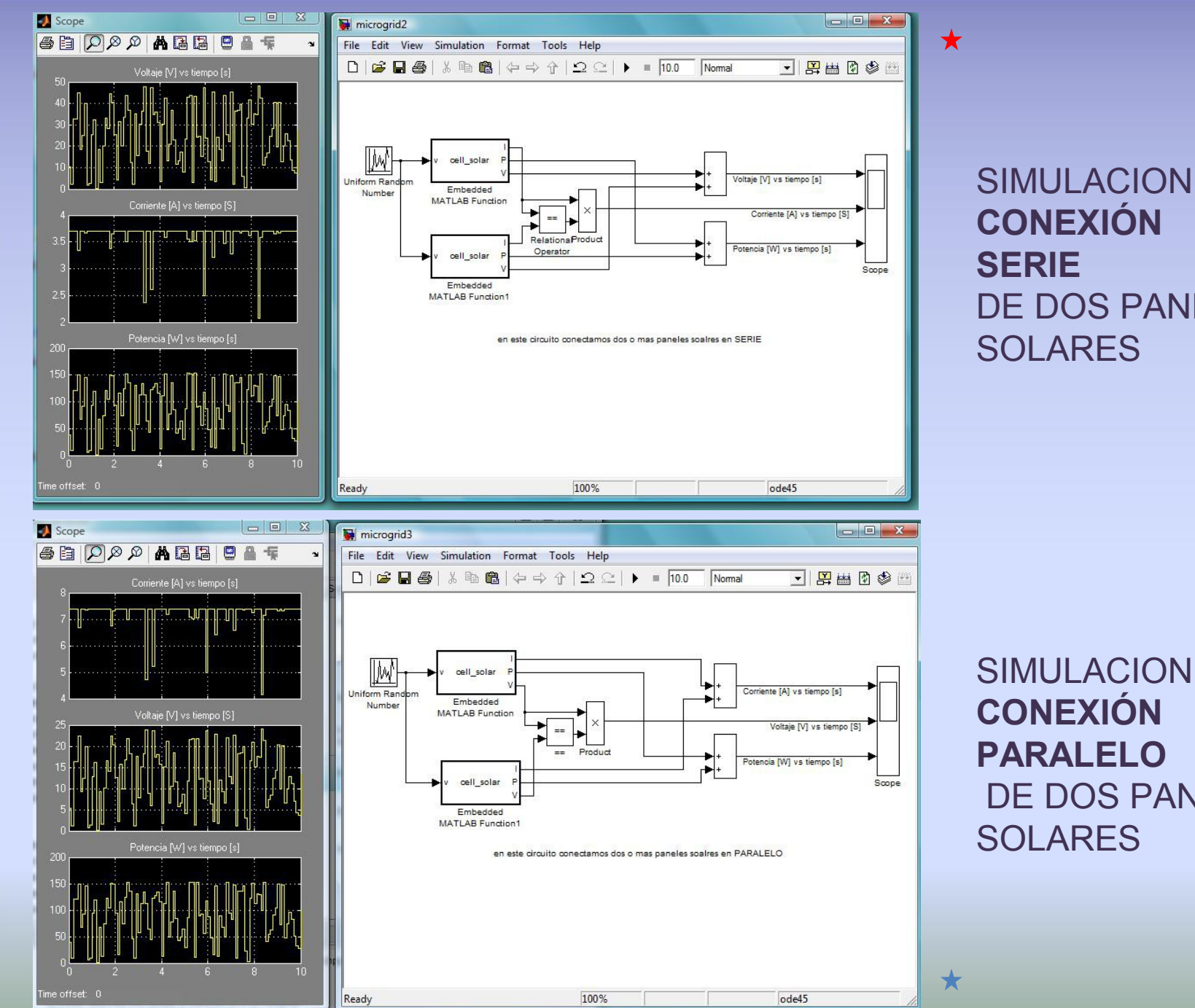

# DE DOS PANELES

SIMULACION DE DOS PANELES

#### **ESQUEMA DE UN TRANSFORMADOR IDEAL**

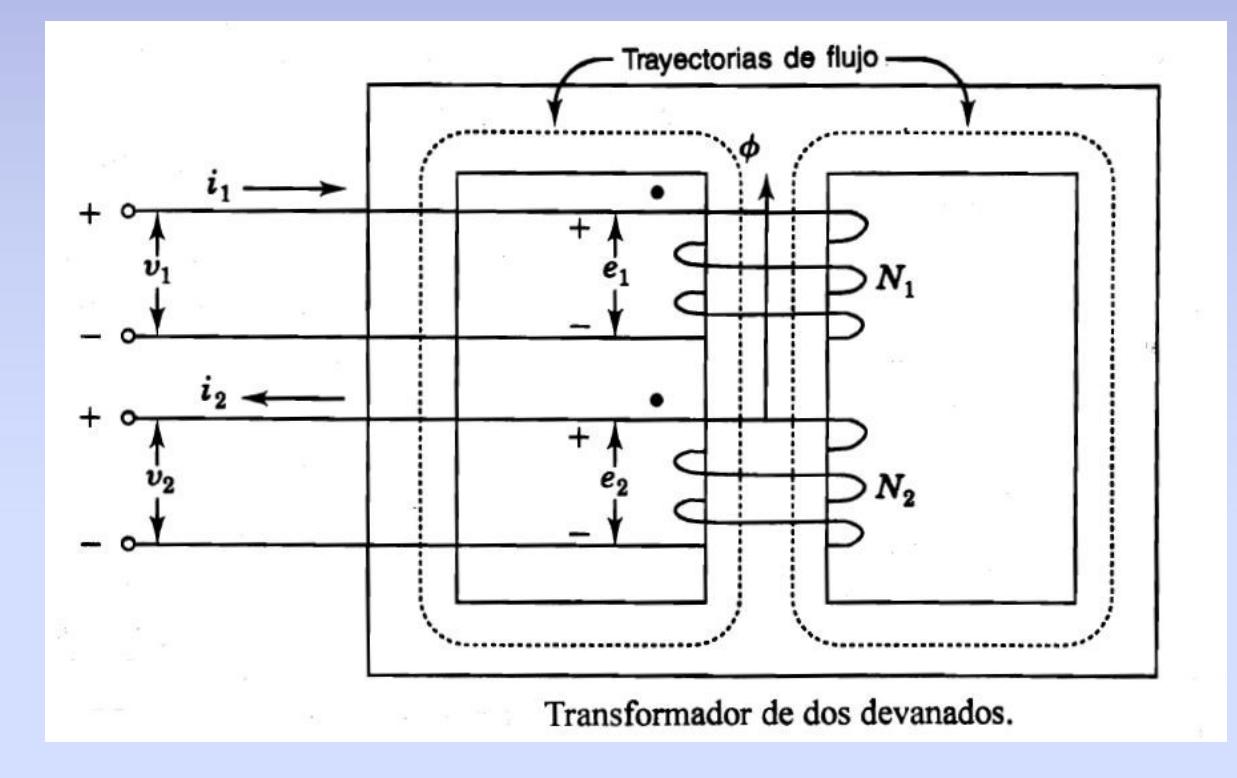

$$
\frac{V_1}{V_2} = \frac{E_1}{E_2} = \frac{N_1}{N_2} \qquad I_1 = \frac{N_2}{N_1} I_2
$$

#### **SIMULACION DE TRANSFORMADOR IDEAL**

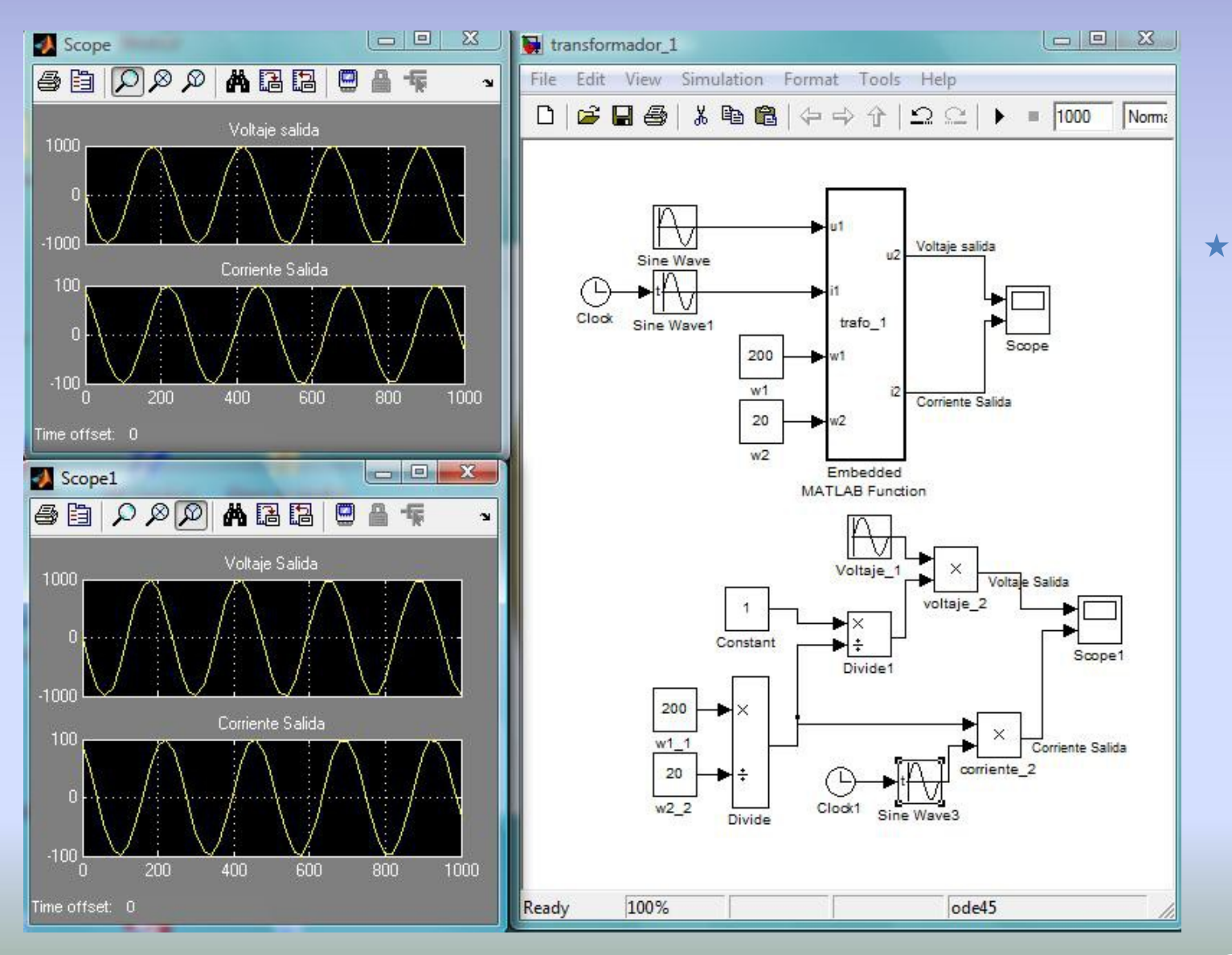

Rectificador de doce pulsos

 $I_A$ =31 [A], THDi=1,3% (THDi cONVENCIONAL<sup>=14,8%)</sup><br> $V_A$ =221,7 [V]; V<sub>L</sub>=487 [V]; I<sub>L</sub>=38,2 [A]<br> $P_T$ (IN)=20,5 [kW] P<sub>T</sub>(OUT)=18,6 [kW]

 $\eta=91\%$  ( $\eta_{\text{CONVENCIONAL}}=95\%)$ 

#### **SIMULACION RECTIFICADOR DE POTENCIA**  PUC DE CHILE

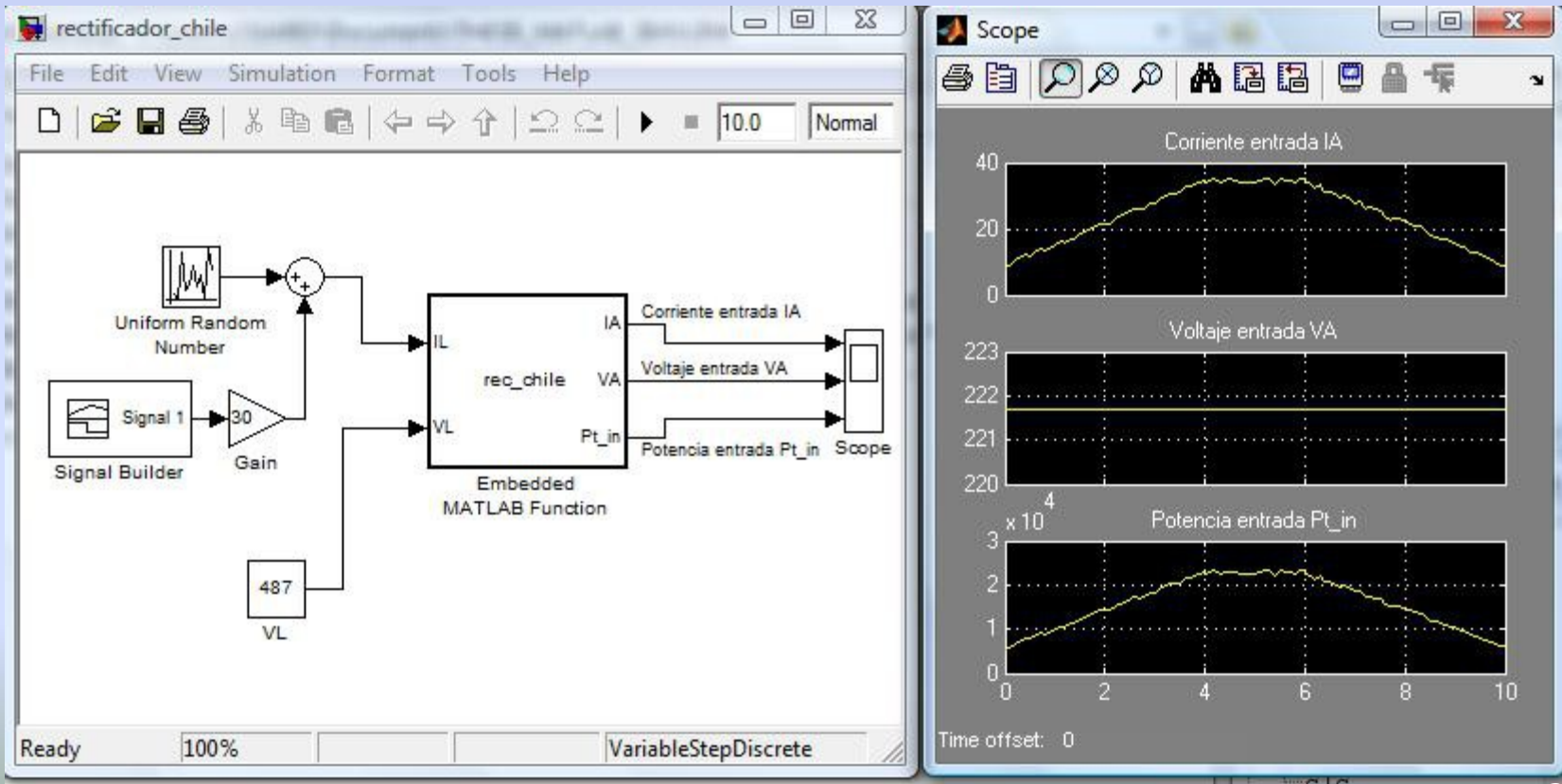

 $\bigstar$ 

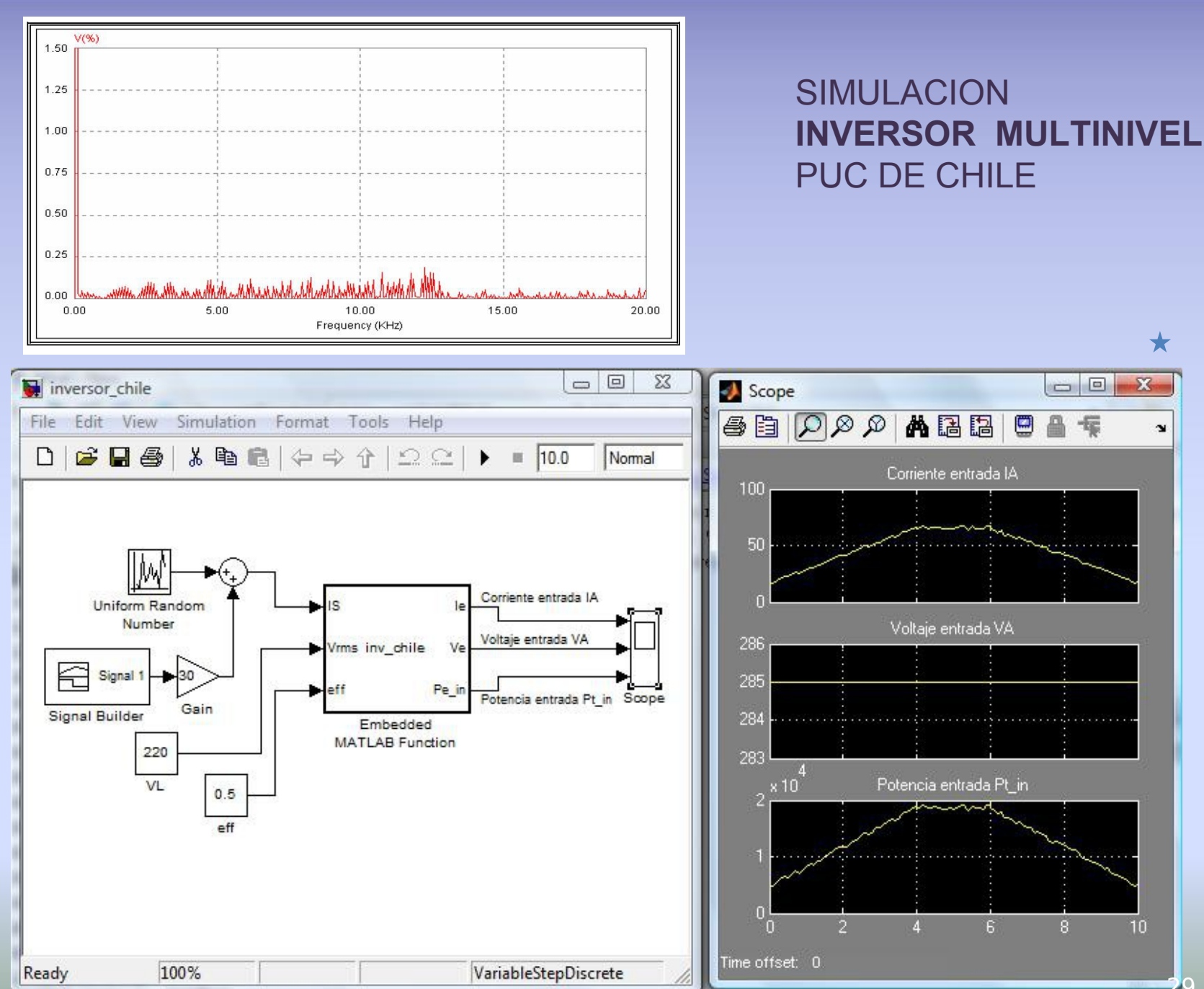

<sup>7700740.00</sup> 

[29](file:///home/javier/electr/micronetworks/C:%5CUsers%5CUSUARIO%5CDocuments%5CMATLAB%5Csustentacion%5Cinversor_chile.mdl)

#### SIMULACION **CARGA DOMICILIARIA**

#### Curva Representativa del consumo de una Carga Domiciliaria

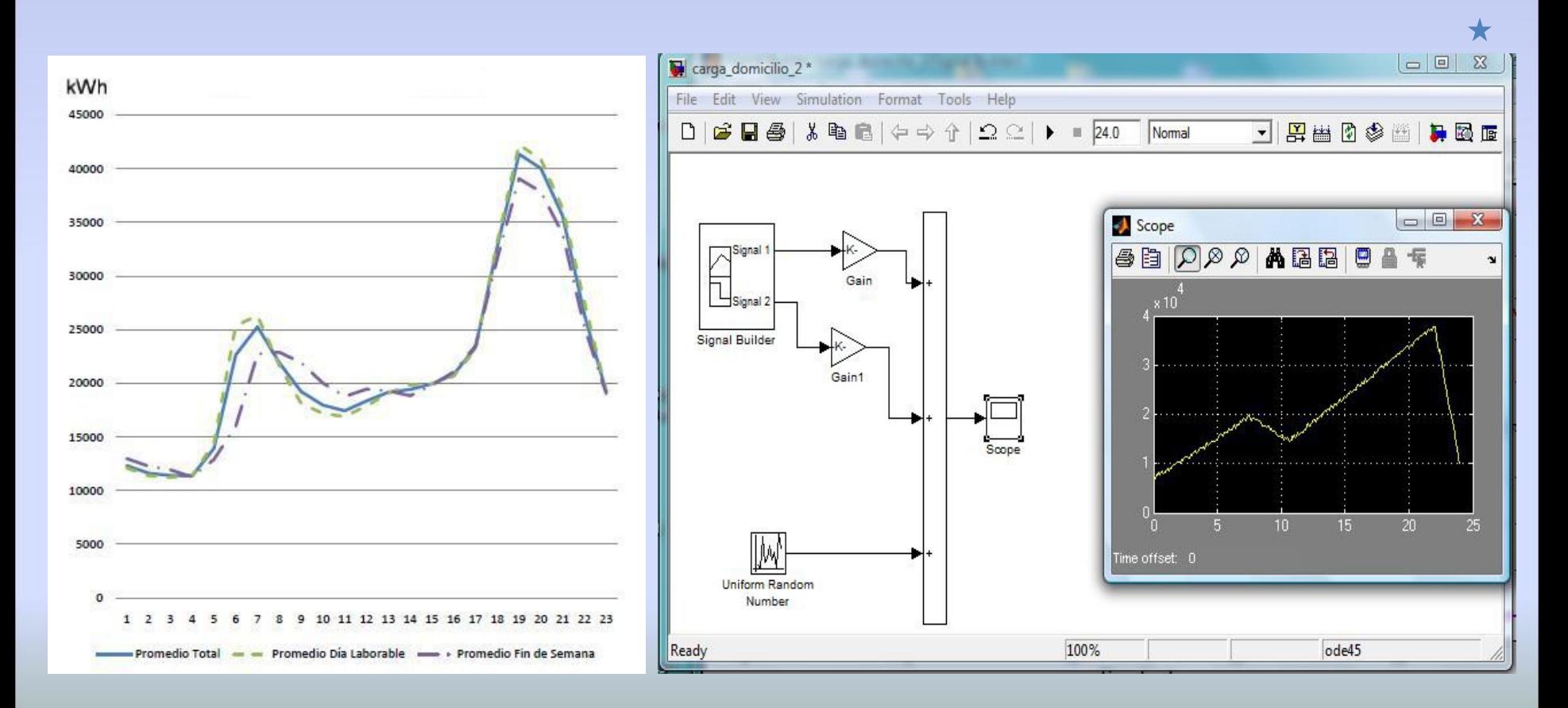

#### SIMULACION **POTENCIA IDEAL EN VIENTO**

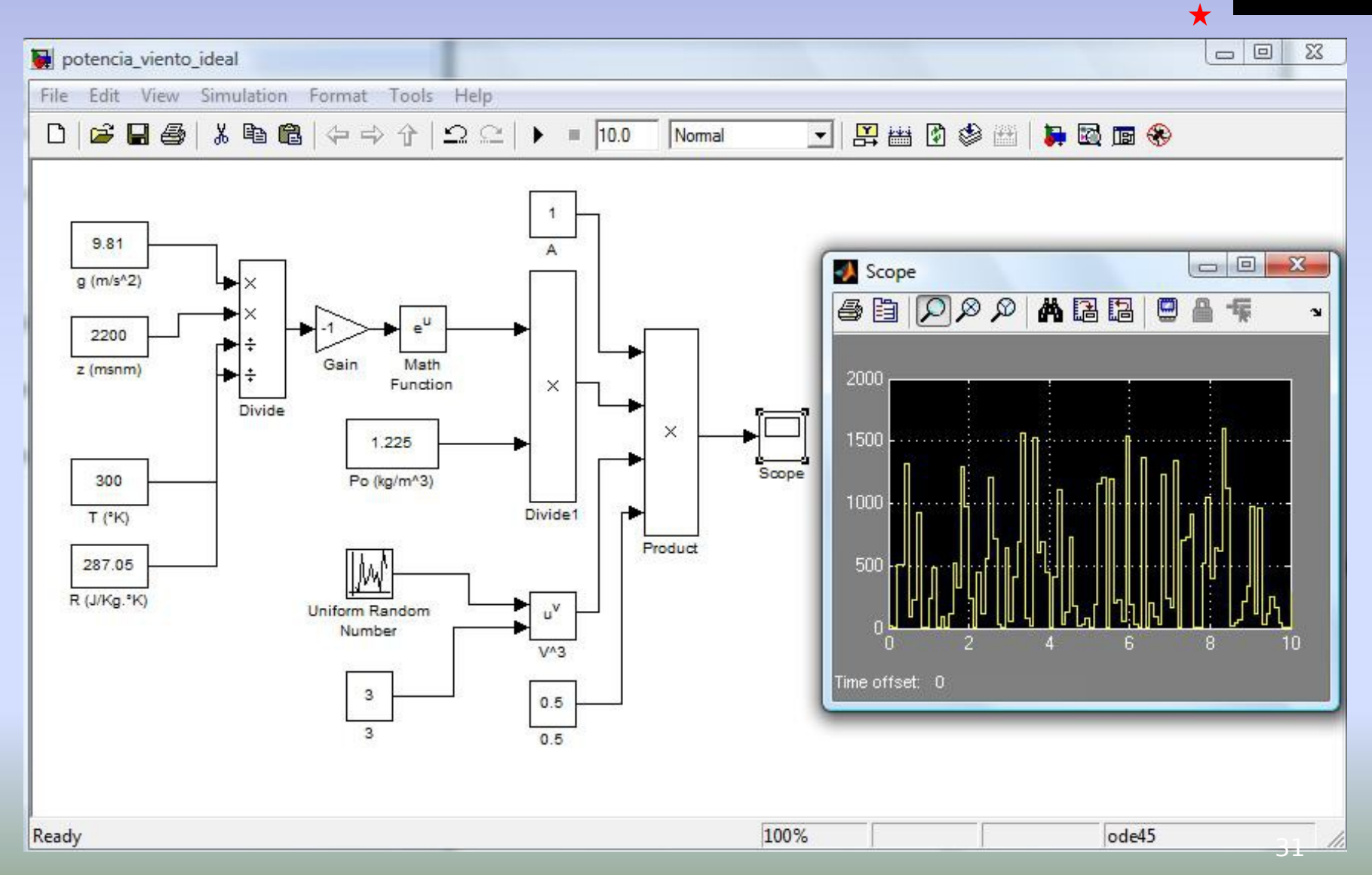

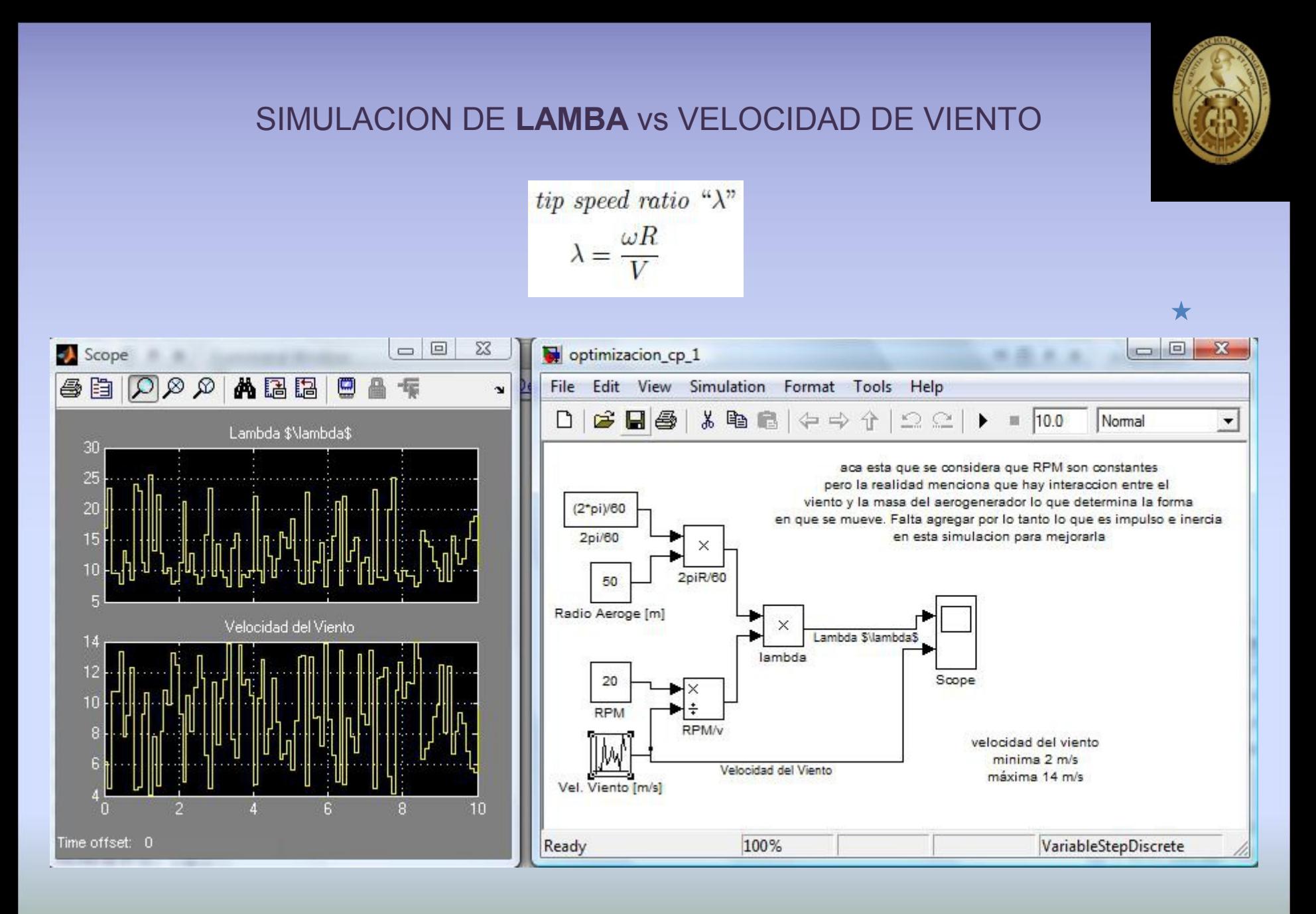

#### Simulación del **COEFICIENTE DE POTENCIA** "Cp " Con ángulo de ataque constante y velocidad creciente unitaria

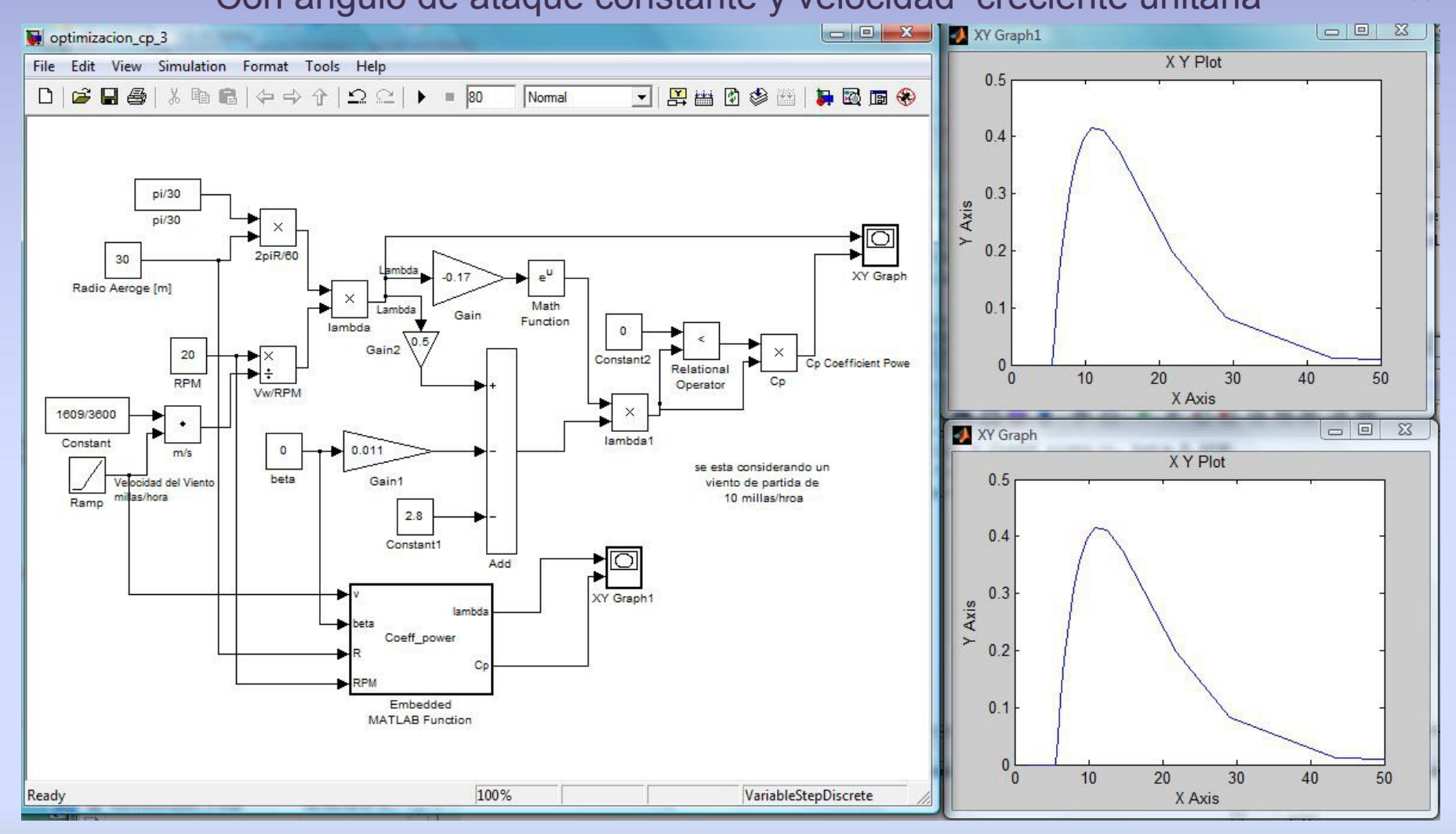

$$
\lambda_i = \frac{3600R}{1609\lambda}
$$

$$
C_p = \frac{1}{2}(\lambda_i - 0.022\beta^2 - 5.6)e^{-0.17\lambda_i}
$$

33

#### SIMULACION **FUENTE DE ALMACENAMIENTO** (BATERIAS)

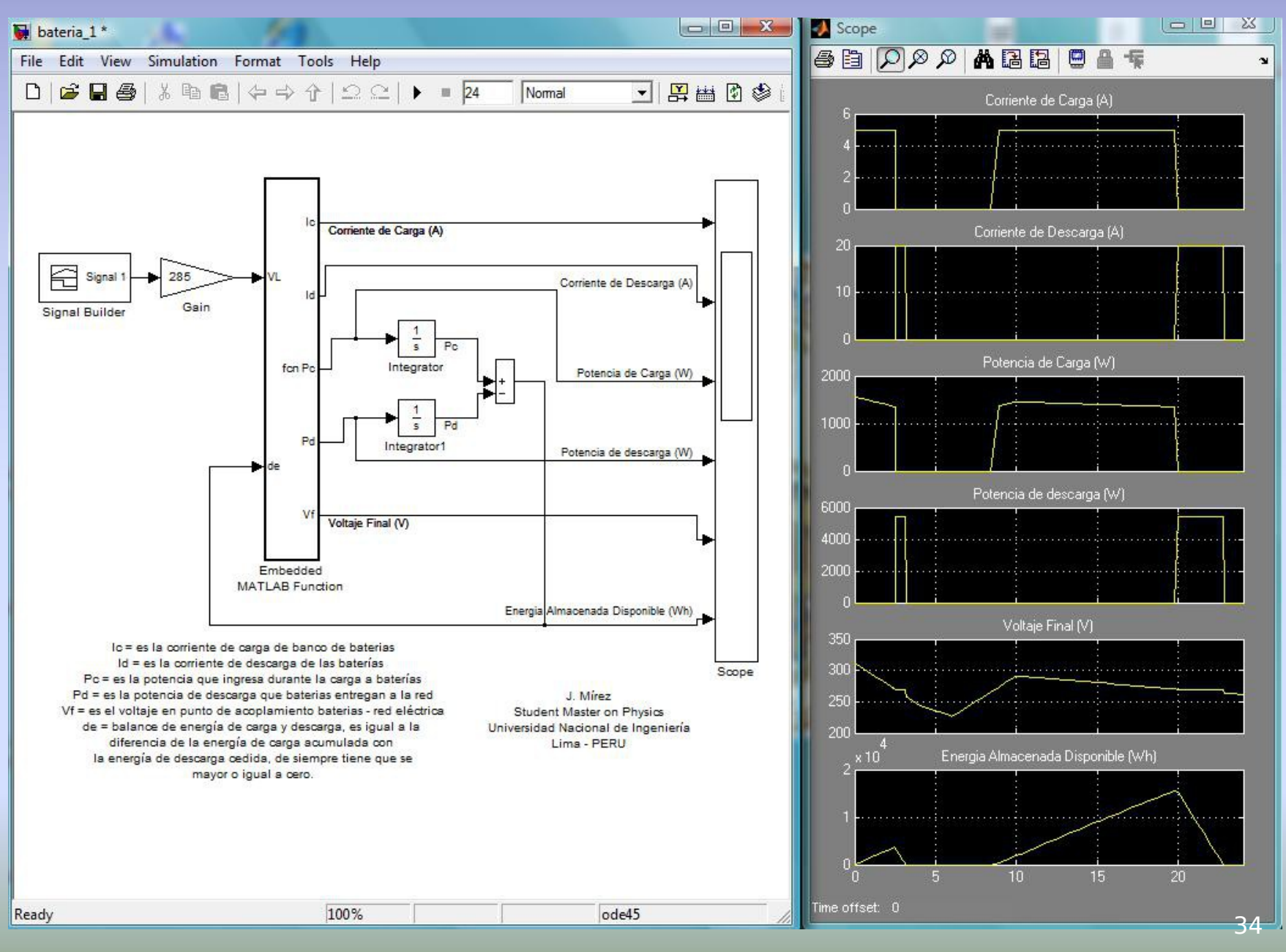

#### CONOCER en DETALLE LA MICROGRID

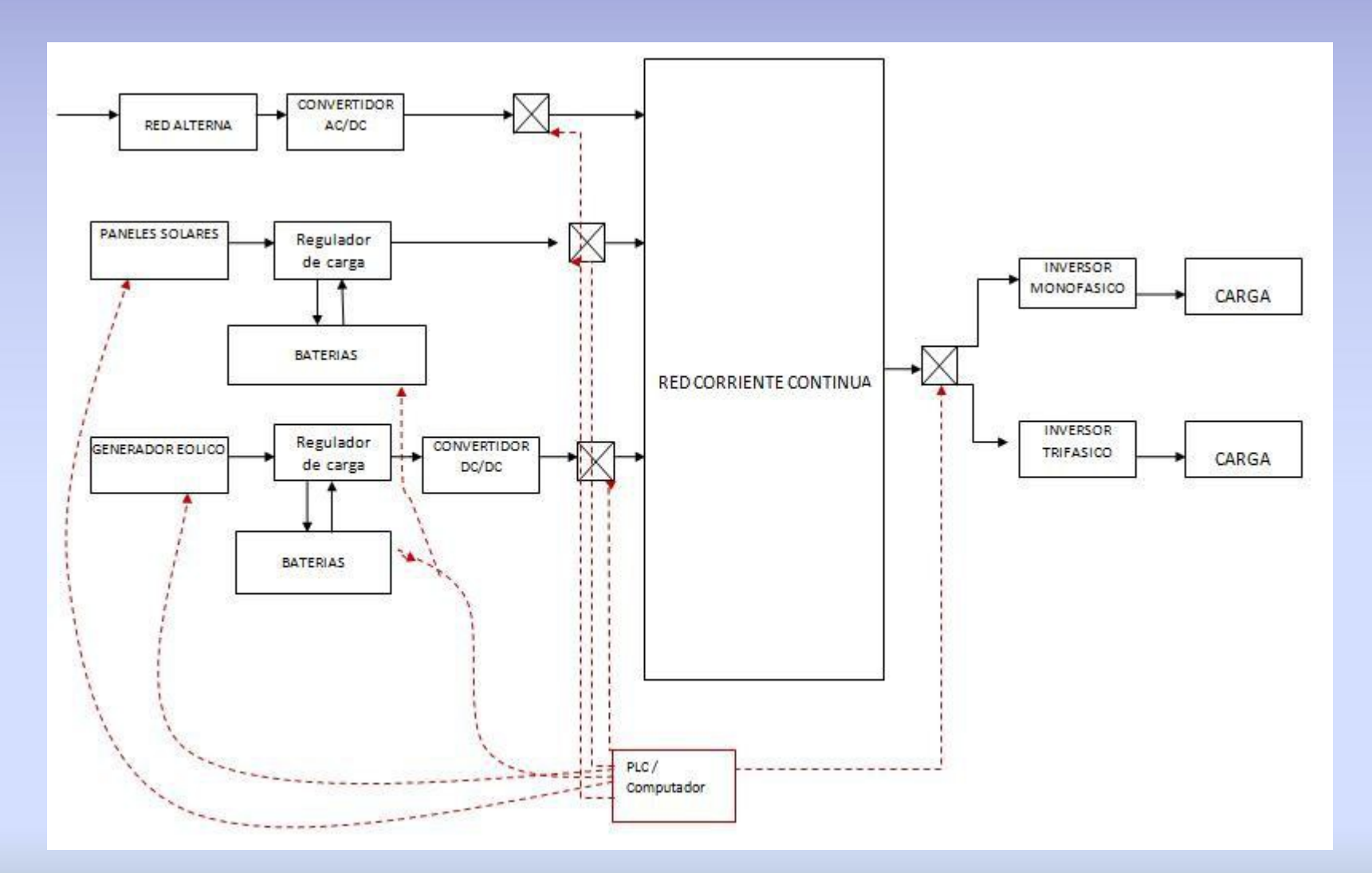

**¡¡ SE HIZO INDISPENSABLE SIMULAR CADA COMPONENTE DEL SISTEMA !!** 

#### **SIMULACION CENTRAL SOLAR FOTOVOLTAICA**

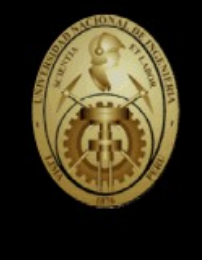

 $\bigstar$ 

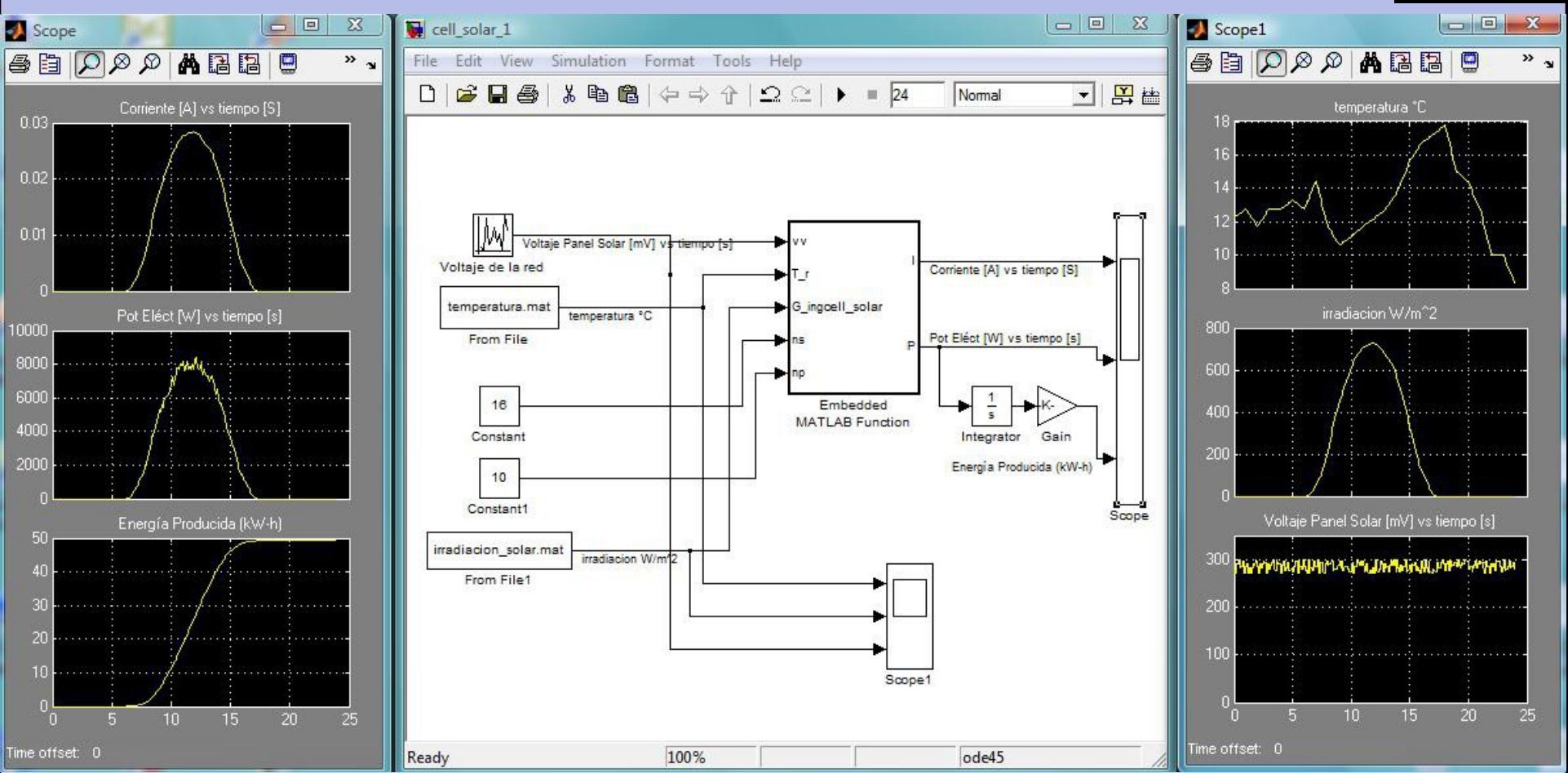

#### **SIMULACION DE CARGAS DOMICILIARIAS**

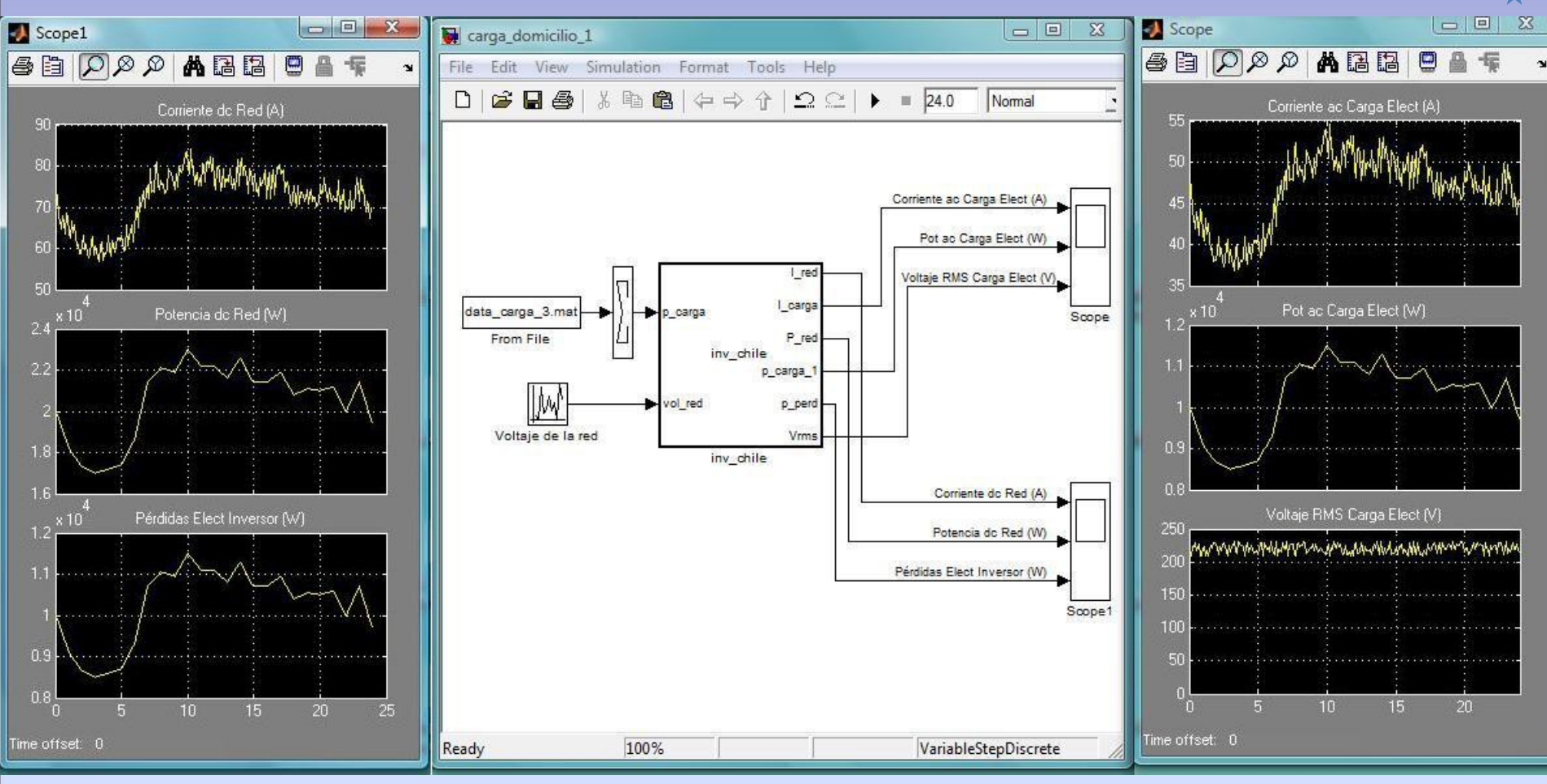

Visualizar: carga domiciliaria 1

carga domiciliaria 2

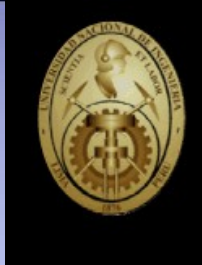

#### **SIMULACION DE TURBINA DE VIENTO IDEAL**

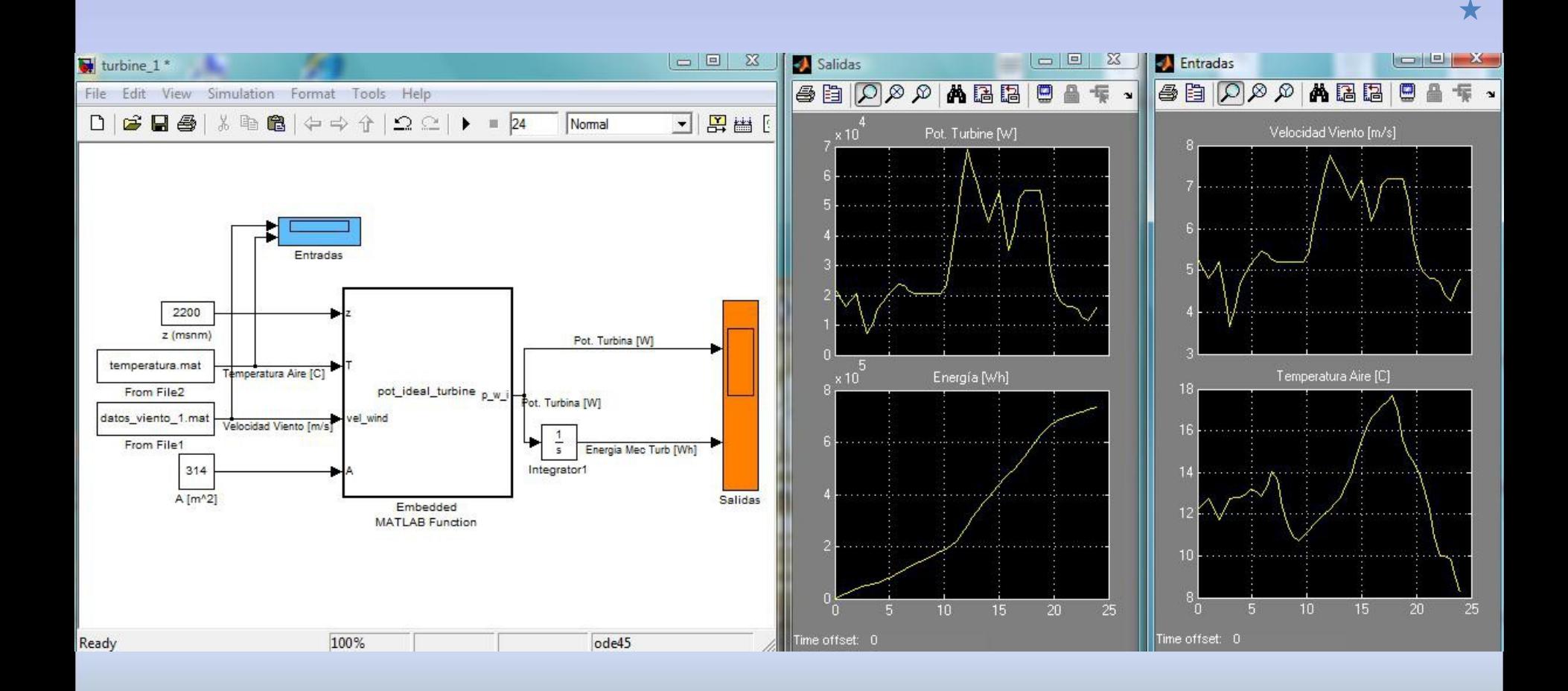

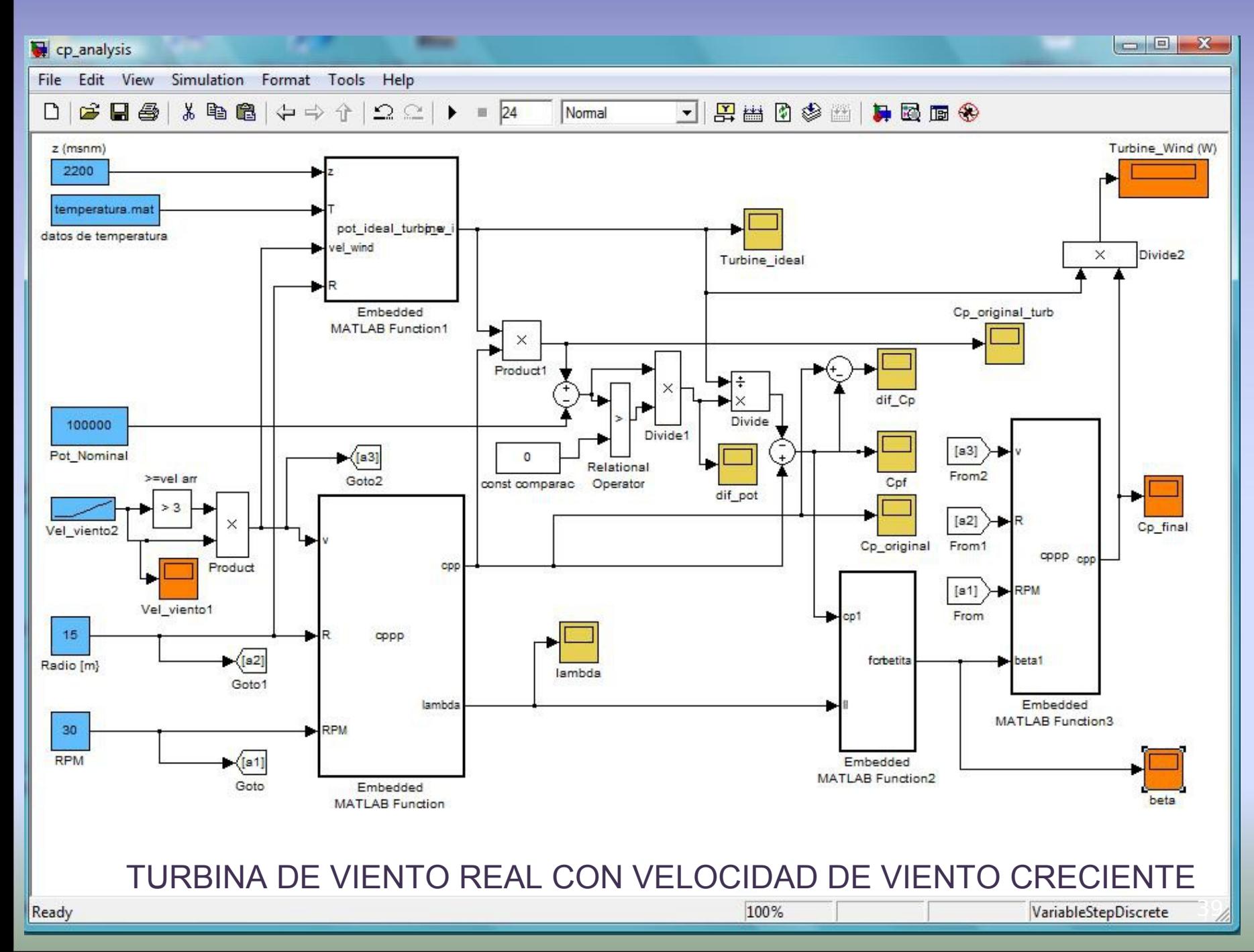

 $\bigstar$ 

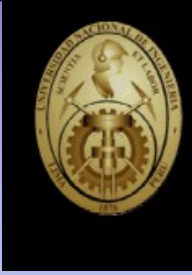

#### RESULTADO DE SIMULACION DE **TURBINA DE VIENTO** PARA COMPROBAR POTENCIA MAXIMA, CONTROL DE ANGULO DE ATAQUE Y VALORES DE COEFICIENTE DE POTENCIA (Cp)

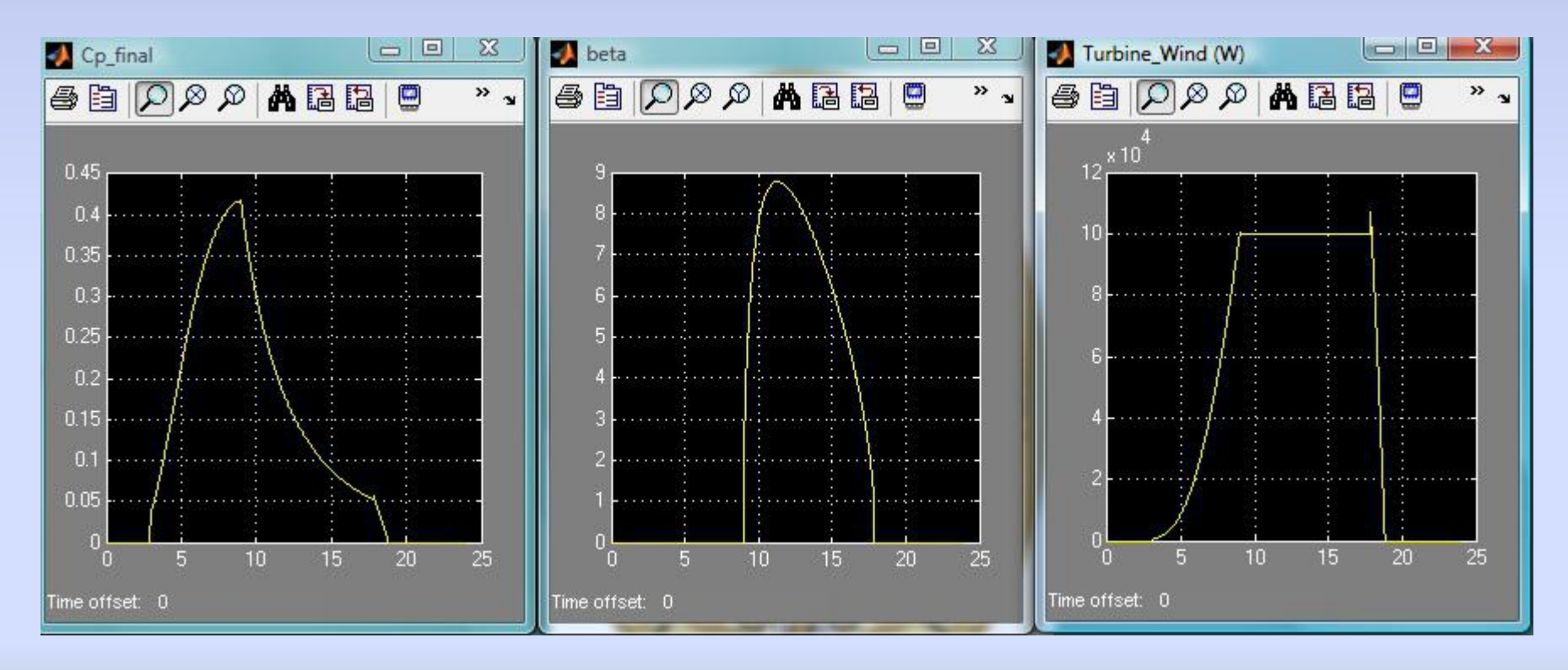

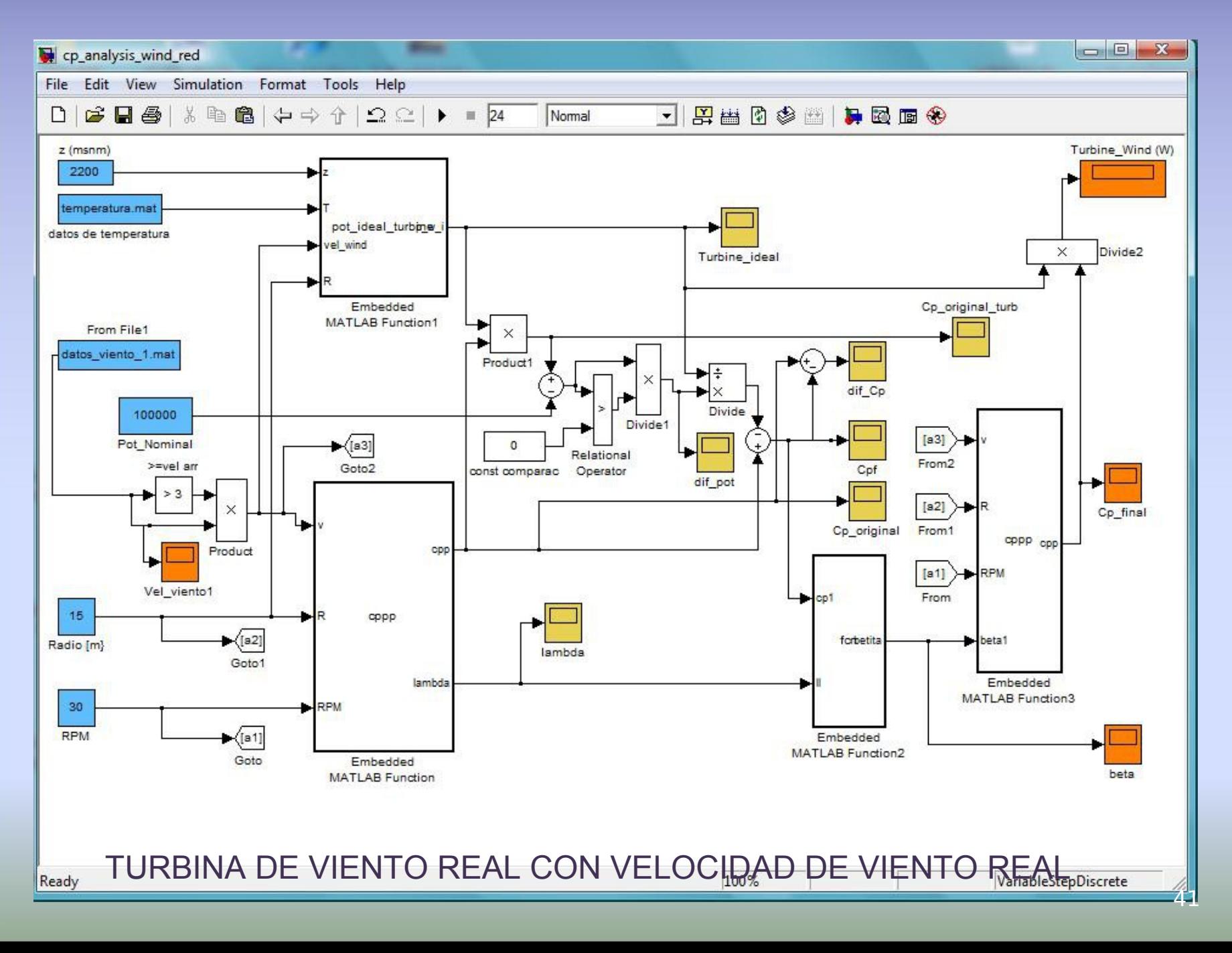

 $\bigstar$ 

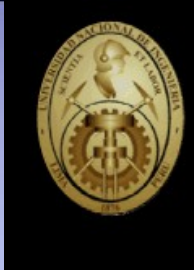

#### RESULTADO DE SIMULACION DE **TURBINA DE VIENTO**  CON VALORES REALES DE VELOCIDAD DE VIENTO

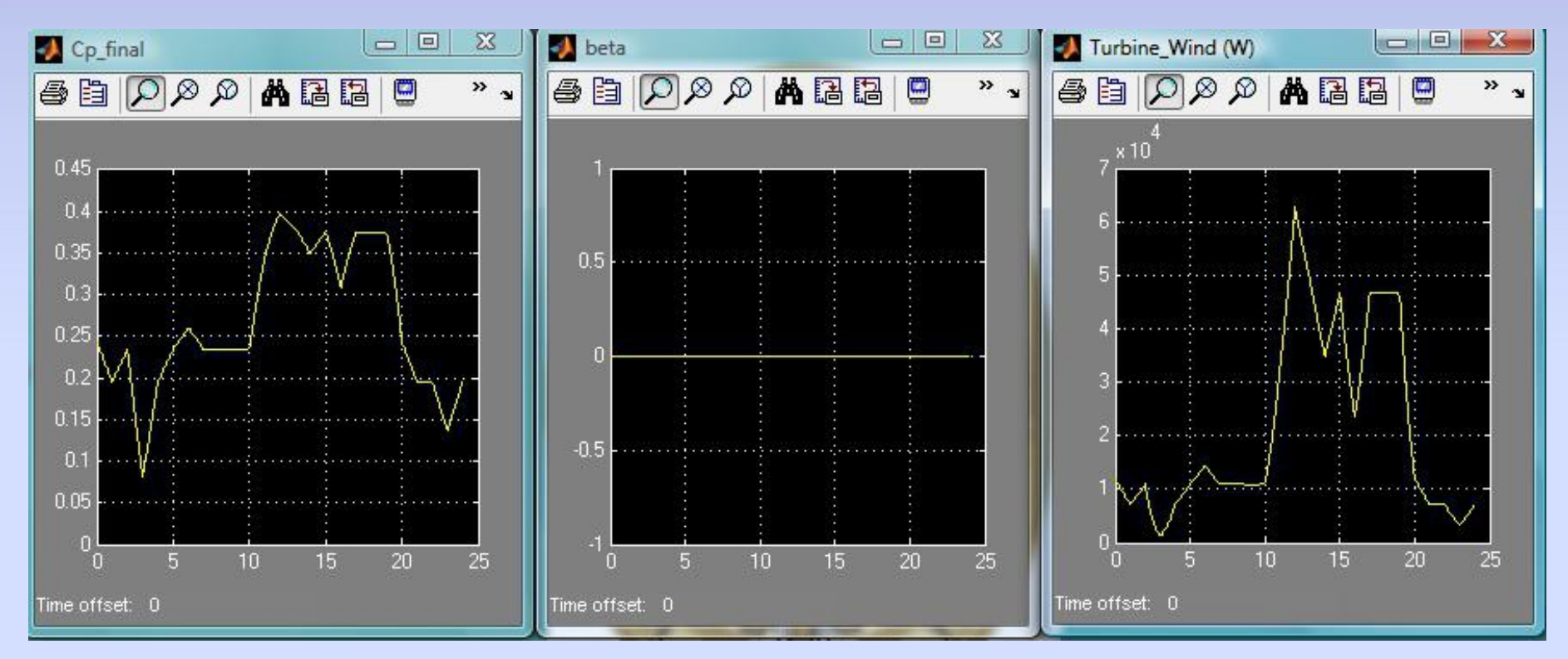

#### SIMULACION **TRANSFORMADOR - RECTIFICADOR**

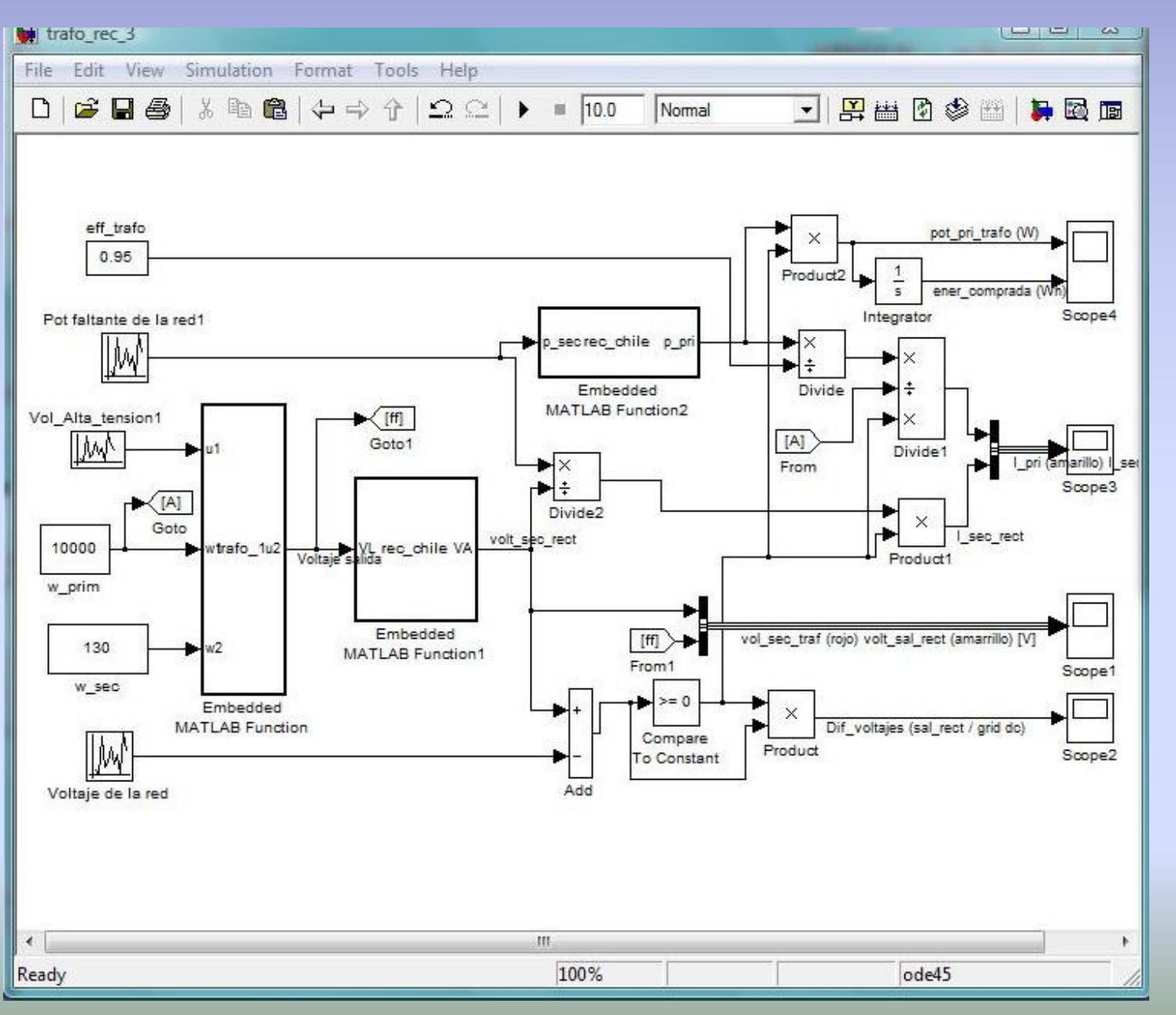

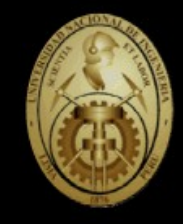

 $\bigstar$ 

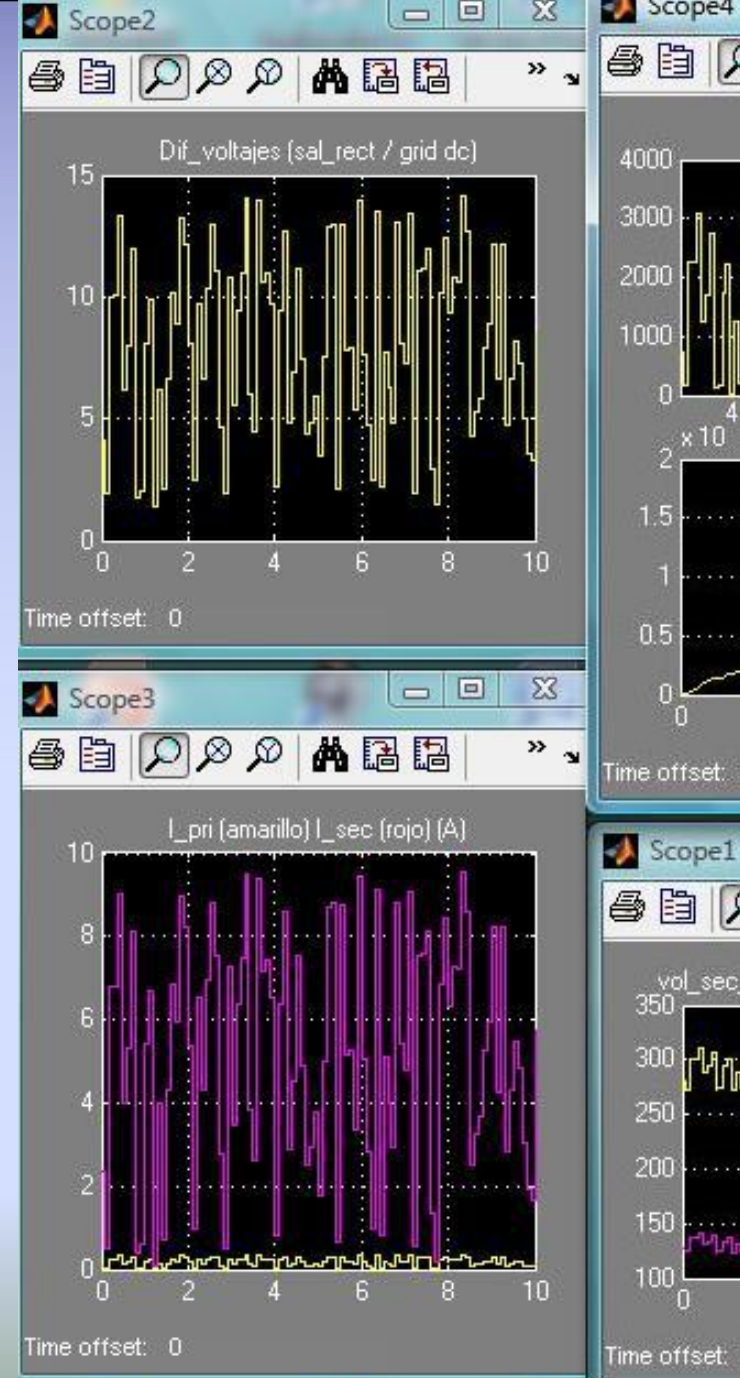

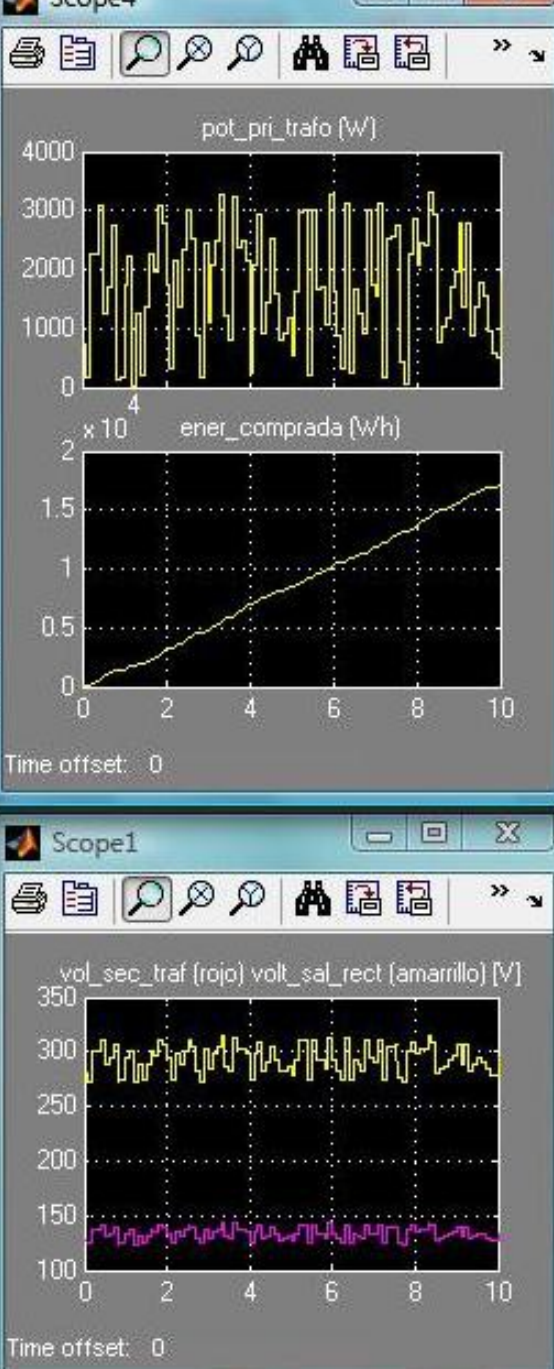

and the contract of the con-

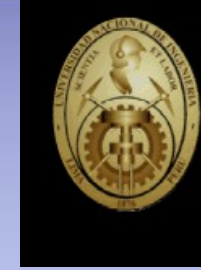

#### RESULTADOS SIMULACION

#### **TRANSFORMADOR RECTIFICADOR**

#### SIMULACION BANCO DE **BATERIAS** CON VOLTAJE DE RED ALEATORIO

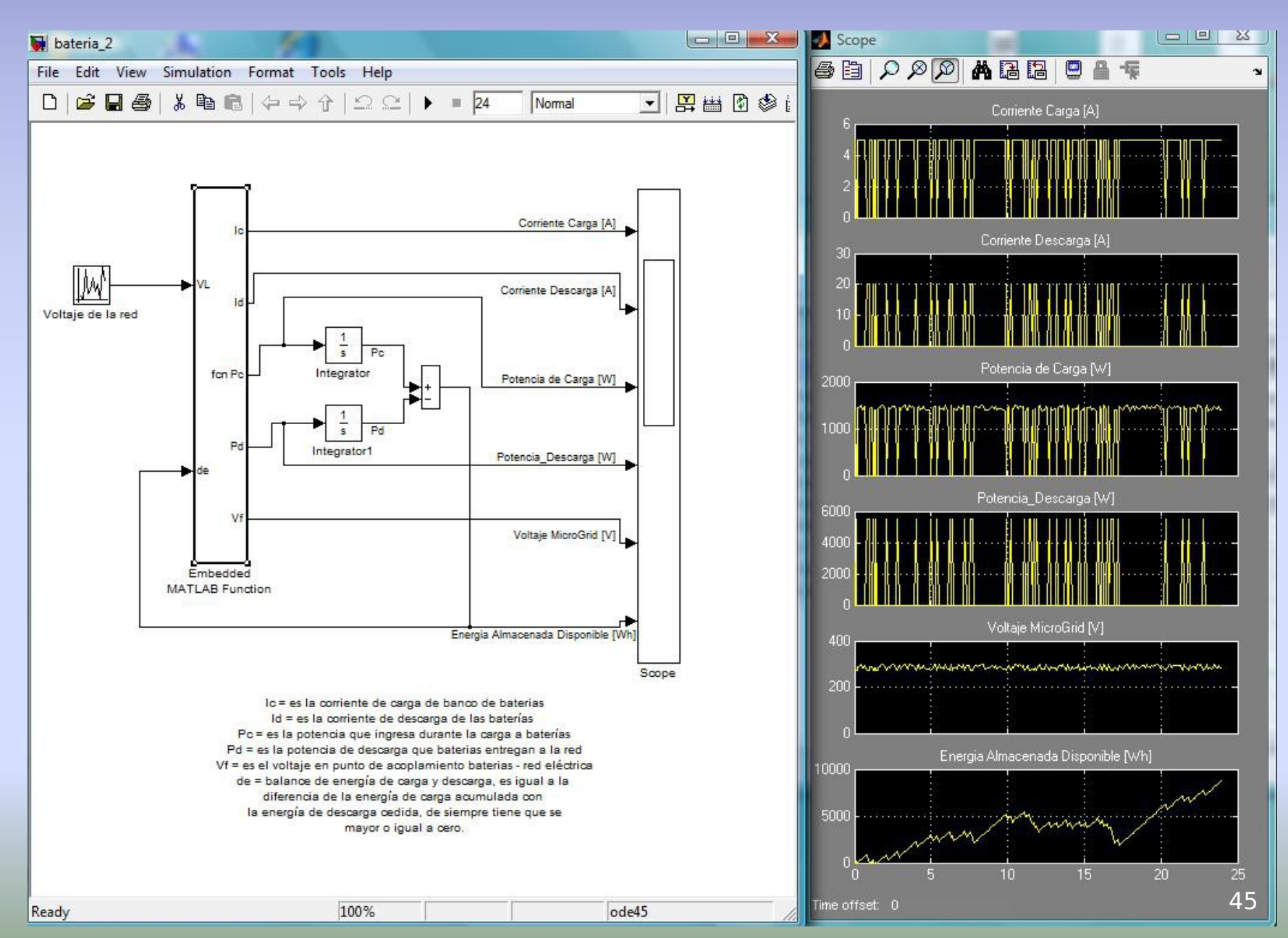

 $\bigstar$ 

#### **PARAMETROS DE ENTRADA DE LA MICROGRID ESTUDIADA**

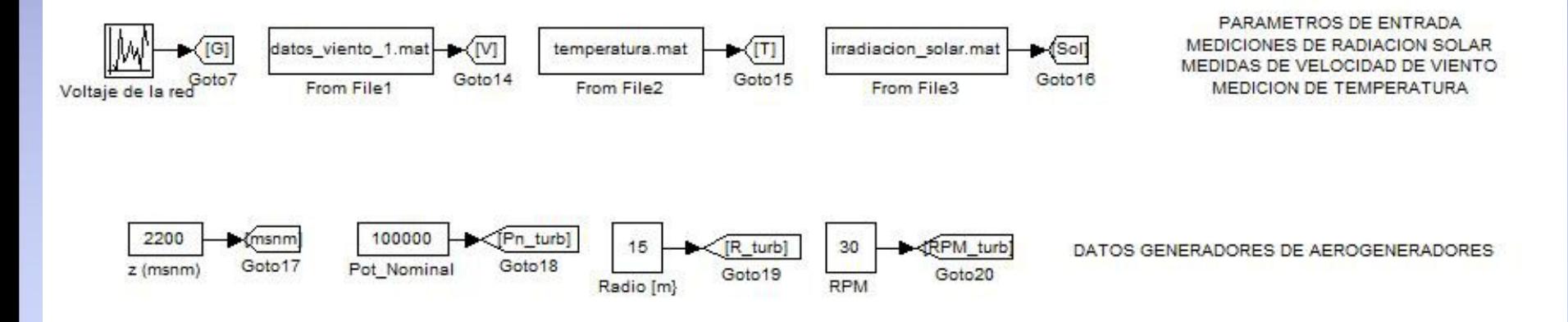

#### **4 TURBINAS DE VIENTO DE 100 KW c/u**.

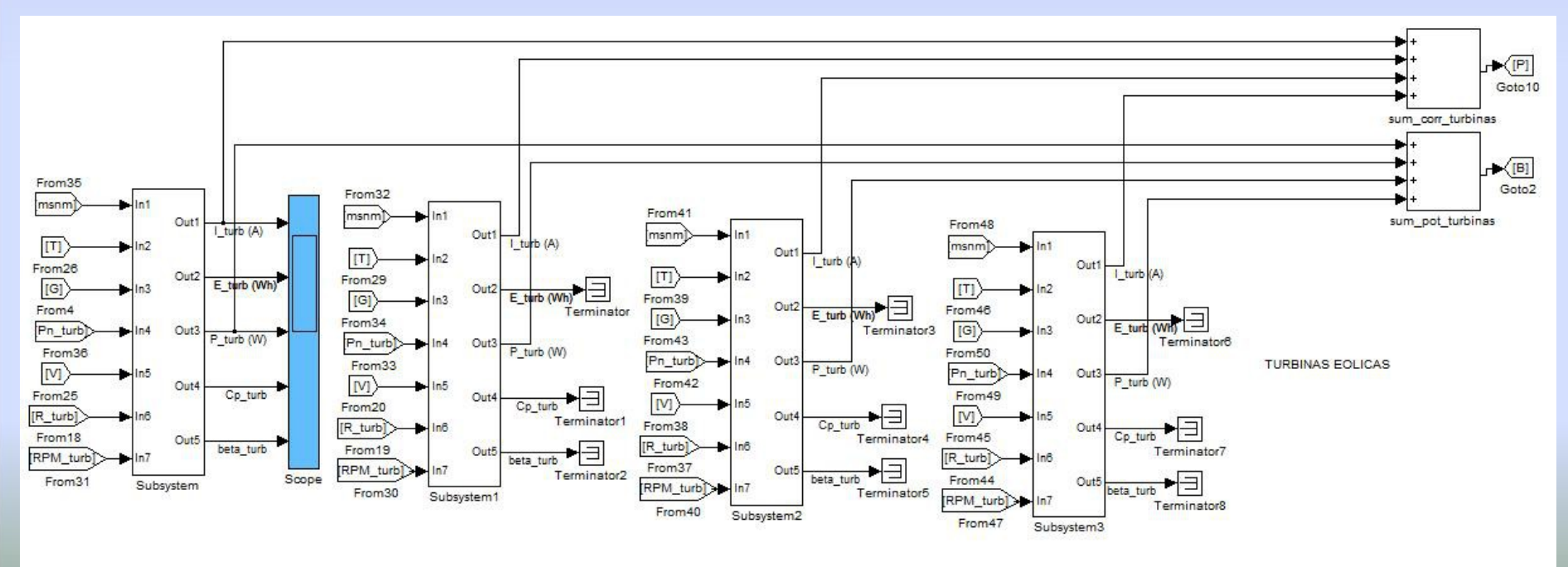

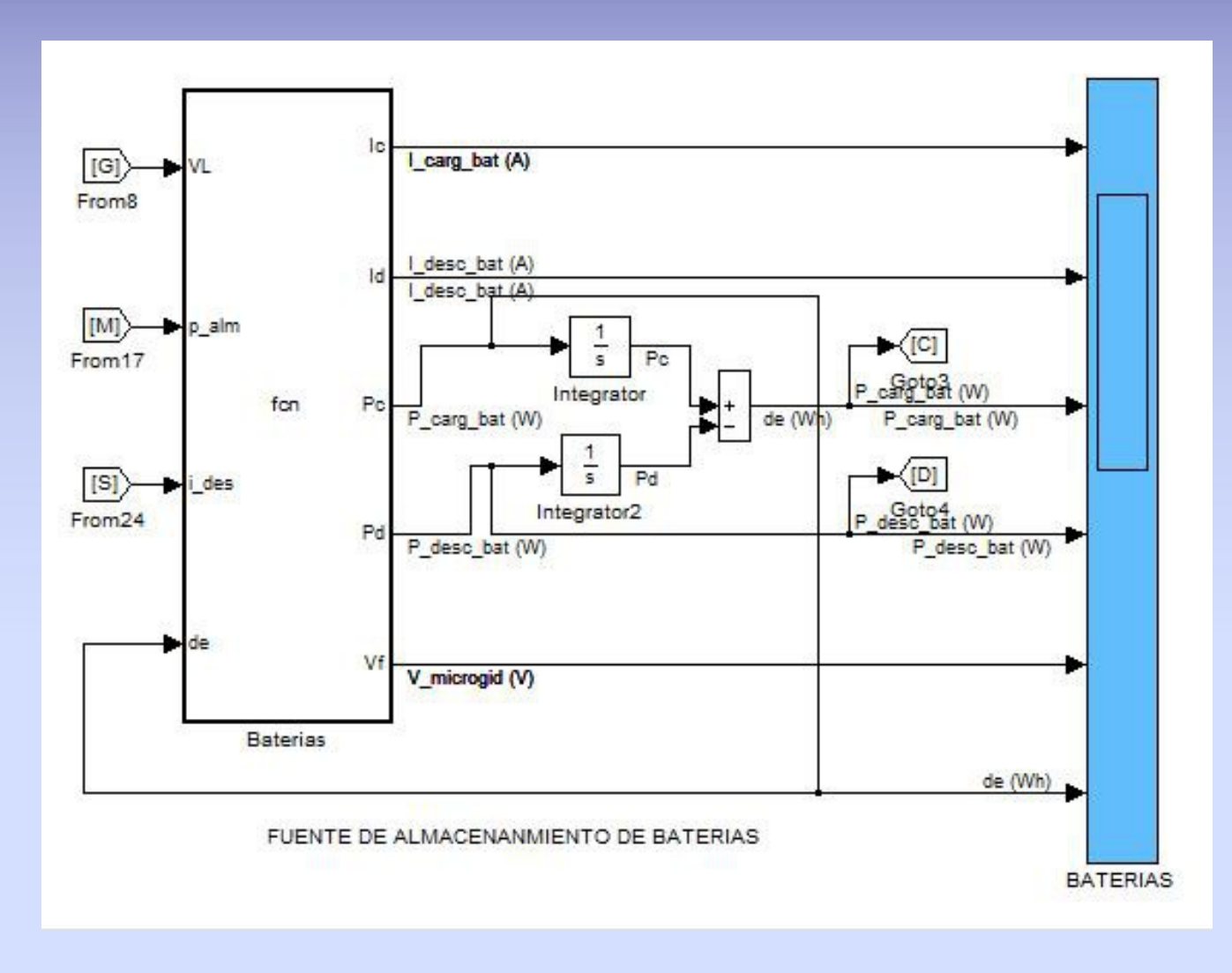

 $p\_alm \rightarrow es$  la potencia a almacenar i\_des  $\rightarrow$  es la corriente faltante en la microgrid a suplir por baterías

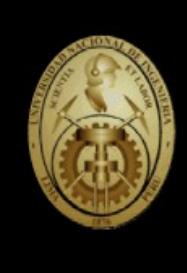

#### **CARGAS DOMICILIARIAS**

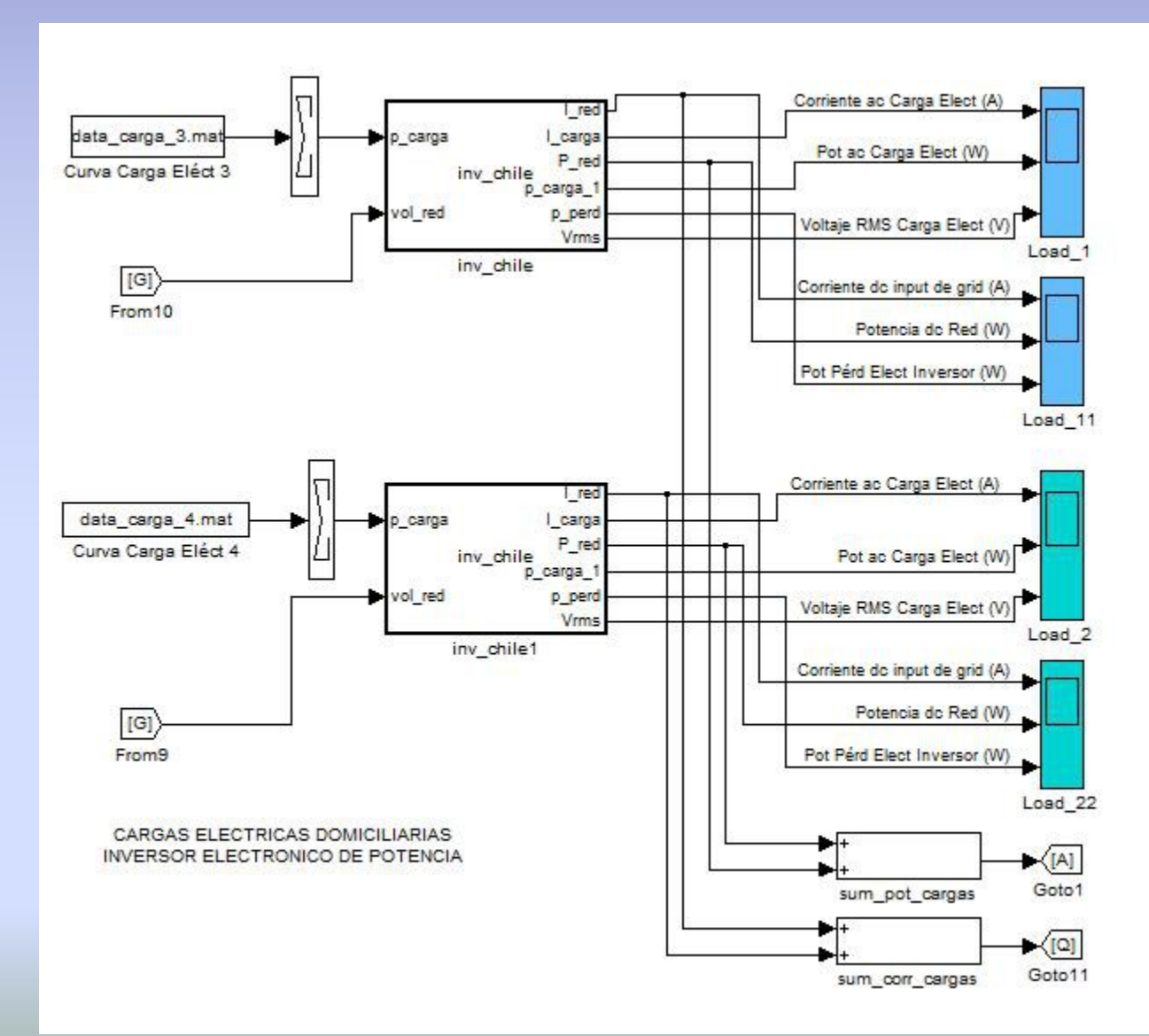

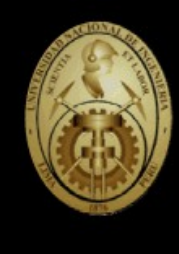

#### **CENTRAL ELECTRICA SOLAR FOTOVOLTAICA**

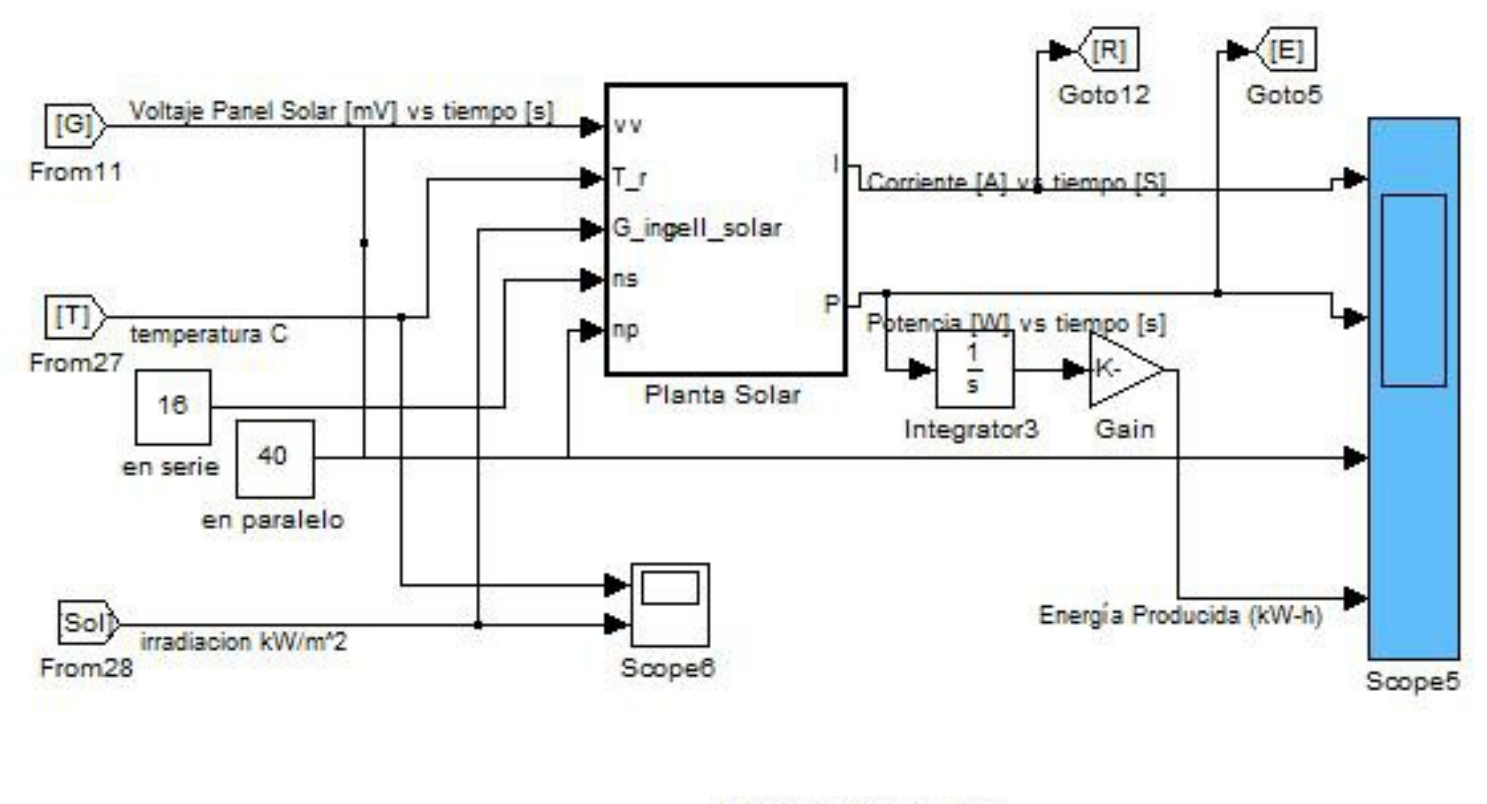

CENTRAL ELECTRICA **FOTOVOLTAICA** 

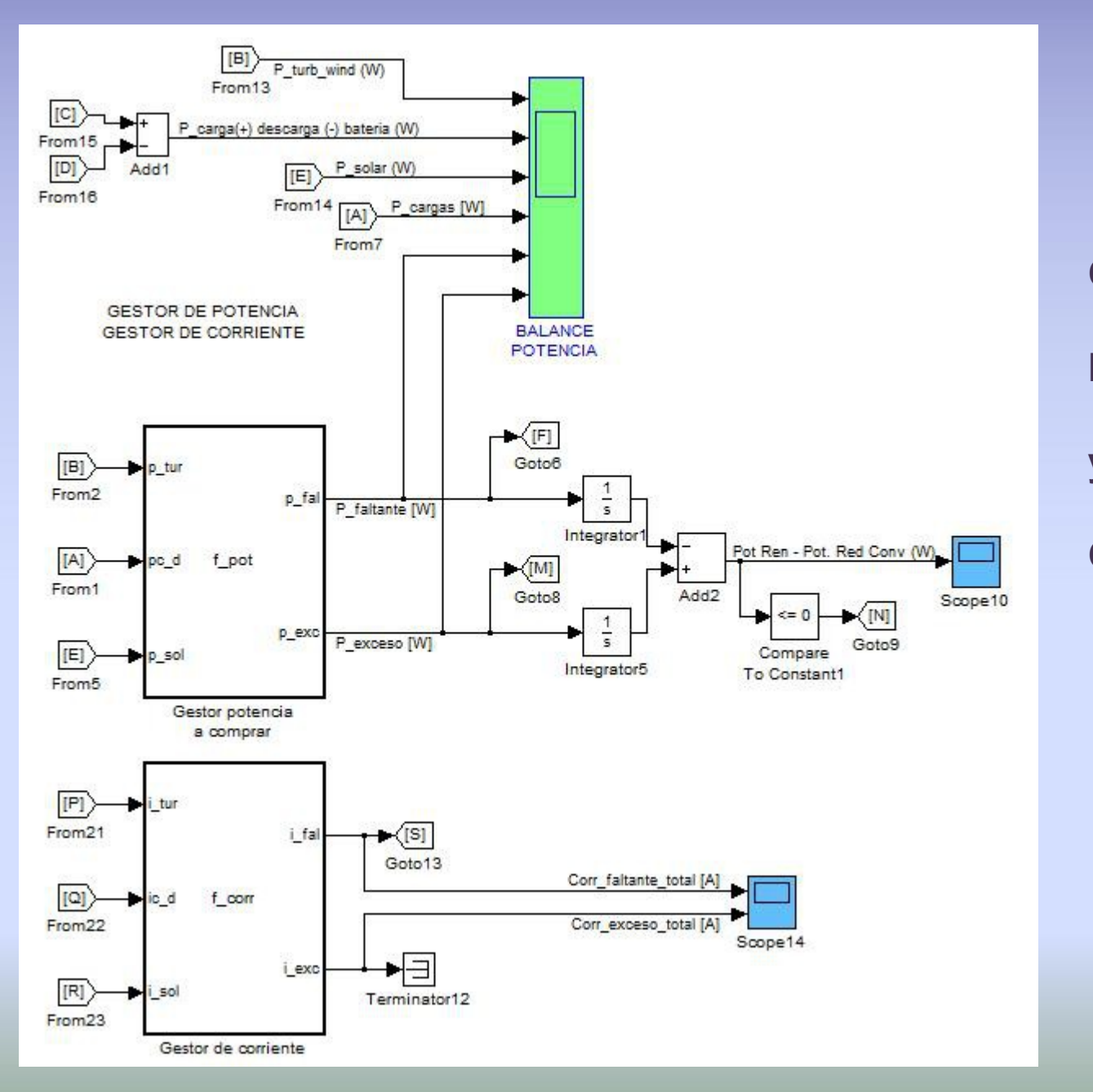

# **CONTROL DE POTENCIA y**

#### **CORRIENTE**

#### **TRANSFORMADOR DE DISTRIBUCIÓN – RECTIFICADOR DE POTENCIA**

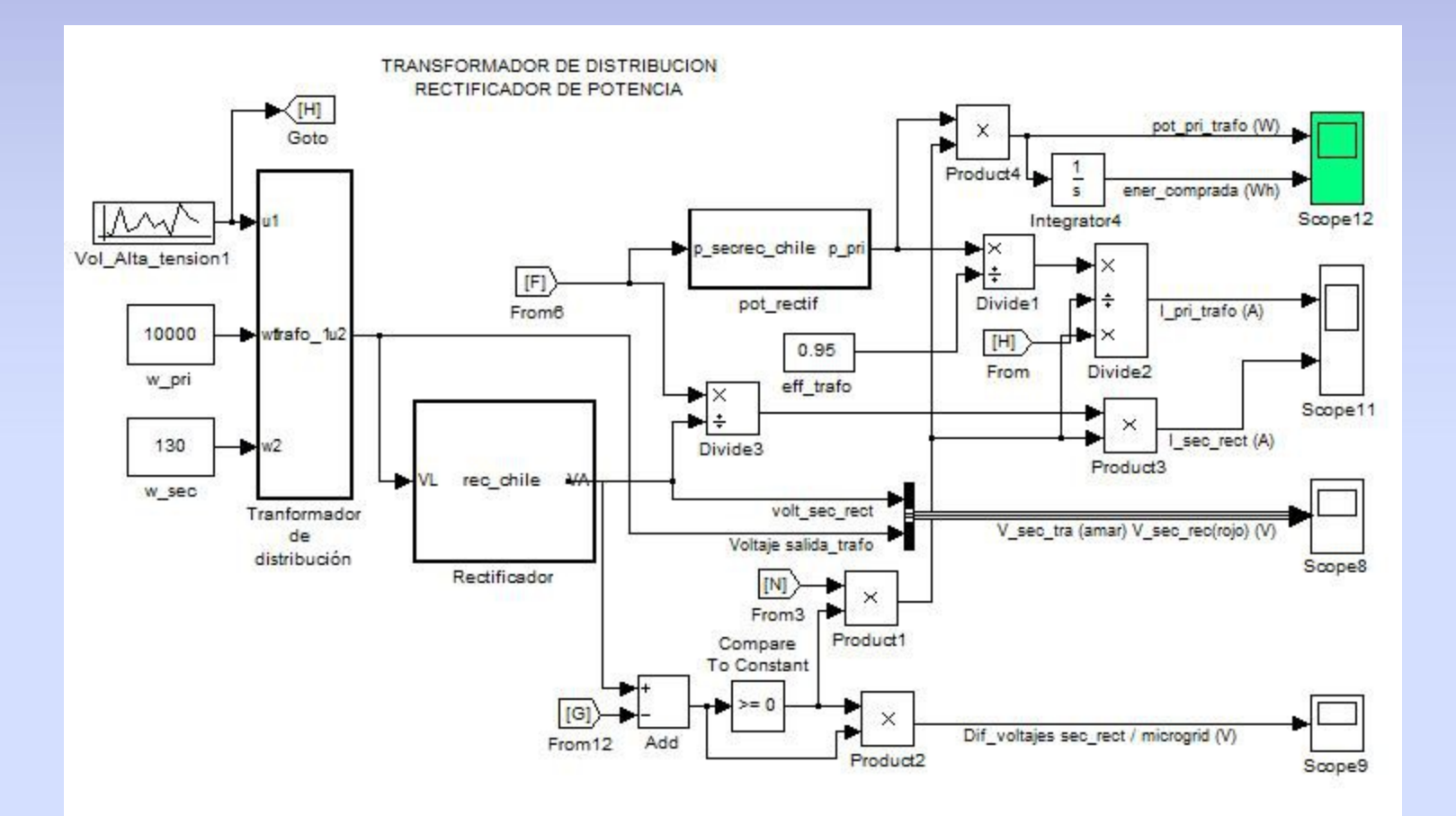

**VEAMOS ALGUNOS RESULTADOS** 

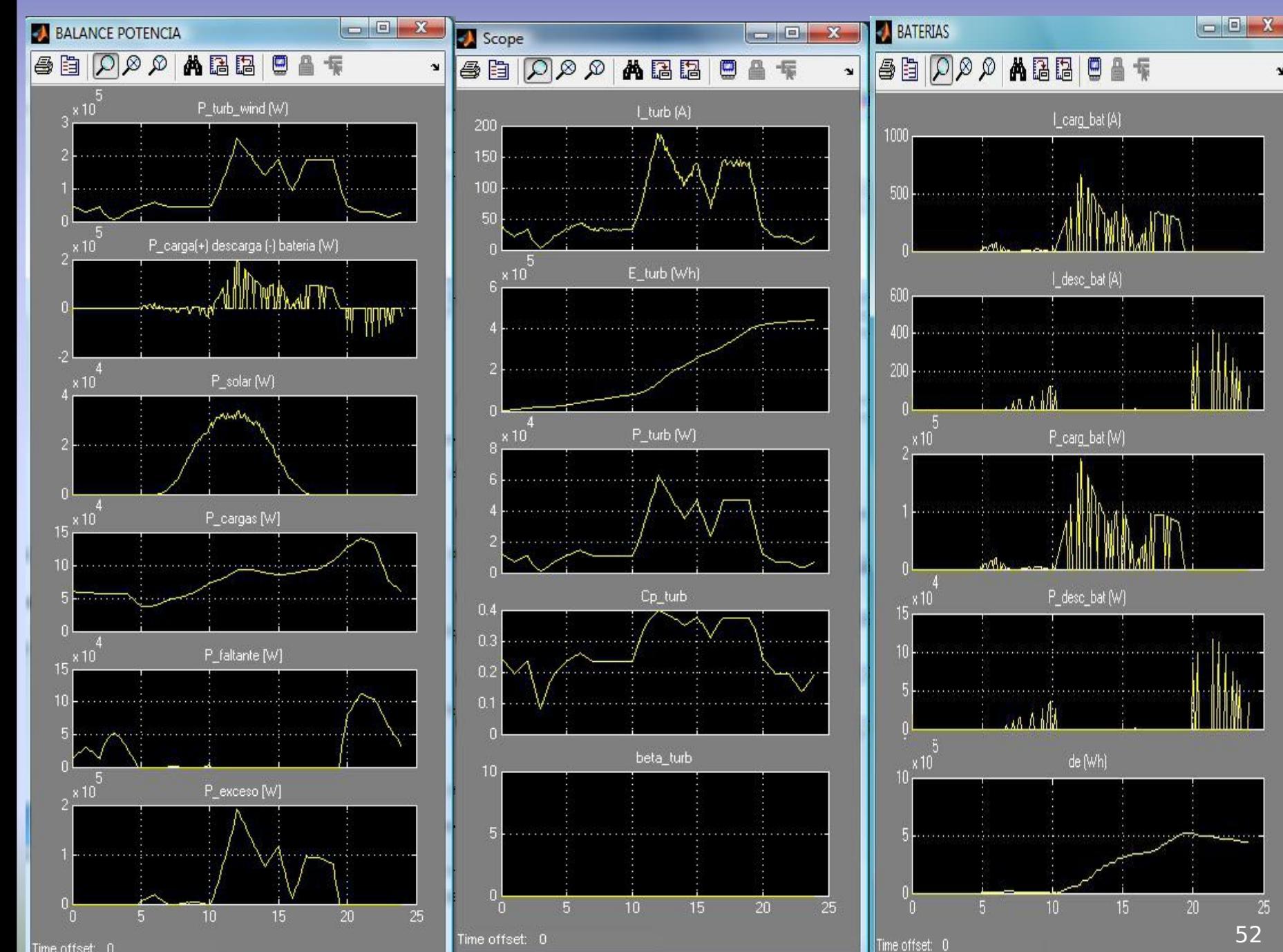

Time offset: 0

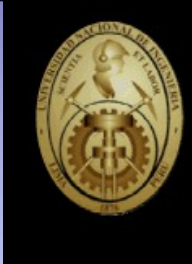

## **OTROS CASOS**

SON INTERESANTES OTROS CASOS EN LOS QUE SE PRESENTA:

**AGOTAMIENTO DE LA FUENTE DE ALMACENAMIENTO DE ENERGIA,** 

**CUANDO LAS BATERIAS TIENEN UNA CARGA INICIAL Y** 

**CUANDO HAY EXCESO DE POTENCIA Y ENERGÍA EN LA MICROGRID**

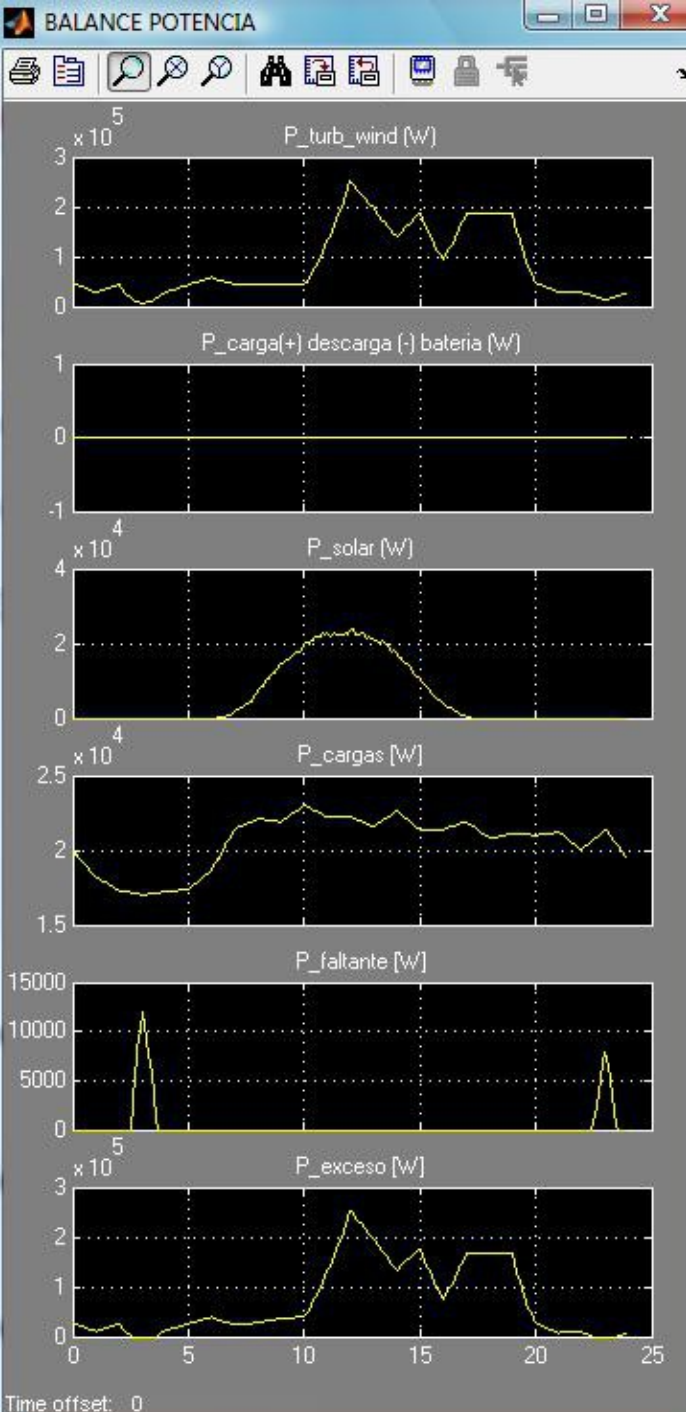

#### **BATERIA COMPLETAMENTE DESCARGADA**

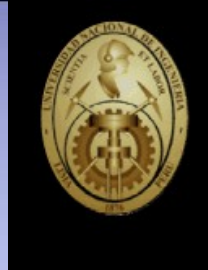

ENERGIA FALTANTE INGRESA DESDE RED **CONVENCIONAL** 

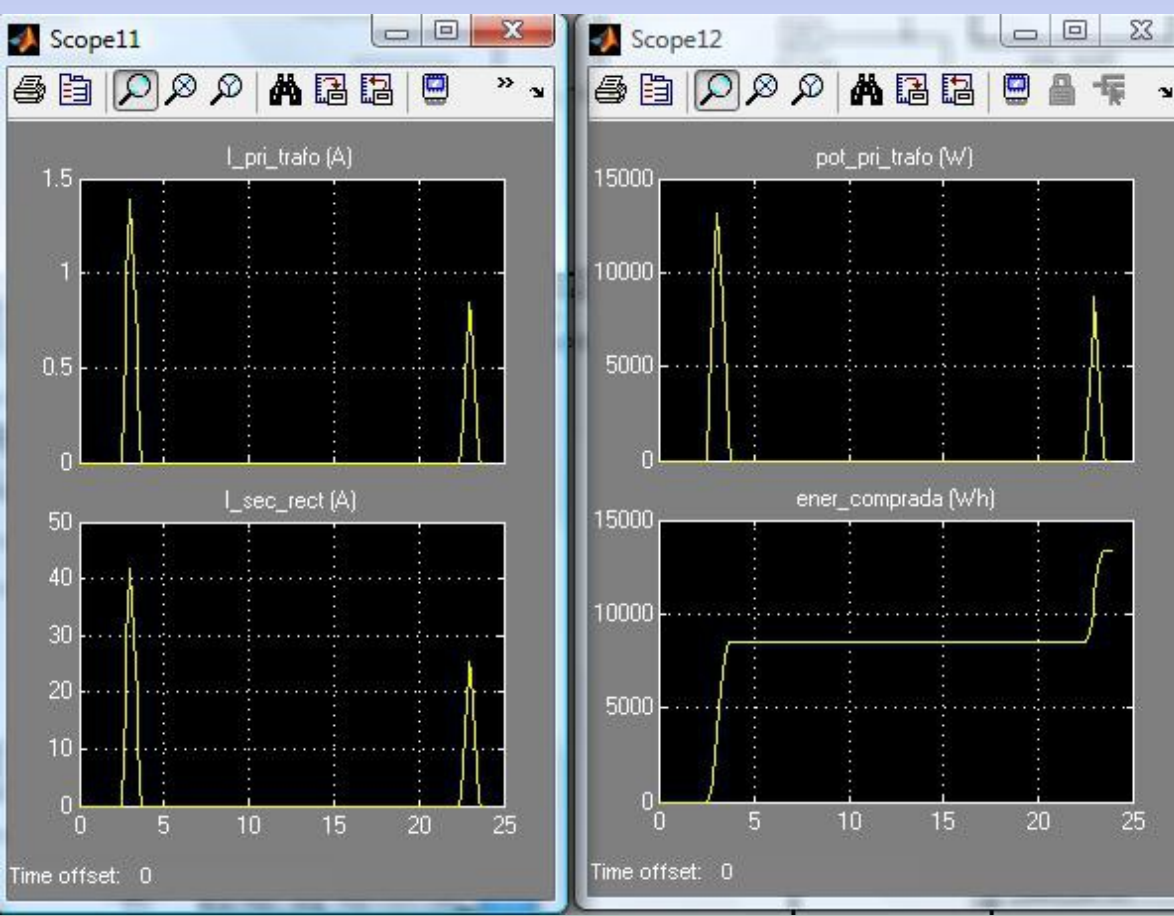

 $\mathbf{v}$ 

54

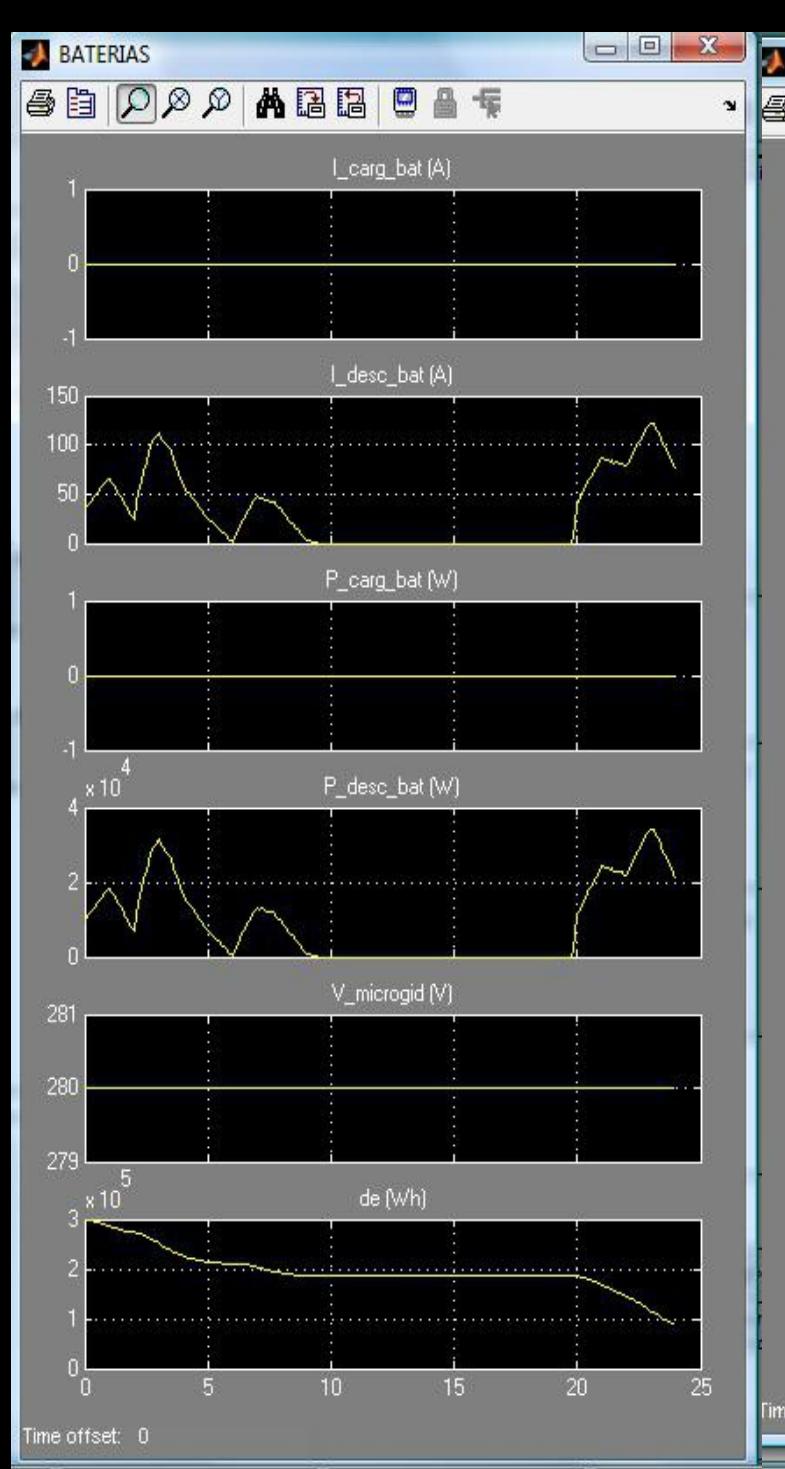

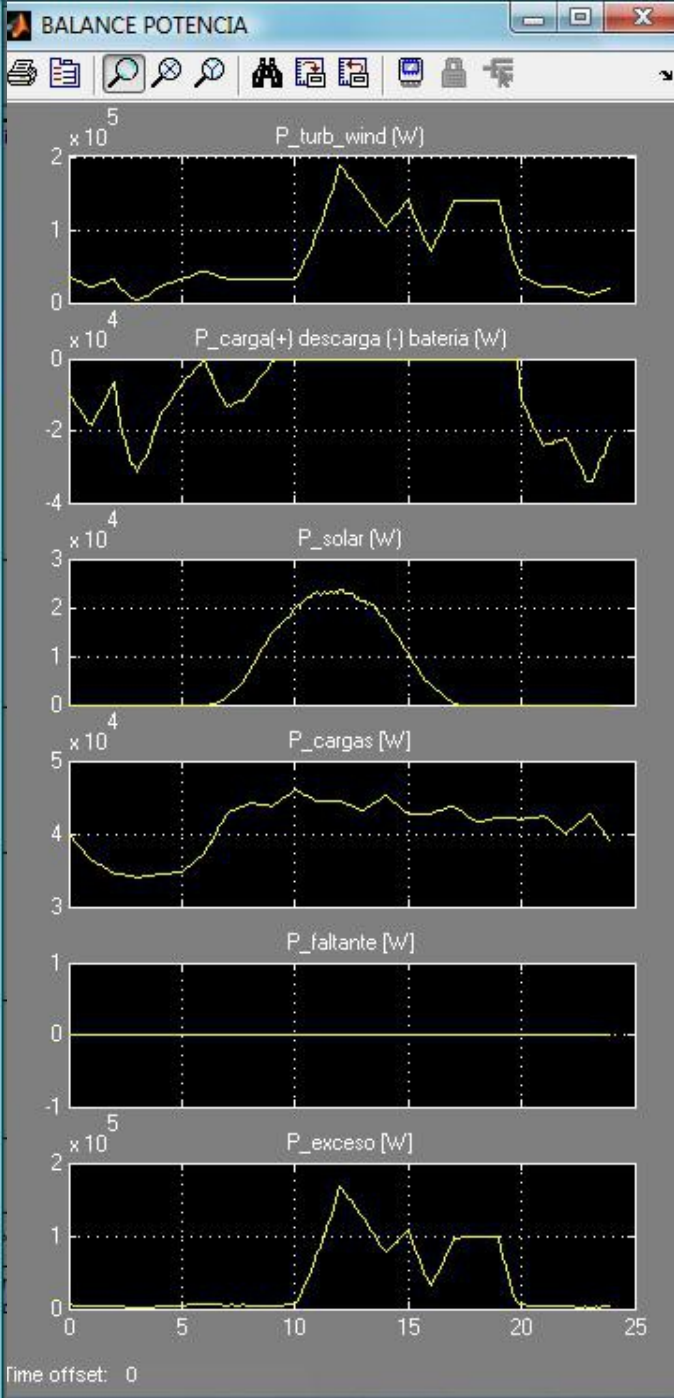

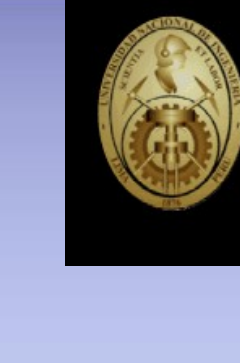

**BATERIA INICIALMENTE CON CARGA**

**PERO** NO HAY CONDICIONES PARA REALIZAR CARGA DE **BATERIAS** 

55

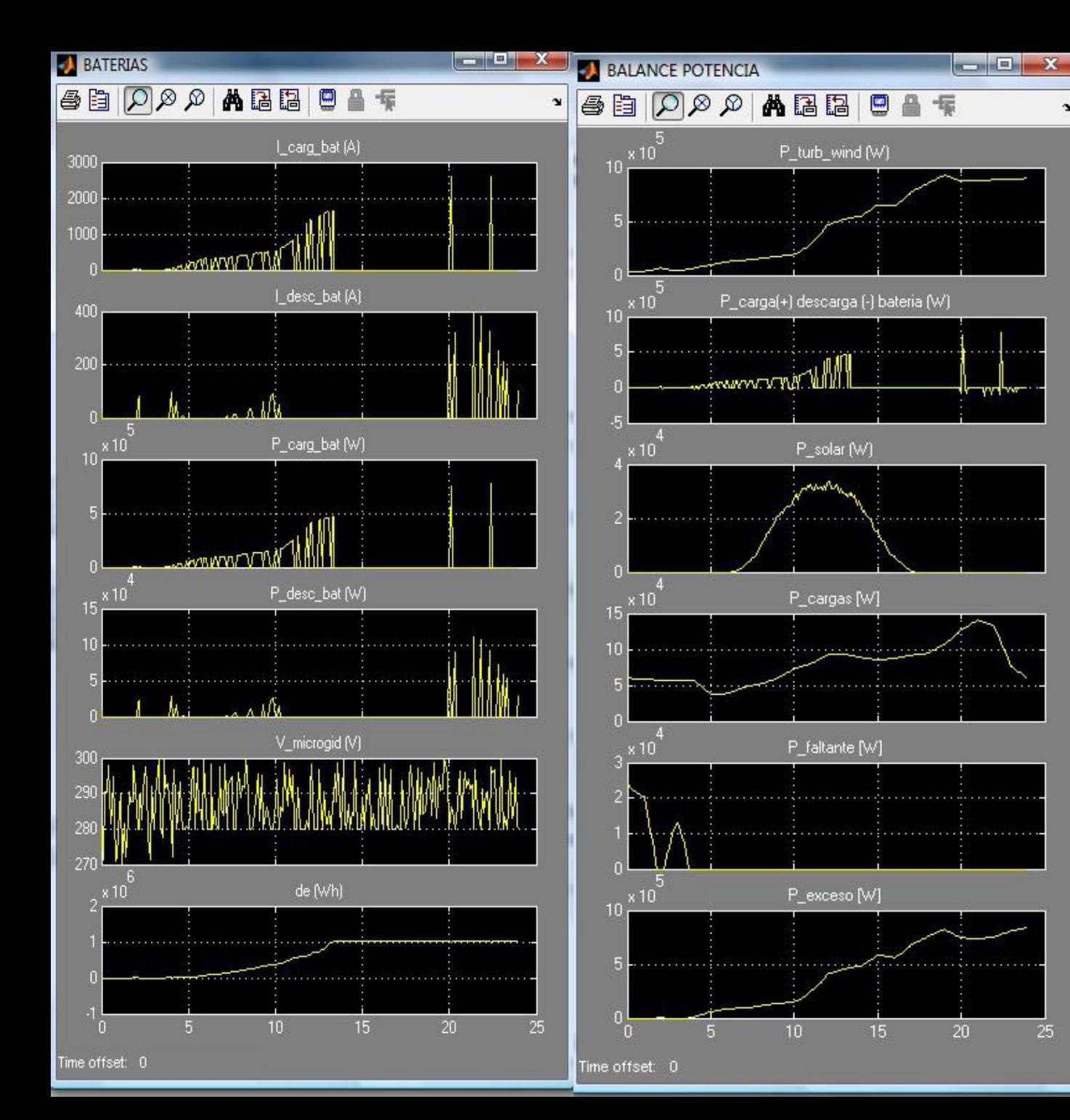

#### **BATERIAS SE CARGAN COMPLETAMENTE**

¥

25

HAY SOBRANTE DE POTENCIA Y ENERGIA EN EL SISTEMA

#### **POTENCIA (W) Y ENERGIA (Wh) EN LA MICROGRID**

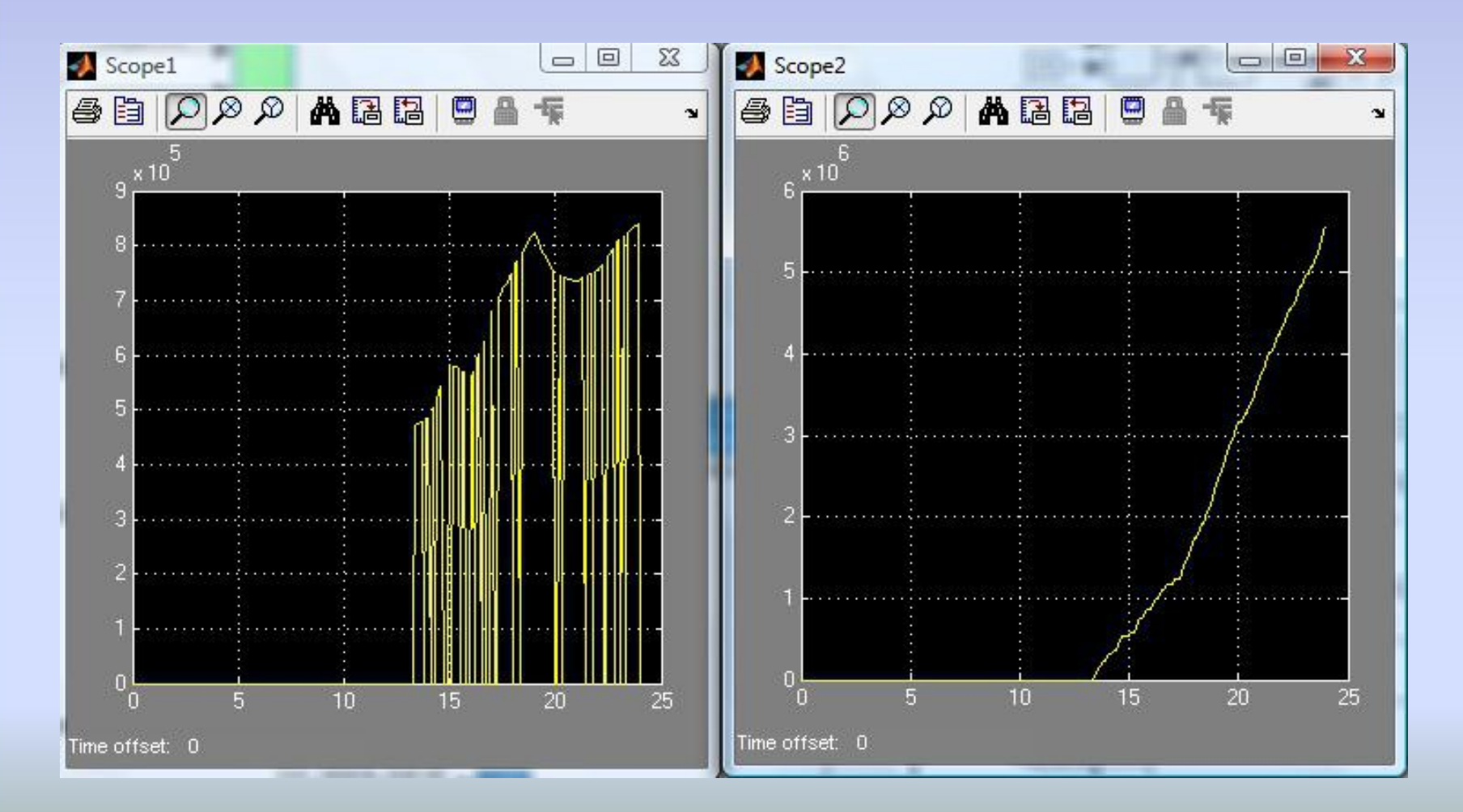

57

 $\bigstar$ 

#### **CONCLUSIONES**

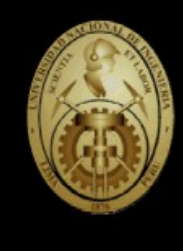

1.Se ha conseguido en detalle los valores de corriente, potencia, voltajes y energía de la microgrid, lo que conlleva a un primer dimensionamiento de los diferentes componentes.

2.Permite con facilidad el agregar cargas y fuentes en la cantidad y capacidad deseada para adaptarla a una situación determinada.

3.Valores no esperados pueden ser afinados incrementando la precisión de la simulación.

4.Es posible tener un gestor de energía, potencia y corriente que determine un óptimo funcionamiento de la microgrid de manera automática con poca o nula intervención humana.

5.Se deduce que es muy importante, el rol de las comunicaciones entre los diferentes equipos de la microgrid y su central de análisis.

6.Es factible técnicamente la transmisión de energía eléctrica mediante una red de corriente continua en baja tensión.

7.Para un funcionamiento autónomo se ha determinado diversos elementos necesarios para lograrlo.

8.Dentro de los supuestos tomados, el modelo de microgrid estudiado, permite ser adaptable a una variedad de distribuciones de fuentes y cargas.

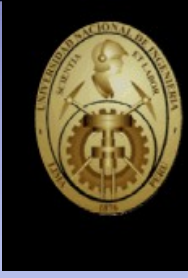

#### **RECOMENDACIONES**

1.Tomar contacto con otros grupos de investigación de manera formal para que se realice un trabajo en conjunto en temas puntuales.

2.Trabajos futuros necesitarán de mayor capacidad de computación, por lo tanto, es necesario un grupo multidisciplinario.

3.Trabajo en equipo con estudiantes y docentes de facultades relacionadas con el tema.

4.Gestionar una partida económica para la experimentación a modo de laboratorio de un equivalente eléctrico a una microgrid.

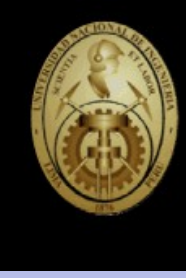

#### **FUTURAS INVESTIGACIONES**

- 1.Se deben centrarse en procesos que duran poco tiempo.
- 2.Modelar y construir a modo de laboratorio una instalación experimental.
- 3.Estudios en generación y procesamiento de información de los diferentes equipos de la microgrid.
- 4.Modelamiento y construcción de aerogeneradores.
- 5.Modelamiento y construcción de generadores eléctricos de corriente continua.
- 6.Modelamiento y construcción de inversores multinivel.
- 7.Modelamiento y construcción de rectificadores de potencia.
- 8.Modelamiento, desarrollo y construcción de paneles solares.
- 9.Estudios de campo o convenios de cooperación, con la finalidad de recoger diversidad de curvas de demandas de cargas domiciliarias, velocidades de viento, radiación solar y temperatura ambiental con medidas tomadas en fracciones de segundo.